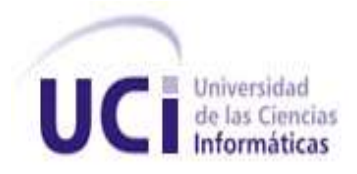

# **UNIVERSIDAD DE LAS CIENCIAS INFORMÁTICAS**

**Facultad 4**

Trabajo de Diploma para Optar por el Título de Ingeniero en Ciencias Informáticas

# **Título: Procedimiento de Revisiones de Software para los Proyectos de FORTES.**

**Autor:** Indira Díaz Pérez

**Tutor:** Ing. Celia María Soulary Reyes **Cotutor:** Ing. José Antonio Soto Pérez

> **La Habana, Cuba 2012**

## **Declaración de autoría**

Declaramos que soy el único autor del trabajo "Sistema de Gestión del Grupo de Calidad FORTES: Módulo Revisiones" y autorizamos a la Facultad 4 de la Universidad de las Ciencias Informáticas a hacer uso del mismo en su beneficio.

Para que así conste firmamos la presente a los \_\_\_\_ días del mes de \_\_\_\_\_\_\_\_\_\_\_ del año \_\_\_\_\_\_\_.

Autor: \_\_\_\_\_\_\_\_\_\_\_\_\_\_\_\_ Indira Díaz Pérez

Tutor: \_\_\_\_\_\_\_\_\_\_\_\_\_\_\_\_\_\_\_\_\_\_\_ Cotutor: \_\_\_\_\_\_\_\_\_\_\_\_\_\_\_\_\_\_\_\_\_\_\_

Ing. Celia María Soulary Reyes Ing. José Antonio Soto Pérez

*"EN LA TIERRA HACEN FALTA HOMBRES QUE TRABAJEN MÁS Y CRITIQUEN MENOS, QUE CONSTRUYAN MÁS Y DESTRUYAN MENOS, QUE PROMETAN MENOS Y RESUELVAN MÁS, QUE ESPEREN RECIBIR MENOS Y DAR MÁS, QUE DIGAN MEJOR AHORA QUE MAÑANA".*

<u>le</u>

# *Agradecimientos*

*Desde que una persona nace hay personas que siempre están ahí para apoyarnos, educarnos y guiarnos durante nuestro paso por la vida. Las mismas personas que quieren lo mejor para nosotros, de las cuales aprendemos y escuchamos, las que no quieren que nos equivoquemos y que hagamos las cosas lo mejor que podamos e incluso mucho mejor. Si hay personas a las que hay que agradecer, esas personas son mis padres Idalia e Israel, mi hermano Rubén Alexander y alguien muy especial que ha estado ahí en todo momento Yadien Humberto. Les agradezco no solo por permitir que sea la persona que soy ahora, por ayudarme a levantarme cuando me caía, por permitirme caminar por mis propios pies y sobre todo por demostrarme que se puede ser una mejor persona cada día. Y a mi familia por todo el apoyo tan especial que me han demostrado siempre.*

*Existen en el mundo aquellas personas que por desgracia no son familia biológica, pero también están cuando se les necesita. A mis amigos Iraisi (Tata), Yisel (Yito), Yamila, Annia, Leo, Marines, las gracias por soportarme seis años y a los que no están por razones que no se pueden evitar, pues la vida quiso que fuera así. Gracias a todos por ser especiales, cada cual con lo que aportó para que mi formación fuera esta.*

*Agradecer a mis tres tutores, a Celia por ser siempre tan comprensiva y tenerme paciencia cuando estaba estresada, a Ernesto por permitirme que me robara a su mami por unos momentos y no por ser el último deja de ser especial a José Antonio por estar siempre ahí, por ser mi guía, mano derecha, mi amigo y un todo para mí.*

*A todos los que de una forma u otra quieren lo mejor para mí como profesional y como persona, las gracias, es lo menos que puedo dar.* 

IV

# *Dedicatoria*

*Quiero dedicar mi tesis a mis padres artífices de mi formación. A mi sobrino que es el amor de mi vida. A mis abuelas que de una forma u otra siempre han estado conmigo. A mi linda y hermosa Tara.*

#### **Resumen**

En la Universidad de las Ciencias Informáticas (UCI) se desarrollan proyectos productivos agrupados por temáticas en centros de desarrollo asociados a las facultades, como es el caso del Centro de Tecnología para la Formación (FORTES), el cual se ha especializado en el desarrollo de software educativo, velando que estos se produzcan con la mayor calidad posible. Para lograr esto se hace necesaria la aplicación de actividades de control de la calidad en los procesos y productos durante el desarrollo del software. El encargado de llevar a cabo las actividades de control de la calidad, es el Grupo de Calidad del Centro, el cual tiene definido un servicio de revisiones de software para ese objetivo, pero dicho servicio no funciona debido a que no existe un mecanismo para realizarlo, ni una planificación adecuada, además no se cuenta con una documentación estandarizada para su realización, derivándose de esta situación la siguiente interrogante ¿Cómo contribuir al control de la calidad de los proyectos del Centro FORTES para detectar, documentar y dar seguimiento a las deficiencias que estos presentan?. Desarrollándose un procedimiento de revisiones para resolver la problemática planteada, el mismo es el resultado del análisis de varios procedimientos y fue validado utilizando los métodos cualitativos a través del principio de triangulación.

#### **Palabras Claves:**

Software, control de la calidad, procedimientos, revisiones, FORTES.

# $<sup>Í</sup>NDICE$ </sup>

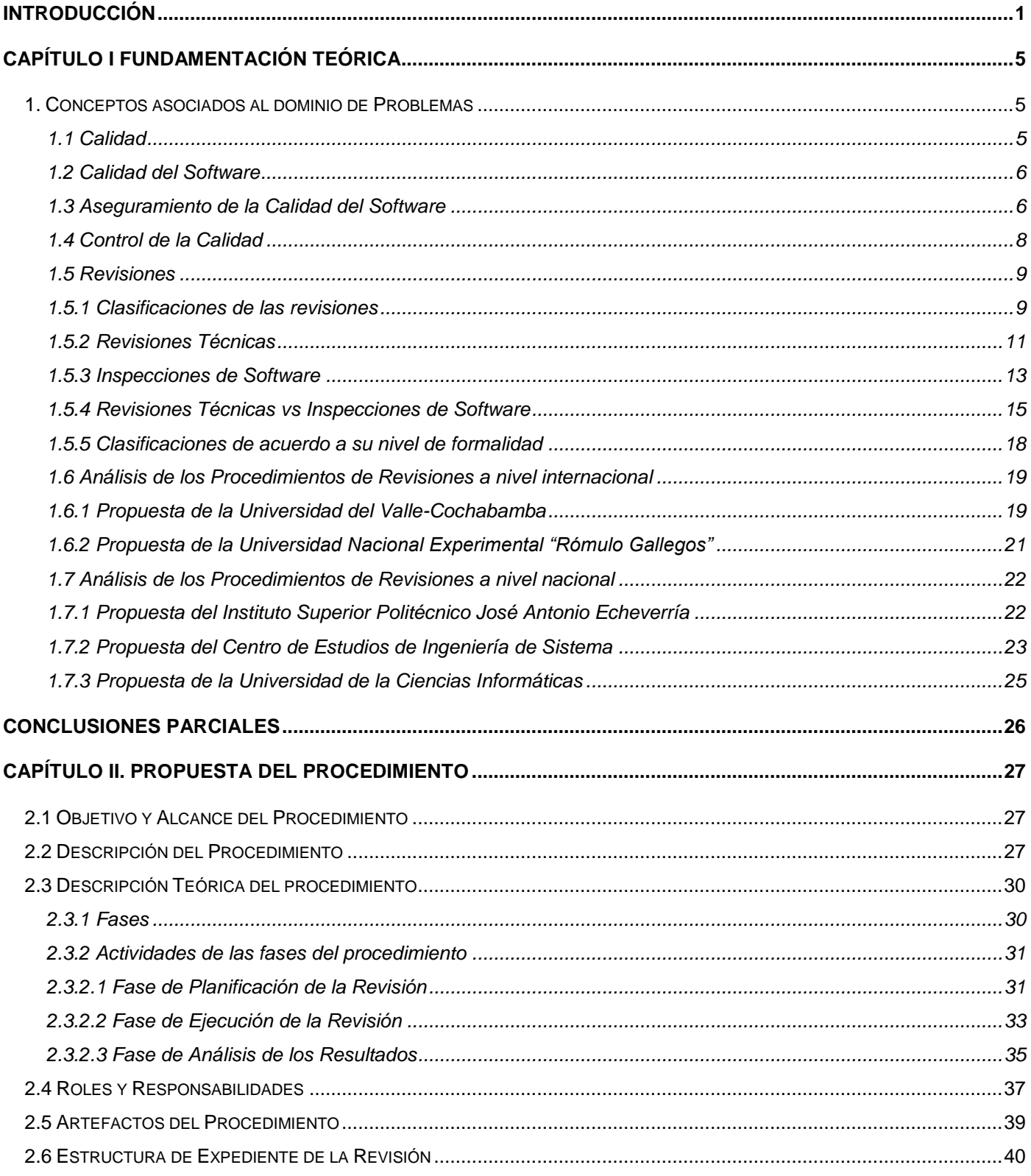

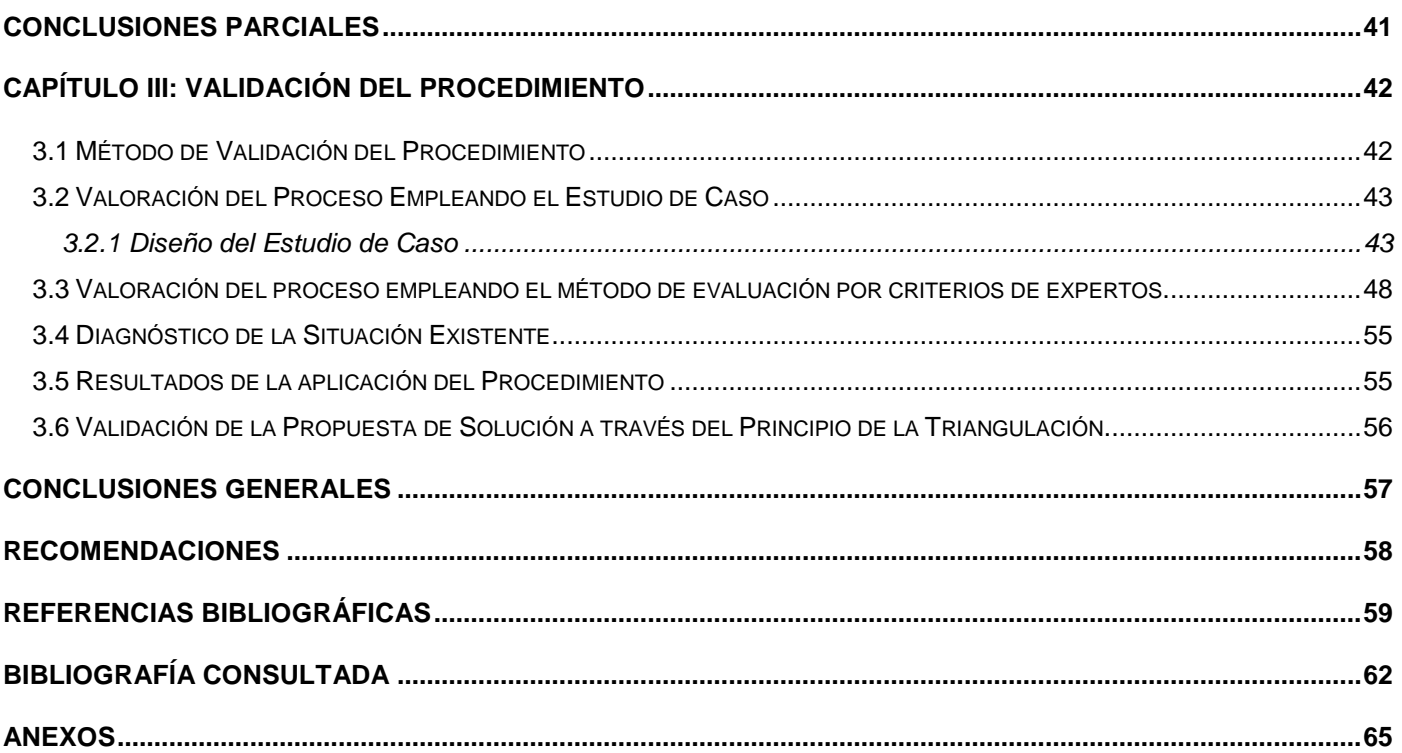

# **ÍNDICE DE TABLAS**

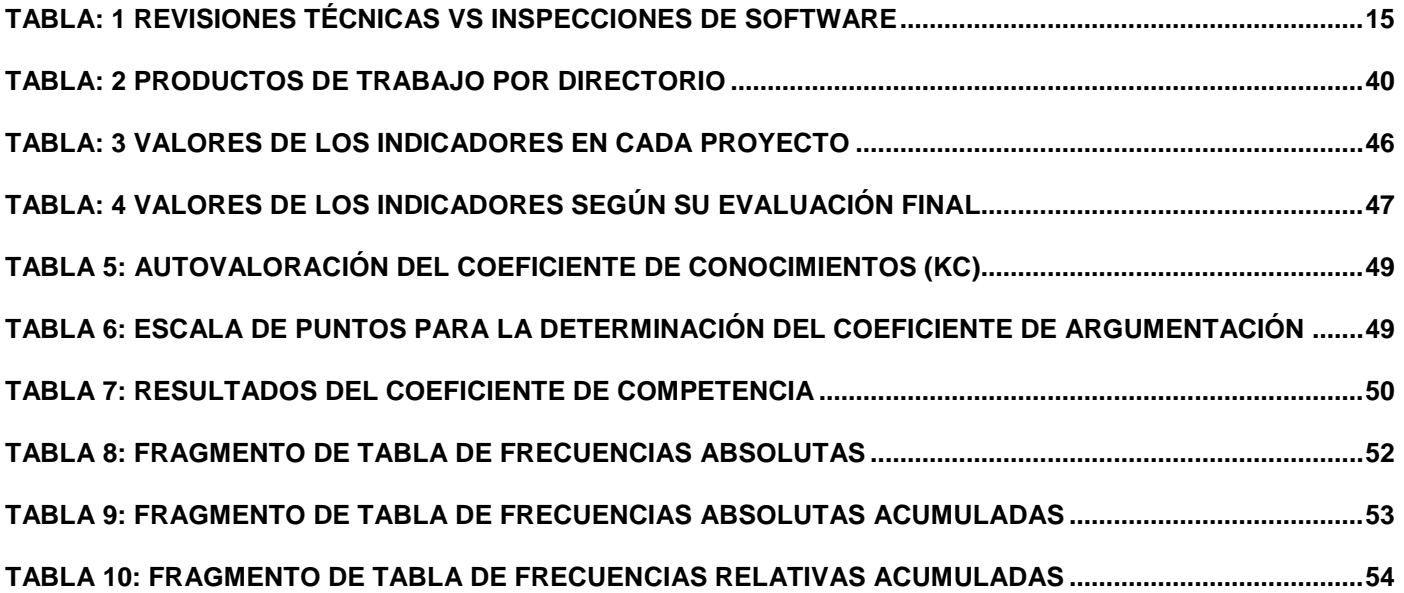

# **ÍNDICE DE FIGURAS**

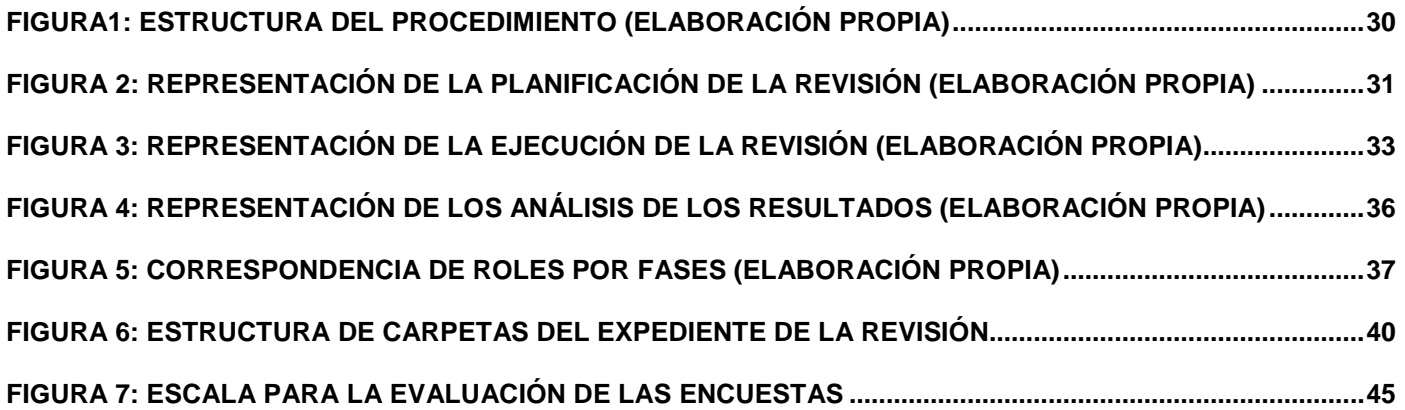

# <span id="page-10-0"></span>**Introducción**

En la actualidad las Tecnologías de la Información y las Comunicaciones (TIC) han alcanzado un desarrollo progresivo que ha posibilitado crear aplicaciones informáticas de considerable impacto. Estos nuevos cambios se basan principalmente en las concepciones y formas de trabajo de las organizaciones, las cuales se adaptan a las transformaciones con el fin de aprovechar los beneficios que aporta el uso de las tecnologías. Cuba no está ajena a este desarrollo siendo la Universidad de las Ciencias Informáticas (UCI) un pilar fundamental en cuanto a desarrollo de software se trata.

La UCI ha centralizado todos sus proyectos en los Centros Productivos como es el caso del Centro de Tecnologías para la Formación (FORTES) de la Facultad 4, con el objetivo de lograr un mayor desarrollo y coherencia en la integración de una línea temática, como parte de las acciones de la universidad para alinear estratégicamente todos los procesos claves y funciones en torno a un propósito común que haga avanzar la organización.

El Centro FORTES ha venido desarrollando tecnologías que permitan ofrecer servicios y productos para la implementación de soluciones de formación aplicando las Tecnologías de la Información y las Comunicaciones, para garantizar la calidad de las soluciones es necesario llevar un control sistemático de los proyectos productivos durante el ciclo de vida del software, hasta que este es liberado; este trabajo lo realiza el Grupo de Calidad del Centro.

El Grupo de Calidad tiene establecido como servicio fundamental la realización de pruebas funcionales a nivel de sistema, para lograr encontrar defectos en los productos, que son el resultado de errores cometidos en etapas tempranas del desarrollo, pues sólo en una tercera parte son el resultado de errores cometidos en etapas avanzadas.

Existen otros servicios que ofrece el Grupo de Calidad como son los de Soporte, Asesoramiento y Capacitación, así como los Servicios Estratégicos tales como: Pruebas Exploratorias, Auditorías y Revisiones. Las revisiones constituyen una de las actividades que se establecen para llevar el Control de la Calidad del producto. Su planificación, realización y seguimiento incide directamente en la calidad del producto final. Mediante una entrevista al Asesor de Calidad del centro, se pudo constatar que el servicio de revisiones del Grupo de Calidad del Centro no es funcional porque:

- $\checkmark$  No está definido el mecanismo ni la planificación del control a los proyectos del Centro FORTES.
- $\checkmark$  No existe una documentación determinada para realizar los controles a los proyectos productivos del Centro FORTES.
- $\checkmark$  No se realizan los controles de manera periódica, y cuando se efectúan es de una forma muy general trayendo consigo que no exista una información bien detallada del estado actual de los proyectos del Centro FORTES.
- $\checkmark$  No existe un control interno ni externo para los proyectos que son de servicios.

Estas problemáticas traen consigo el desconocimiento del estado actual de los proyectos productivos en el Centro FORTES, dificultando la detección de riesgos, debilidades, oportunidades y fortalezas durante el proceso, imposibilitando trazar estrategias e incorporar mejoras.

Por lo anteriormente expuesto el **problema de investigación** queda resumido en la siguiente interrogante. ¿Cómo contribuir al control de la calidad de los proyectos del Centro FORTES para detectar, documentar y dar seguimiento a las deficiencias que estos presentan? Siendo el **objeto de estudio** el proceso de Control de la Calidad en el desarrollo de software y el **campo de acción** las revisiones como parte de las actividades del Control de la Calidad de Software enfocado en los proyectos del Centro FORTES.

Como **objetivo general:** desarrollar un procedimiento de revisiones de software para los proyectos del Centro FORTES.

Defendiendo la idea de que con la aplicación del proceso de revisiones de software se podrá detectar, documentar y dar seguimiento a las deficiencias que presentan los proyectos del centro, asegurando así el control de la calidad en el proceso de desarrollo.

A partir del objetivo general fueron definidos los objetivos específicos siguientes:

- Analizar los fundamentos teóricos metodológicos relacionados con la documentación de la investigación.
- Diagnosticar la situación existente en el Centro FORTES relacionada con el proceso de revisiones.
- $\checkmark$  Elaborar un procedimiento que permita detectar, documentar y dar seguimientos a las deficiencias que presentan los proyectos de FORTES.
- $\checkmark$  Validar el procedimiento.

Tareas de la Investigación:

- $\checkmark$  Elaboración de los antecedentes bibliográficos relacionados con las revisiones de software.
- $\checkmark$  Análisis de los procedimientos existentes para identificar los elementos genéricos de un proceso de revisiones.
- $\checkmark$  Elaboración y aplicación de una entrevista para determinar las necesidades y potencialidades que presenta el Centro FORTES.
- $\checkmark$  Análisis de los resultados arrojados en la auditoría realizada a los proyectos del Centro FORTES en la tesis de grado "Procedimiento para las auditorías de software a los proyectos del Centro FORTES".
- $\checkmark$  Definir las fases, actividades, artefactos y roles que conformarán el procedimiento.
- $\checkmark$  Aplicación en la práctica de la propuesta de solución.
- Validación del procedimiento.

Métodos Teóricos:

- $\checkmark$  Histórico-lógico: Se utilizó para constatar teóricamente la evolución del tema estudiado. Este análisis histórico lógico se basa en el estudio crítico de los antecedentes asociados a la propuesta que se pretende construir, y para utilizar estos como punto de referencia y comparación de los resultados alcanzados.
- $\checkmark$  Analítico-sintético: Se utilizó para el análisis de diferentes tipos de bibliografía; permitiendo la extracción de los elementos más importantes que se relacionan con el objeto de estudio. Este método permitió descomponer el problema de investigación en elementos por separado para así poder profundizar en el estudio de cada uno de ellos y luego sintetizarlos en la solución de la propuesta.
- $\checkmark$  Inductivo-deductivo: En la investigación se utilizó en la validación de la propuesta que posibilitó generalizar el comportamiento del procedimiento en los casos estudiados al resto de los proyectos del Centro.

## Métodos Empíricos:

- $\checkmark$  Observación: Se utilizó durante todo el desarrollo de la investigación, para el análisis de un antes y un después de acuerdo a la problemática presentada, así como en la validación de la propuesta.
- $\checkmark$  Análisis de la Documentación: Fue importante para la determinación del estado del arte, así como para el objeto de estudio y campo de acción.
- Encuesta: Fueron vitales para establecer los elementos necesarios para la validación de la propuesta así como para avalar los conceptos que se manejaron en la investigación, medir el alcance y la importancia que tiene la temática.

# Métodos estadísticos o de procesamiento matemático:

 $\checkmark$  Análisis porcentual: Permitió determinar la muestra, tabular los datos empíricos obtenidos, utilizándose en la última fase de la investigación.

# **Estructura Capitular**

**Capítulo I:** Fundamentación Teórica.

En este capítulo se especifica la fundamentación teórica donde se reflejan los principales conceptos y fundamentos que soporta la investigación.

**Capítulo II:** Propuesta del Procedimiento.

A partir del estudio realizado en la fundamentación teórica; se define la propuesta del procedimiento así como sus actividades que se emplearán con el objetivo de tener un mayor control de la calidad.

**Capítulo III:** Validación del Procedimiento Utilizando el Método por Estudio de Caso.

En este capítulo se valida la propuesta y se analizan los resultados obtenidos luego de la aplicación de la estrategia diseñada.

# <span id="page-14-0"></span>**Capítulo I Fundamentación Teórica**

Los fallos de software afectan a todos los sectores y a todos los países, como puede constatarse en la recopilación de incidentes documentados por Peter Neumann desde 1987 (Neumann, 1987). Para evitar esto es pertinente la detección en etapas tempranas del desarrollo los posibles defectos, para ello es necesario un desarrollo con calidad.

*La calidad nunca es un accidente; siempre es el resultado de un esfuerzo de la inteligencia.*

John Ruskin.

# <span id="page-14-1"></span>**1. Conceptos asociados al dominio de Problemas**

# <span id="page-14-2"></span>**1.1 Calidad**

Según la Real Academia de la Lengua Española, 2001 la calidad es una "propiedad o conjunto de propiedades inherentes a algo, que permiten juzgar su valor".

En el año 1996, Feigenbaum, presidente de la Academia Internacional de Calidad define la calidad como "Un sistema eficaz para integrar los esfuerzos de mejora de la gestión de los distintos grupos de la organización para proporcionar productos y servicios a niveles que permitan la satisfacción del cliente." (Feigenbaum, 1996).

La ISO (Oficina Internacional de Estandarización ISO por sus siglas en inglés) en su norma ISO 9000:2000 Sistema de Gestión de la Calidad Ordenamiento Conceptual define este término como: "La capacidad de un conjunto de características intrínsecas para satisfacer requisitos".

Según la norma UNE-9000:2000 la calidad es una cualidad y propiedad inherente de las cosas, que permite que estas sean comparadas con otras de su misma especie. La definición de calidad nunca puede ser precisa, ya que se trata de una apreciación subjetiva.

Para la presente investigación la autora considera más apropiado el concepto de calidad dado por la ISO 9000.

#### <span id="page-15-0"></span>**1.2 Calidad del Software**

Según (Pressman, 2005) en su 5ª Edición define la calidad del software como "Concordancia con los requisitos funcionales y de rendimiento explícitamente establecidos con los estándares de desarrollo explícitamente documentados y con las características implícitas que se espera de todo software desarrollado profesionalmente".

Conjunto de características de una entidad que le confieren su aptitud para satisfacer las necesidades expresadas y las implícitas" ISO 8402 (UNE 66-001-92).

La calidad del software es el grado con el que un sistema, componente o proceso cumple los requerimientos especificados y las necesidades o expectativas del cliente o usuario". (Instituto de Ingenieros Eléctricos y Electrónico (IEEE, 1990).

Cuando se habla de calidad del software se puede definir como el desarrollo de software basado en estándares con la funcionalidad y rendimiento total que satisfacen los requerimientos del cliente (Sanchez, 2005).

Un referente internacional es el estándar ISO/IEC 9126-1 (2001), que provee un marco de trabajo para la evaluación de la calidad del software y establece un modelo general aplicable a cualquier tipo de software. La primera parte del estándar define la especificación de calidad que incluye seis características claves a través de las cuales se describe y se evalúa la calidad del producto. Estas características son: funcionalidad, fiabilidad, usabilidad, eficiencia, mantenibilidad y portabilidad (Lucero Manresa, 2001).

De los conceptos analizados el investigador entiende como el más indicado para el desarrollo de la investigación el de Pressman por ser el más completo.

### <span id="page-15-1"></span>**1.3 Aseguramiento de la Calidad del Software**

Para alcanzar la calidad de un proceso o producto de forma óptima y que cumpla con todos los requisitos que se desea, es indispensable tener una serie de actividades que estén encaminadas a asegurar que la misma sea cumplida de forma adecuada. Para ello el proceso de aseguramiento de la calidad del software juega un papel decisivo para obtener este objetivo.

El aseguramiento de la Calidad del Software no es más que un patrón de acción planificado y sistemático que se requiere para asegurar la calidad del software. (Pressman, 2005).

Según la IEEE 610-12 1990 el Aseguramiento de la Calidad tiene un vínculo estrecho con el control y este se define así: "Patrón planificado y sistemático de las acciones necesarias para proporcionar confianza a un producto o parte de este, bajo requisitos técnicos específicos" (IEEE, 1990).

La ISO 8402 establece que el aseguramiento de la calidad son todas aquellas acciones planificadas y sistemáticas necesarias para proporcionar la confianza adecuada de que un producto o servicio satisface los requisitos de calidad establecidos.

La ISO en su norma ISO 9000 la define como la actividad que permite proporcionar a los clientes o usuarios la seguridad de que el producto o los servicios tienen la calidad deseada, concertada, pactada o contratada.

El aseguramiento de calidad del software define métodos y herramientas de análisis, diseño, programación y prueba, inspecciones técnicas formales en todos los pasos del proceso de desarrollo del software, estrategias de prueba multiescala, control de la documentación del software y de los cambios realizados, procedimientos para ajustarse a los estándares (y dejar claro cuando se está fuera de ellos).

Estos elementos se ven representados en las actividades de aseguramiento de la calidad del software, las cuales son: (Pressman, 2005)

- $\checkmark$  Establecimiento de un plan de aseguramiento de la calidad del software para un proyecto. (desarrollado durante la fase de planificación y revisado por todas las partes interesadas).
- $\checkmark$  Participación en el desarrollo de la descripción del proceso de software del proyecto.
- $\checkmark$  Revisión de las actividades de ingeniería del software para verificar su ajuste al proceso de software definido.
- $\checkmark$  Auditoría de los productos de software designados para verificar el ajuste con los definidos como parte del proceso del software.
- $\checkmark$  Asegurar que las desviaciones del trabajo y los productos del software se documenten y se manejen de acuerdo con un procedimiento establecido.
- $\checkmark$  Registrar lo que no se ajuste a los requisitos e informar a sus superiores.

Estos mecanismos y actividades que contribuyen al Aseguramiento de Calidad de Software en las empresas y organizaciones, tales como las pruebas, auditorías y especialmente las revisiones de software

son las actividades más comunes empleadas para llevar a término exitoso la calidad en los procesos y producto que en ellas se desarrollan.

Se concluye entonces que el Aseguramiento de la Calidad es velar por el cumplimiento de aquellos requisitos establecidos por los clientes para satisfacer sus necesidades, a través de acciones planificadas y sistemáticas.

# <span id="page-17-0"></span>**1.4 Control de la Calidad**

El control permite determinar la calidad real con que cuenta un producto o software, el cumplimiento de normas y requisitos, así como poner en práctica un proceso de regulación para eliminar las diferencias con estas especificaciones.

Buades lo define de la siguiente forma: "conjunto de técnicas y actividades de carácter operativo, utilizadas para verificar los requerimientos relativos a la calidad del producto o servicio" centradas en dos objetivos fundamentales: 1) mantener bajo control un proceso y 2) eliminar las causas de los defectos en las diferentes fases del ciclo de vida. Está formado por actividades que permiten evaluar la calidad de los productos de software desarrollados (Baudes, 2002).

Según la ISO en su norma 9000 el control de la calidad parte de la gestión de la calidad y está orientada al cumplimiento de los requisitos de la calidad.

El control de la calidad es una serie de inspecciones, revisiones y pruebas utilizada a lo largo del proceso del software para asegurar que cada producto cumple con los requisitos que le han sido asignados (Pressman, 2005).

¿Pero cómo será posible controlar y evaluar la calidad de un producto o proceso? ¿Cómo velar por el cumplimiento de las normas y estándares de la calidad? ¿Cómo determinar si una empresa u organización cumple con los requerimientos o no de la calidad? Para lograr un control estricto sobre el cumplimiento de estos parámetros es necesario aplicar una de las actividades que define el control de la calidad como los procesos de inspección que no son más que las revisiones.

#### <span id="page-18-0"></span>**1.5 Revisiones**

Las revisiones de software son un "filtro" para el proceso de software, es decir, las revisiones se aplican en diferentes puntos y sirven para descubrir errores que luego pueden eliminarse. Las revisiones "purifican" las actividades del software como son Análisis, Diseño y Codificación. (Quesada, 2008)

La (IEEE Std, 1997) plantea que las revisiones de software sirven para validar la calidad y/o el estado de un producto. Este producto a revisar puede ser un documento, un módulo, un prototipo, etc. Las revisiones son un proceso o reunión durante el cual un producto de software se presenta al personal del proyecto, administradores, usuarios, clientes u otras partes interesadas para comentario o aprobación.

Pressman en su edición en el 2005 define "las revisiones del software son un "filtro" para el proceso de ingeniería del software. Se aplican en varios momentos del desarrollo del software y sirven para detectar errores y defectos que puedan así ser eliminados. Las revisiones del software sirven para "purificar" las actividades de ingeniería del software que suceden como resultado del análisis, el diseño y la codificación".

Con las revisiones se consigue que el peso de la evaluación técnica no recaiga sobre las mismas personas involucradas en la producción del software, que por la posición que ocupan no pueden ser totalmente objetivas, sino en otras personas técnicamente competentes y objetivas.

Las revisiones posibilitan, mediante su aplicación, una mejora directa de la calidad del objeto que se examina, y como facilitan la comunicación entre los miembros del proyecto estimulan una mejora en la calidad del proceso de desarrollo. Además permiten un mejor control del costo y el tiempo (Chavez, 2005).

Para evitar posibles confusiones al respecto es necesario establecer las diferencias fundamentales entre el proceso de revisión y el de auditoría. Las revisiones se llevan a cabo desde las primeras fases de desarrollo del proyecto, mientras que las auditorías se realizan en las fases finales. En cuanto al objetivo que persiguen, las revisiones se realizan para detectar defectos, mientras que el objetivo de las auditorías es certificar conformidad y detectar desviaciones (Antonio, 2001).

### <span id="page-18-1"></span>**1.5.1 Clasificaciones de las revisiones**

Las revisiones según Edith Alhelí Martínez Mata (Consultor especializado en Aseguramiento de la Calidad), pueden clasificarse en: (Martinez, 2008).

 $\checkmark$  Inspecciones de software:

Es la forma de revisión más estricta. Revisiones a profundidad. Criterio de salida para cada fase. Dirigida por el líder revisor y asistida por participantes. Se obtienen métricas (Producto y proceso).

 $\checkmark$  Walkthroughs (Visita guiada o recorridos):

Medio para llegar a consenso, útiles para aprendizaje informal. Dirigidas por el autor. No hay métricas.

Revisiones técnicas:

Busca consenso, útiles como capacitación. Se expone el producto y se busca aprobación, útiles para productos complejos o de nueva tecnología. Se requiere experiencia técnica. Las métricas no son obligatorias.

 $\checkmark$  Revisiones cruzadas:

Determinan el estatus del producto. Revisiones en pares. Facilita el intercambio de información. Típicamente utilizadas para diseño y codificación. Se recolectan algunas métricas. ( (Martinez, 2008).

 $\checkmark$  Revisiones de gestión o de provecto:

Se efectúan con el objetivo de controlar la progresión del proyecto, aunque se pueden evaluar los riesgos asociados con relación al costo, escala de tiempo, recursos utilizados y calidad del producto. Estas revisiones se centran en el chequeo del proceso de desarrollo de software, lo cual incluye gestión de personal, desarrollo de cronograma y cumplimiento de los planes establecidos. Constituye una forma de chequear la correspondencia entre la planificación definida y la realizada. (Ortega, et al., 2007).

La IEEE en su estándar 1028 clasifica las revisiones en 5 grupos:

 $\checkmark$  Inspecciones de software:

Es un examen visual de un producto de software, con el objetivo de detectar e identificar anomalías de software, incluyendo errores y desviaciones de los estándares y especificaciones. Las inspecciones son exámenes llevados a cabo por facilitadores imparciales que están entrenados en las técnicas de inspección. La toma de medidas correctivas o investigativas para una anomalía es un elemento obligatorio de una inspección de software, aunque la solución no debe ser determinada en la reunión de inspección.

#### $\checkmark$  Administración de revisiones:

Una evaluación sistemática de una adquisición de software, suministro, desarrollo, operación, o el proceso de mantenimiento realizadas por o en nombre de la administración que supervisa el progreso, determina el estado de los planes y cronogramas, confirma los requisitos y su sistema de asignación, o evalúa la efectividad de los enfoques administrativos usados para lograr la aptitud del propósito.

 $\checkmark$  Revisiones técnicas:

Es una evaluación sistemática de un producto de software por un equipo de personal calificado los cuales examinan la idoneidad del producto de software para el fin que se quiere e identificar las discrepancias con las especificaciones y estándares. Revisiones técnicas también pueden ofrecer recomendaciones de alternativas y la exploración de distintas alternativas.

 $\checkmark$  Auditorias:

Un examen independiente de un producto de software, proceso de software, o un conjunto de procesos de software para evaluar el cumplimiento de las especificaciones, normas, acuerdos contractuales, u otros criterios.

 $\checkmark$  Walkthrough (Visita guiada o recorridos):

Una técnica de análisis estático en la que un diseñador o programador guía a miembros del equipo de desarrollo y otras partes interesadas a través de un producto de software, y los participantes hacen preguntas y hacen comentarios sobre los posibles errores, violaciones de los estándares de desarrollo y otros problemas.

### <span id="page-20-0"></span>**1.5.2 Revisiones Técnicas**

Las revisiones técnicas son una forma de verificar el trabajo de los desarrolladores, pues los errores se pueden introducir fácilmente, y ningún producto está exento de ellos. Otra razón por la que necesitamos revisiones técnicas es porque es más factible examinar el trabajo técnico desde otra perspectiva que no sea la de los propios desarrolladores, pues algunas clases de errores son más difíciles de detectar por el propio autor, que por otra persona (Antonio, 2001).

Las revisiones técnicas más comunes son:

 $\checkmark$  Revisión de la especificación de requisitos.

- $\checkmark$  Revisión del diseño.
- $\checkmark$  Revisión del código.
- $\checkmark$  Revisión de las pruebas.
- $\checkmark$  Revisión del manual de usuario.

Uno de los objetivos fundamentales de las revisiones técnicas es ofrecer a los gestores información fiable acerca de los aspectos técnicos del proceso de desarrollo de software, de la misma forma que les llega información fiable acerca de los costos y la programación del trabajo, información que puedan utilizar para tomar decisiones adecuadas y dirigir con éxito el proyecto (Antonio, 2001).

# **Los objetivos generales de las Revisiones Técnica (RT) son:** (Cabrera, 2002).

- Descubrir errores en la función, la lógica o la implementación de cualquier representación del software.
- $\checkmark$  Verificar que el software bajo revisión alcanza sus requisitos.
- Garantizar que el software ha sido representado de acuerdo con ciertos estándares predefinidos.
- $\checkmark$  Conseguir un software desarrollado de forma uniforme.
- $\checkmark$  Hacer que los proyectos sean más manejables.

La RT sirve como campo de entrenamiento, permitiendo que los ingenieros más jóvenes puedan observar los diferentes enfoques al análisis, diseño e implementación del software, también para promover la seguridad y la continuidad, ya que varias personas se familiarizarán con partes del software que, de otro modo, no hubieran visto nunca.

Son realmente un tipo de revisión que incluye recorridos, inspecciones, torneos de revisiones y otras tareas de revisión técnicas del software. Se lleva a cabo mediante una reunión y sólo tendrá éxito si es bien planificada, controlada y atendida.

# **Directrices para la realización de una Revisión Técnica**

Esta práctica es recomendable, pues se deben establecer de antemano directrices para conducir las Revisiones Técnicas, distribuyéndolas después entre los revisores, para ser analizadas y, finalmente, seguidas (Alonso, 2003), (Baudes, 2002).

 **Revisar el producto, no al desarrollador:** una RT involucra personas y egos. Se deben señalar los errores adecuadamente; el tono de la reunión debe ser distendido y constructivo.

- **Fijar una agenda y mantenerla:** un mal de las reuniones de todo tipo es la deriva. La RT debe seguir un plan de trabajo concreto.
- **Limitar el debate y las impugnaciones:** cuando un revisor ponga de manifiesto un criterio, podrá no haber unanimidad sobre su impacto, pero deben evitarse los desacuerdos.
- **Enunciar áreas de problemas, pero no intentar resolver cualquier problema que se ponga de manifiesto**: a menudo la resolución de los problemas puede ser encargada al desarrollador por sí sólo o con la ayuda de otra persona.
- **Tomar notas escritas:** a veces es buena idea que el registrador tome las notas en una pizarra de forma que las declaraciones y la asignación de prioridades puedan ser comprobadas por el resto de los revisores, a medida que se va registrando la información.
- **Limitar el número de participantes e insistir en la preparación anticipada:** Se ha de mantener el número de participantes en el mínimo necesario.
- **Desarrollar una lista de chequeo para cada producto que haya de ser revisado:** se ha de desarrollar listas de chequeos para cada producto o artefacto a ser revisado, y de esta forma se organizará mejor el proceso de revisión.
- **Disponer recursos y una agenda para las RT:** para que las RT sean efectivas, se deben planificar como una tarea del proceso de la ingeniería del software. Además se debe trazar un plan de acción para las modificaciones inevitables que aparecen como resultado de una RT, lo cual forma parte de la estrategia de Gestión de la Configuración.
- **Llevar a cabo un buen entrenamiento de todos los revisores:** el entrenamiento se debe basar en los aspectos relacionados con el proceso, así como en las consideraciones de psicología humana que atañen a la revisión.
- **Repasar las revisiones anteriores:** el primer producto que se haya revisado puede establecer las propias directivas de revisión.

# <span id="page-22-0"></span>**1.5.3 Inspecciones de Software**

Las inspecciones de software son un método de análisis estático para verificar y validar un producto software manualmente (Antonio, 2001).

Los términos Inspecciones y Revisiones se emplean a menudo como sinónimos, sin embargo esto puede generar confusión, pues las inspecciones constituyen un tipo específico de revisión, como se detalla en su concepto (Chavez, 2005).

Las inspecciones de software, es un procedimiento de revisión realizado en todas las etapas del proceso de construcción de software, a los documentos de soporte que se van generando en cada una de las actividades del proceso y en el código fuente del producto software, con el propósito de detectar errores, omisiones o inconsistencias y realizar las acciones correctivas correspondientes (Avella Ibáñez, 2011).

Uno de los propósitos fundamentales de las inspecciones de software es encontrar oportunamente los errores y evitar su propagación y posterior conversión en defectos de software. La detección temprana de los errores permitirá realizar las acciones correctivas pertinentes, que se traducen en la reducción de costos, tiempo y esfuerzo en el proceso de construcción de software. Entre más rápido sean detectados y corregidos los errores, menor será su impacto en términos financieros y de tiempo (Rivera, 1998).

Las inspecciones deben ser muy bien planificadas y bien llevadas, no puede olvidarse ningún detalle y siempre se debe tener en mente los siguientes objetivos:

#### **Los objetivos generales de las Inspecciones de Software son:**

- $\checkmark$  Encontrar tempranamente los defectos.
- $\checkmark$  Prevenir el mal funcionamiento de los procesos o planes establecidos.
- $\checkmark$  Proporcionar mejoras en la fiabilidad, disponibilidad, y la facilidad de mantenimiento del software.
- $\checkmark$  Descubrir continuamente la información técnica, asociada con las funciones, formularios y actividades internas que aseguran el producto.
- $\checkmark$  Continuar el mejoramiento del proceso de desarrollo.
- $\checkmark$  Establecer una igualdad de conocimiento dentro de los desarrolladores para la buena práctica de los estándares y técnicas de desarrollo.

Las Inspecciones del software son una actividad del razonamiento realizada por desarrolladores que juegan los papeles definidos de moderador, registrador, crítico, y lector. Cada papel lleva con él las conductas específicas, habilidades, y conocimiento que necesitan para lograr la práctica de especialistas de Inspecciones del Software.

El ahorro obtenido con la realización de las inspecciones de software se deriva del temprano descubrimiento y correspondiente corrección de defectos que evitan el aumento del costo en el proceso de software. Un defecto no detectado, que escapa a la próxima fase, puede costar de dos a diez veces más para descubrirlo y corregirlo (Pressman, 2005).

## <span id="page-24-0"></span>**1.5.4 Revisiones Técnicas vs Inspecciones de Software**

Para poder calificar de una manera objetiva los beneficios y puntos negativos de cada uno de estos dos tipos de revisiones de software se tuvieron en cuenta una serie de características (IEEE Std, 1997).

<span id="page-24-1"></span>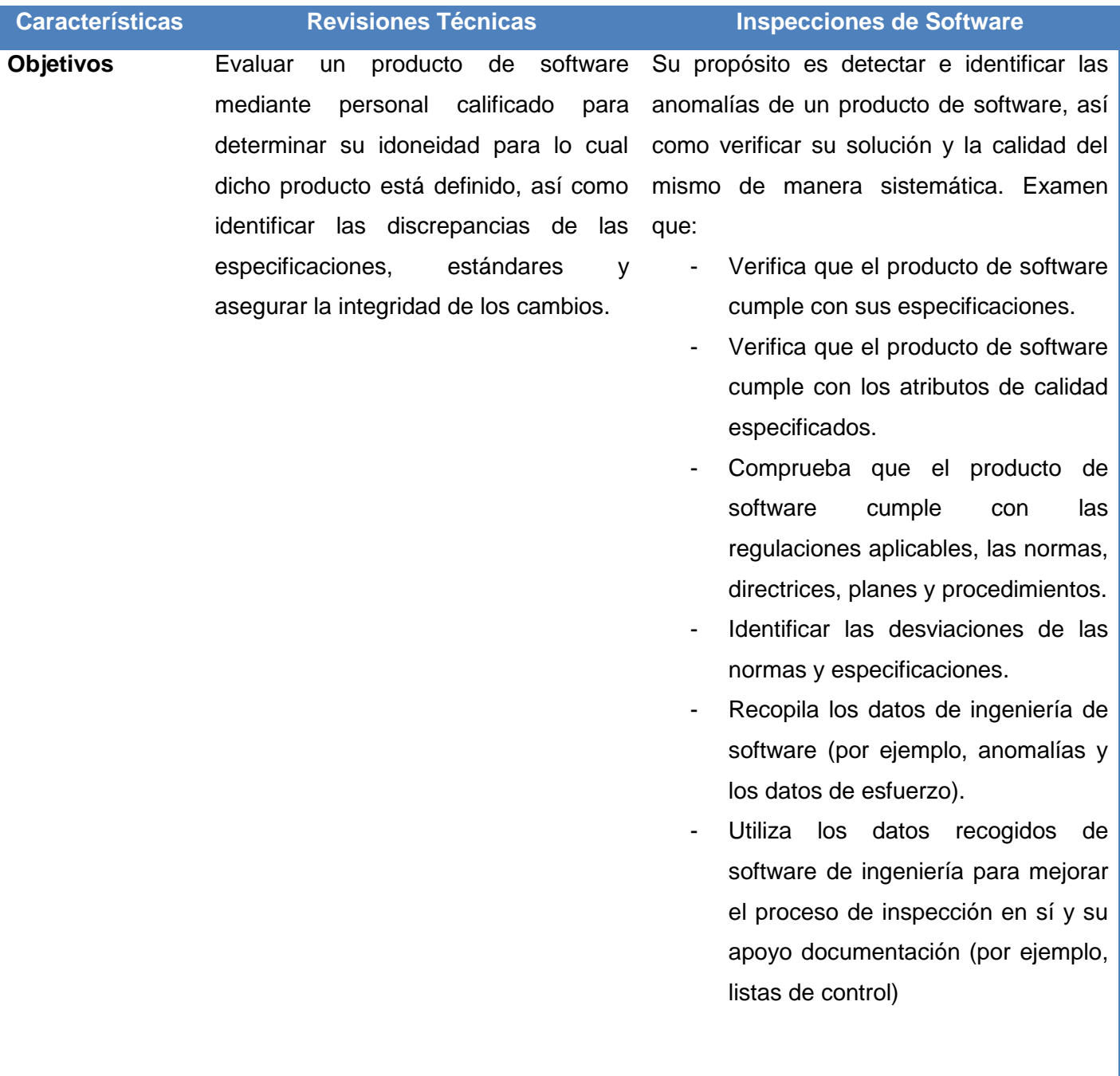

## **Tabla: 1 Revisiones Técnicas vs Inspecciones de Software**

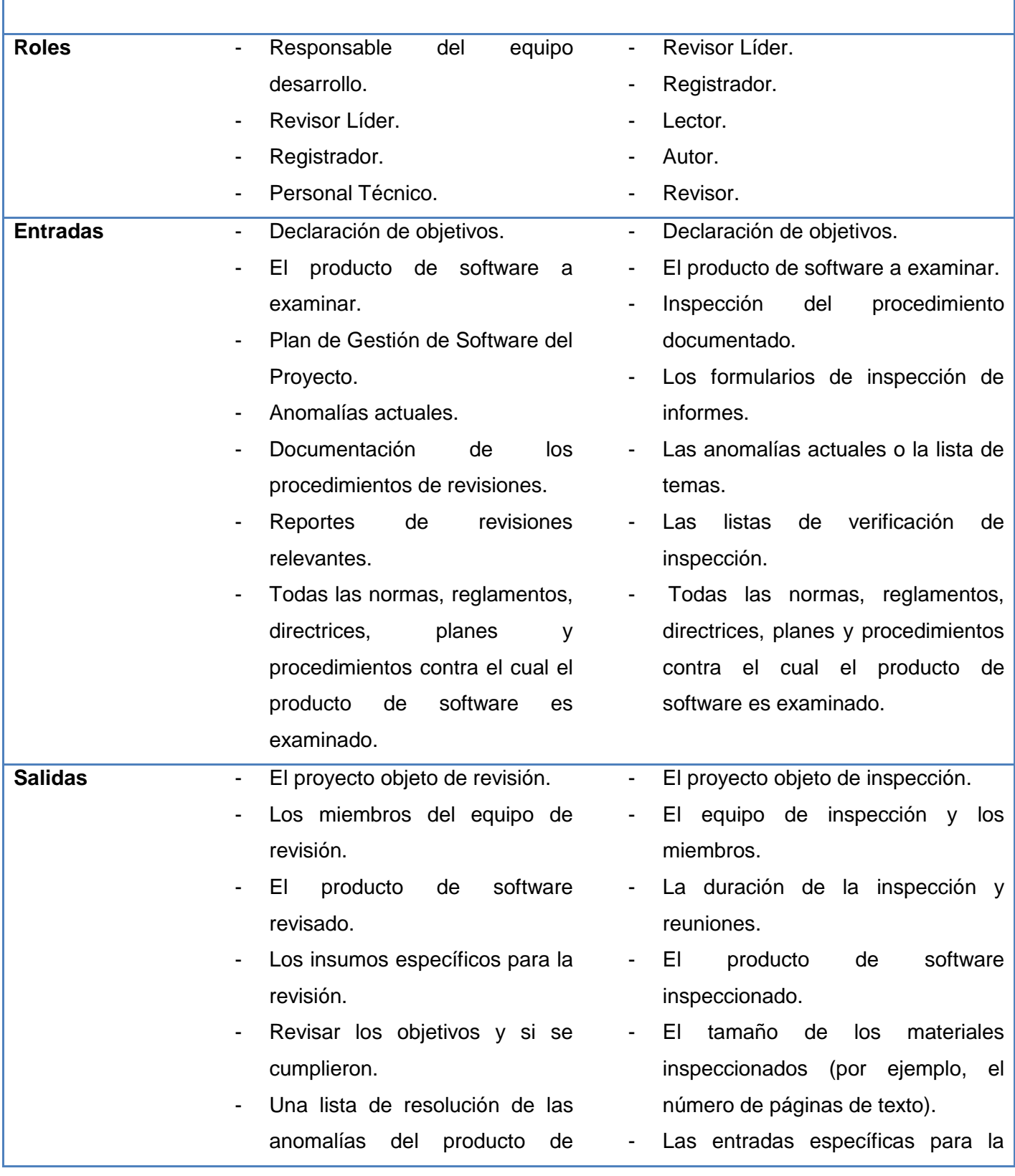

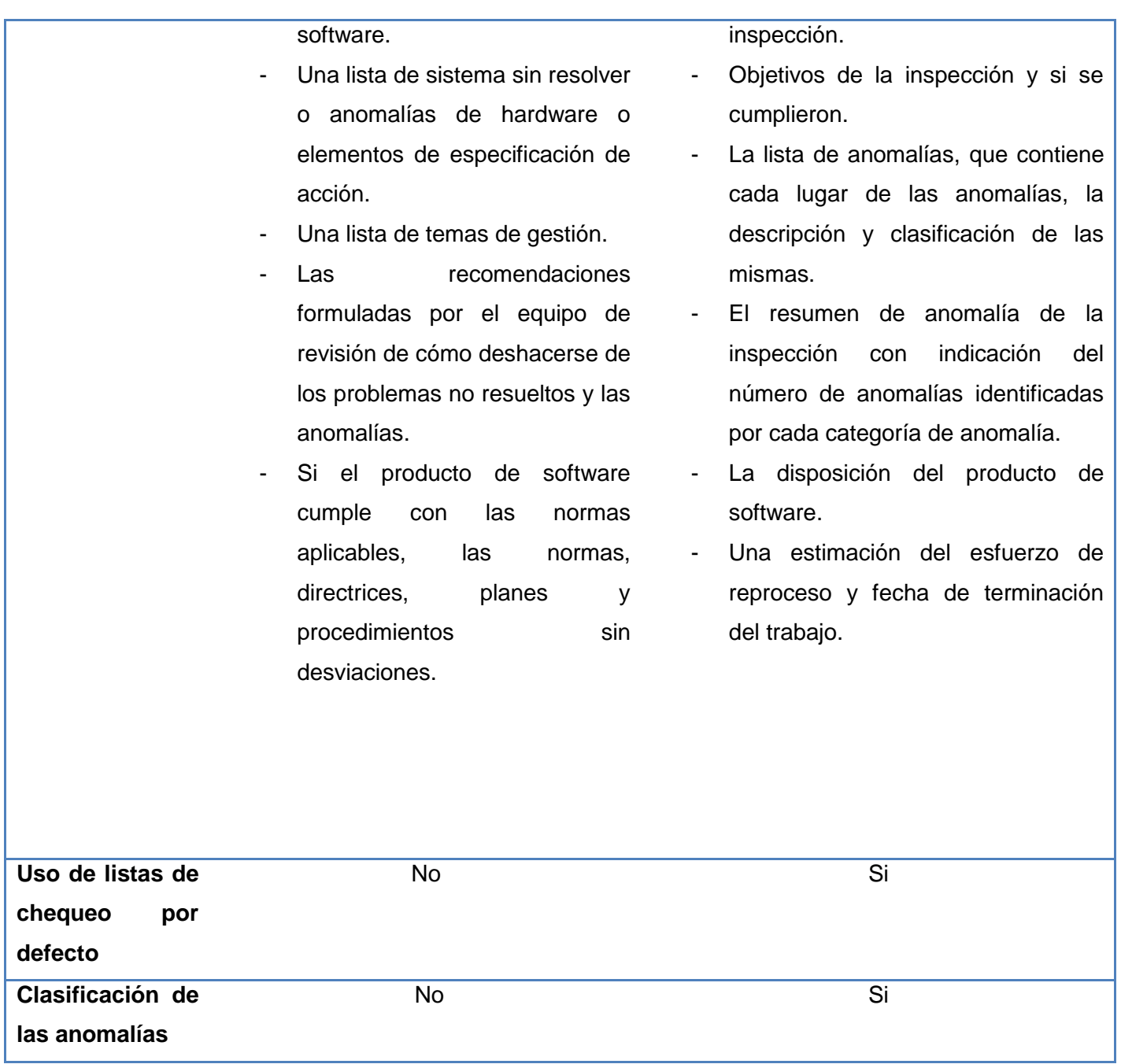

Para el desarrollo de esta investigación se propone utilizar las Inspecciones de Software, por ser la revisión que se realiza a profundidad, su propósito fundamental es detectar e identificar anomalías a procesos o productos de software de manera sistemática, además de que utilizan las listas de chequeo y que clasifican sus anomalías, no ocurriendo lo mismo con las revisiones técnica que su objetivo fundamental es evaluar el producto y sabes si es idóneo.

# <span id="page-27-0"></span>**1.5.5 Clasificaciones de acuerdo a su nivel de formalidad**

**Las revisiones informales**: Son aquellas que no necesitan de una planificación anticipada y se les realiza de una forma informal como es el tratar o abordar un problema en una conversación en torno a una mesa bebiendo un café. Por otro lado existen las Revisiones Formales (a veces llamadas también comprobación manual de código) o inspección.

Este tipo de revisiones, también llamadas inadecuadamente sólo Revisiones, lo cual crea ambigüedad respecto al nombre genérico de todas estas técnicas, se basan simplemente en un intercambio de opiniones entre los participantes; que pueden o no presentar una guía de pasos para su realización, usualmente no se planean, no hay proceso definido para su realización ni roles específicos. Como esto puede generar confusión, este tipo de revisiones evoluciona posteriormente, en función de estas características (Wiegers, 2007), (Antonio, 2001):

- $\checkmark$  No tienen un proceso definido
- $\checkmark$  Usualmente no se planifican
- $\checkmark$  No se definen roles para su realización

**Las revisiones formales:** Las Revisiones Formales (RF), constituyen una de las acciones más necesarias para obtener un software con la calidad requerida; pues se enfocan en el producto y pueden realizarse en cualquier momento del ciclo de desarrollo, aunque lo más recomendable es ponerlas en práctica desde el inicio**.** (Quesada, 2008).

En este tipo de revisiones los participantes son responsables de la fiabilidad de la evaluación, y generan un informe que refleja el acto de la revisión. Por tanto, es más recomendable utilizar como técnica de evaluación las revisiones formales, por lo que las informales se pueden considerar un antepasado poco evolucionado de esta misma técnica. Entre las características más ventajosas de las Revisiones Formales se pueden encontrar (Wiegers, 2007), (Antonio, 2001):

- $\checkmark$  Tiene objetivos definidos y procesos documentados.
- $\checkmark$  Tiene roles definidos.
- $\checkmark$  Su realización incluye métodos o técnicas para la detección de defectos.
- $\checkmark$  Se recolectan datos para el control del proceso.
- $\checkmark$  Todos los participantes son responsables de la calidad de la revisión.

En este tipo de revisiones los informes generados sirven como hitos del proyecto y promueven una mejor preparación por parte de los participantes, sin embargo debido a su formalidad puede que en ocasiones

sean un tanto impersonales. Por otro lado, según el objeto que se revise, se suele diferenciar entre las revisiones con orientación técnica y las revisiones orientadas a la gestión, también conocidas como revisiones de proyecto (Garcia, 2003), (Antonio, 2001).

Para el desarrollo de la investigación se toman las inspecciones de software formales porque son las más necesarias para obtener un software con calidad, además que se genera un informe que refleja el acto de revisión.

# <span id="page-28-0"></span>**1.6 Análisis de los Procedimientos de Revisiones a nivel internacional**

# <span id="page-28-1"></span>**1.6.1 Propuesta de la Universidad del Valle-Cochabamba**

La Universidad del Valle –Cochabamba ubicada en Bolivia desarrolló una propuesta que permite mejorar el proceso de Desarrollo del Software. Esta propuesta consta de 3 etapas que se describen a continuación (Sotes, 2011):

## Planificación

Se define la información requerida para llevar acabo todo el proceso, antes de comenzar la etapa, el Jefe de aseguramiento de Calidad o Coordinador, conjuntamente con el Desarrollador, verifica si el artefacto esta correctamente terminado y con la información necesaria para realizar la inspección:

- 1. Se selecciona a los inspectores, con su respectivo rol (cargo que desempeñará) y perfil (línea de inspección).
- 2. Se debe describir el Proyecto, el cual utilizará las Inspecciones.
- 3. Debe describirse la Inspección, tomando en cuenta la siguiente información: Nombre del artefacto, Etapa que se encuentra el Proyecto, Estándares a utilizar, Si se llevará a cabo sincrónicamente o asincrónicamente, Fecha de inicialización y finalización y Propósito de la inspección. Lo último son Reglas de partida, las cuales servirán para la preparación de los inspectores.
- 4. Se definen todos los documentos de apoyo, los cuales servirán para la inspección.
- 5. Se seleccionan las listas de comprobación, de acuerdo al propósito, el tipo de software, la etapa de desarrollo y el tipo de artefactos.
- 6. Debe definirse los pesos correspondientes a cada pregunta y objetivo respecto a los objetivos de la Inspección.

Posteriormente se pasa a la preparación los inspectores donde revisan los distintos documentos planificados para la inspección, posteriormente realizan una reunión rápida con el propósito fundamental de conocer los objetivos de la inspección y cómo se la va a desarrollar la misma.

#### Verificación

En esta etapa se emplean las listas de verificación planificadas en la etapa de planificación, sirviendo a los inspectores como una guía y recurso para los detalles del artefacto en inspección. Los inspectores al efectuar la lectura a cada una de las preguntas de las Listas de Comprobación y verificando la conformidad de cada una de estas, efectúa una valoración de acuerdo a su preparación, experiencia y visión, para luego realizar un resumen de los defectos que, a su parecer, se encuentran en el artefacto. De esta forma, al culminar con la Verificación se tiene los posibles defectos que servirán como partida para la Reunión de Registro.

La información generada por el grupo de inspección es la siguiente:

- 1. Se obtienen Listas de Comprobación correctamente verificadas y una Lista de Defectos encontrados en el artefacto.
- 2. Se registra hora y día de inicio de la Verificación.
- 3. Se obtiene el número de defectos y observaciones. Al finalizar la Verificación, se realiza un conteo de los defectos encontrados.
- 4. Se registra el tiempo empleado en la Verificación.
- 5. Se obtiene la evaluación de cada una de las Listas de comprobación.

#### Resultado y Conclusiones

En la reunión de registro el jefe de inspección y el asesor realizan un resumen de los defectos encontrados, para luego juntamente con el coordinador discutir los defectos y clasificarlos por gravedad. Pasada la Reunión de Registro, se obtiene un Resumen de Defectos que es considerado por el Jefe de Inspección, el cual juntamente con el Asesor discuten si es necesaria la participación de personas con experiencias o formadas profesionalmente para reconstruir el artefacto y corregir los defectos. De acuerdo con las observaciones por cada defecto, se planifica un tiempo de reconstrucción y la asignación de las personas que participarán en la reconstrucción. Esta etapa forma parte del Modelo de Inspección propuesto; es la etapa final. La Inspección de un artefacto finaliza cuando los defectos encontrados fueron

corregidos por el desarrollador. El Jefe de Aseguramiento de Calidad tiene la labor de analizar las métricas para establecer mejoras en el proceso de Inspección.

# <span id="page-30-0"></span>**1.6.2 Propuesta de la Universidad Nacional Experimental "Rómulo Gallegos"**

La Facultad de Ciencias Exactas Físicas y Naturales de la Universidad Nacional Experimental de los Llanos Centrales "Rómulo Gallegos" ubicada en Venezuela presenta una propuesta de Inspecciones de Software, con el objetivo de detectar defectos sin examinar por qué surgieron. Esta propuesta consta de 6 etapas que se describen a continuación: (Martín Ana, 2011).

## Planificación

En esta etapa se realiza la asignación de roles a los inspectores. Las copias del producto y el material relacionado son distribuidas, en esta oportunidad se planifica la reunión de inspección.

## Conferencia Introductoria

Se realiza una preparación general del proyecto en desarrollo a los inspectores que no están familiarizados con el mismo.

### Preparación

Los inspectores se instruyen individualmente para la reunión de inspección, estudiando el material aportado en la planificación.

# Reunión

Los inspectores se reúnen para examinar el producto de software. El lector presenta el trabajo mientras los demás investigan el producto en la búsqueda de defectos, los cuales luego son clasificados y registrados. Al final de la reunión los inspectores deciden si el trabajo es aceptado, re trabajo bajo la supervisión del moderador o re trabajado por una próxima inspección.

De la inspección surgen dos resultados: una lista de defectos encontrados y un reporte para la gerencia, indicando el producto inspeccionado, equipo de inspección, número de defectos encontrados y su gravedad.

### Re trabajo

El autor del trabajo corrige los defectos detectados en la reunión de inspección.

# Seguimiento

En esta fase las correcciones realizadas por el autor son chequeadas por el moderador, si este queda satisfecho la inspección queda oficialmente concluida.

# <span id="page-31-0"></span>**1.7 Análisis de los Procedimientos de Revisiones a nivel nacional**

# <span id="page-31-1"></span>**1.7.1 Propuesta del Instituto Superior Politécnico José Antonio Echeverría**

El Instituto Superior Politécnico José Antonio Echeverría de la Ciudad de la Habana desarrolló una Propuesta de Introducción de las Revisiones en el Proceso Desarrollo de Software para la Pequeñas y Medianas Empresas Productoras de Software en Cuba (PYME). Está propuesta consta de tres fases (Dapena, et al., 2005):

### Preparación de las Revisiones (PR)

En esta etapa la empresa deberá trazar pautas para el desarrollo de las Revisiones, los roles que se ejecutarán, así como las políticas generales de Aseguramiento de Calidad. Las actividades propuestas son las siguientes:

- 1. Definir un Administrador de Aseguramiento de la Calidad, encargado de establecer las políticas y velar por la calidad de los productos a nivel de empresa.
- 2. Definir roles adecuados para el Grupo de Desarrollo de cada Proyecto de software.
- 3. Definir roles para las revisiones, que dependerán del tipo de revisión que se desarrolle.
- 4. Establecer los documentos para registrar el resultado de las revisiones y los involucrados dentro de la organización que recibirán estos informes.
- 5. Definir las herramientas para la ejecución de las revisiones.
- 6. Adiestrar al personal en el uso de las herramientas y procedimientos establecidos.

### Gestión de productos terminados (GPT)

El objetivo fundamental de este proceso es contar con la información del estado y calidad de los productos desarrollados por la empresa antes de introducir el modelo, de forma que la empresa pueda trazar acciones preventivas, para ello se ejecutan las actividades siguientes:

- 1. Registrar defectos reportados por los clientes, para el caso de productos en fase de explotación u operación.
- 2. Registrar defectos reportados por el personal que implanta el sistema, para el caso de los productos en fase de implantación.

3. Llevar métricas para ambos tipos de productos y trazar acciones preventivas.

## Gestión de nuevos productos y productos en desarrollo (GNP)

La organización debe definir un conjunto de políticas con respecto a las Revisiones, que deberán ser seguidas por desarrolladores e inspectores a lo largo del proceso de desarrollo de software y durante la ejecución de las Revisiones. Se definirán los momentos, tipos de Revisión y listas de chequeo o listas de comprobación generales para cada tipo de proyecto, que son aquellas listas cuyos elementos consisten en parámetros o preguntas a considerar en la revisión y que pueden ser considerados defectos de estar presentes en el proyecto. Además es importante que no deje de declararse explícitamente con qué frecuencia se revisará la línea base del proyecto que pasará a formar parte del repositorio de elementos de configuración, como una versión estable y revisada de los elementos de configuración correspondientes.

# <span id="page-32-0"></span>**1.7.2 Propuesta del Centro de Estudios de Ingeniería de Sistema**

El Centro de Estudios de Ingeniería de Sistema (CEIS) de la Ciudad de la Habana desarrolló una propuesta que permite planificar, controlar y dar seguimiento a las revisiones de los proyectos de software. Esta propuesta consta de 6 etapas, a continuación se describen cada una de ellas (Martha, 2010): Planificación

El moderador designado para este proceso deberá establecer la conducta y progreso de la misma para lo que llevará a cabo las tareas a continuación:

- 1. Identificación del equipo, asegurándose de que sus miembros estén disponibles para preparar adecuadamente la revisión.
- 2. Verificación de que los materiales necesarios estén disponibles y de acuerdo con los estándares.
- 3. Verificación de que están establecidos los criterios de entrada para la revisión, en forma de lista de chequeo.
- 4. Programar tiempo y lugar de la reunión de Inspección asegurando que el lugar esté reservado para tales fines.
- 5. Asignar la función de lector a un miembro seleccionado del equipo de revisión.
- 6. Citar a todos los miembros del equipo y otras partes interesadas para la reunión.

Revisión

El moderador programará un contacto con los miembros del equipo de revisión y el autor del producto a revisar, donde este último dará una breve descripción del software, qué tareas se han realizado, cómo se realizará cada tarea, una descripción de las interfaces y otros aspectos que pudieran resultar de interés y que serán acordados previamente entre el autor y el moderador. Si existiese algún problema significativo que viole los criterios de entrada establecidos, la revisión puede ser pospuesta hasta que el problema sea solucionado. Posteriormente el moderador citará a todos para la reunión de Inspección y entregará los materiales a los miembros del equipo de revisión.

#### Preparación

Los revisores revisan el producto y documentan cualquier discrepancia o defecto encontrado. Deben mediar como mínimo cinco días, por supuesto, este tiempo o fase de preparación dependerá de la complejidad del producto a revisar y será determinado por el moderador. Durante esta fase los revisores registran los defectos encontrados en un documento para tales efectos y que será suministrado, conjuntamente con los materiales del producto a revisar, por el moderador. El lector debe registrar cualquier dificultad en el entendimiento de los materiales facilitados a los revisores.

#### Reunión de Inspección

El moderador es responsable de conducir adecuadamente y asegurar que los miembros del equipo trabajen con profesionalidad, encontrando defectos en el producto que contribuyan a mejorar su calidad. El lector deberá mostrar el producto de forma lógica para que se vayan exponiendo las discrepancias encontradas. Los defectos son identificados, discutidos y registrados, atención particular merecen aquellos que no han sido detectados con anterioridad y que surgen como consecuencia de la discusión de los miembros del equipo. El objetivo de la reunión es encontrar defectos, no soluciones, esto último es responsabilidad del autor. Como resultado de la reunión se deberá elaborar un documento que contenga los defectos encontrados y que será entregado al autor y Grupo de Aseguramiento de la Calidad de Software.

#### Reproceso

El autor comienza a corregir los defectos y cuando estén listos lo informará al moderador.

## Verificación

La corrección de los defectos es verificada. Si el moderador entiende que se requiere una reinspección, lo informará al autor y este comenzará a preparar el material necesario. Si es necesario el moderador puede designar a un miembro del equipo para que lo asista en la revisión de los defectos y una vez verificado, cada uno debe ser registrado en el documento correspondiente.

# <span id="page-34-0"></span>**1.7.3 Propuesta de la Universidad de la Ciencias Informáticas**

La Universidad de las Ciencias Informáticas (UCI) comenzó el programa de mejora bajo la consultoría del SIE Center del Tecnológico de Monterrey, México, donde se está implantando en las áreas de proceso del nivel 2 de CMMI, y específicamente de PPQA (Process and Product Quality Assurance).El área de proceso encargada de verificar la adherencia de los procesos y productos de trabajo y garantizar la información y resolución de las no conformidades ha redefinido el proceso de revisiones que se estaba siguiendo hasta el momento; estas revisiones ahora contarían con 4 etapas, a continuación se describen cada una de ellas (Martinez, et al., 2010):

#### Primera Etapa: Planear las Revisiones

Durante la planeación de las revisiones se elabora un Plan de Revisiones, se seleccionan los procesos y productos a evaluar, los revisores y se envían las notificaciones necesarias. Además se verifica con tiempo suficiente de antelación la viabilidad de la revisión. Salidas: Plan de Revisiones y tres notificaciones (notificación de revisión, de revisores y de personal).

### Segunda Etapa: Ejecución de la Revisión

La etapa de ejecución de la revisión corresponde a las actividades en el sitio del proyecto. Debe comenzar con la Reunión de Apertura, seguida de la revisión documental y terminar con la Reunión de Cierre, Informe Final de la Revisión. Igualmente en esta etapa se realiza la evaluación de desempeño de los revisores. Salidas: Minutas de reunión de apertura y cierre. Informe Final de la Revisión y evaluaciones de desempeño de los revisores.

#### Tercera Etapa: Seguimiento de las no conformidades

La etapa de seguimiento de las no conformidades comprende desde la definición del plan de acción para la resolución de los defectos hasta la definitiva resolución de los mismos. El proceso está concebido de forma tal que cuando un defecto no se puede resolver en el ámbito del proyecto se eleve por distintos niveles de escalamiento hasta su resolución definitiva o hasta la emisión de un permiso de no conformidad. Salidas: Plan de acción para la resolución de las no conformidades, registros de escalamiento, solicitudes de permisos y registros de permisos.

#### Cuarta Etapa: Análisis de Resultados

El análisis de resultados es una tarea continua, que se debe realizar con los resultados de las revisiones que se han llevado a cabo anteriormente. Este análisis comprende el estudio de las tendencias, el estado de las no conformidades y acciones correctivas a nivel organizacional, el registro de lecciones aprendidas y la toma de decisiones. Salidas: Solicitudes de mejora a procesos y productos, Reporte de la Calidad.

# <span id="page-35-0"></span>**Conclusiones Parciales**

Una vez concluido el análisis de la información consultada, se puede afirmar que la calidad de un producto, proceso o servicio está dada de acuerdo al grado de cumplimiento de valores establecidos previamente a su elaboración. Mantener estos valores forma parte de un conjunto de acciones sistemáticas que se debe llevar a cabo durante todo el proceso de desarrollo de un producto.

El cumplimiento de estos niveles de calidad debe ser verificado y controlado a través de actividades de inspección que se incluyen en el proceso de aseguramiento y control de la calidad como son las revisiones. Siendo sus objetivos pragmáticos, la evaluación de los procesos y productos dentro del ciclo de vida del software, así como el descubrimiento de defectos e inconsistencia en el software, además de registrar, comunicar y asegurar la resolución de los defectos detectados.

A raíz del análisis de varias propuestas de procedimientos de revisiones se sugiere tomar como línea a seguir la propuesta de la UCI por ser un procedimiento que está avalado por el nivel II de CMMI, además de su adaptación a las características del Centro FORTES.
# **Capítulo II. Propuesta del Procedimiento**

Según la Real Academia de la Lengua Española (RAE) la palabra procedimiento se deriva de la acción proceder, método de ejecutar algunas cosas. Los procedimientos de revisiones son el conjunto de técnicas aplicadas por el revisor en forma secuencial; desarrolladas para comprender la actividad o el área objeto del examen; *"para recopilar la evidencia de una revisión para respaldar una observación o hallazgo; para confirmar o discutir un hallazgo, observación o recomendación con la administración".* (Martha, 2010)*.*

Se puede definir procedimiento a un conjunto de técnicas diseñadas específicamente para evaluar un conjunto de requisitos que se deben cumplir satisfactoriamente durante la revisión.

# **2.1 Objetivo y Alcance del Procedimiento**

El procedimiento tiene como objetivo normalizar las actividades y artefactos necesarios para las prestaciones del servicio estratégico de revisiones, lo que posibilitará una organización y un control de la calidad de los proyectos de FORTES donde se aplique. Ofrece una guía para realizar las actividades implicadas en el servicio estratégico de revisión, además permite mitigar las deficiencias encontradas en los proyectos de FORTES, acarreadas por una incorrecta elaboración de la documentación. El procedimiento que se propone es aplicable para ser utilizado por los especialistas del Grupo de Calidad de FORTES.

# **2.2 Descripción del Procedimiento**

El procedimiento que se propone se basa en el establecido por (Calisoft)<sup>1</sup>, con algunas variaciones con el propósito de enfocar este al Control de la Calidad de los proyectos del Centro FORTES y no al proceso de Aseguramiento de la Calidad de los proyectos del centro.

El centro está dividido en tres departamentos. Implantación y Soporte Técnico, Producción de Herramientas educativas, el cual recoge siete proyectos que se dividen en dos grupos de investigación, primeramente el de Herramientas para la Gestión de contenidos educativos y el de Desarrollo, Personalización y Extensión de Plataformas para la gestión de aprendizaje. Por último el departamento de Producción de Materiales Educativos que reúnen todos los proyectos de acuerdo con las funciones del mismo. La diferencia entre ellos es que el primer departamento se encarga de desarrollar las herramientas

 $\overline{a}$  $1$  Centro de Calidad para Soluciones Informáticas.

que permiten al profesor editar contenidos que serán utilizados como material de estudio; el segundo su objetivo es desarrollar software educativos.

El procedimiento se utilizará como guía durante el proceso de revisiones que se implemente, atendiendo a las solicitudes de la dirección del centro de realizar las revisiones. Será nombrado "Revisiones a los proyectos productivos de FORTES". Utilizando como referencia el documento IPP-3520:2009. Libro de Procesos para PPQA (Trujillo Casañola, 2009), 0563\_Políticas. 5203\_Guia para Procesos (Neuland Agüero) y 5203\_Guía para proceso y producto a evaluar (Trujillo Casañola, 2009). Una vez explicado esto se presenta a continuación la propuesta de procedimiento.

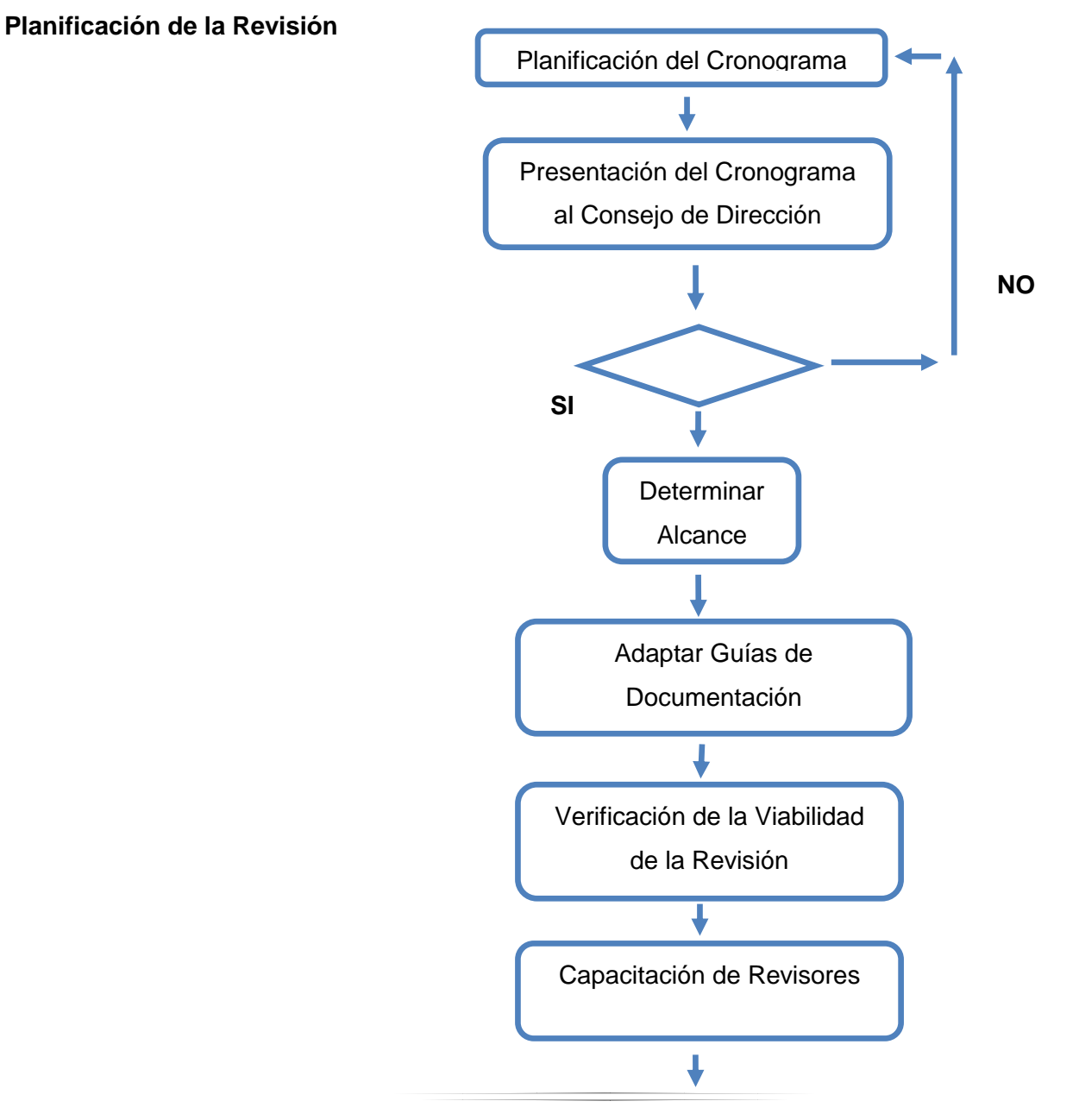

**Ejecución de la Revisión**

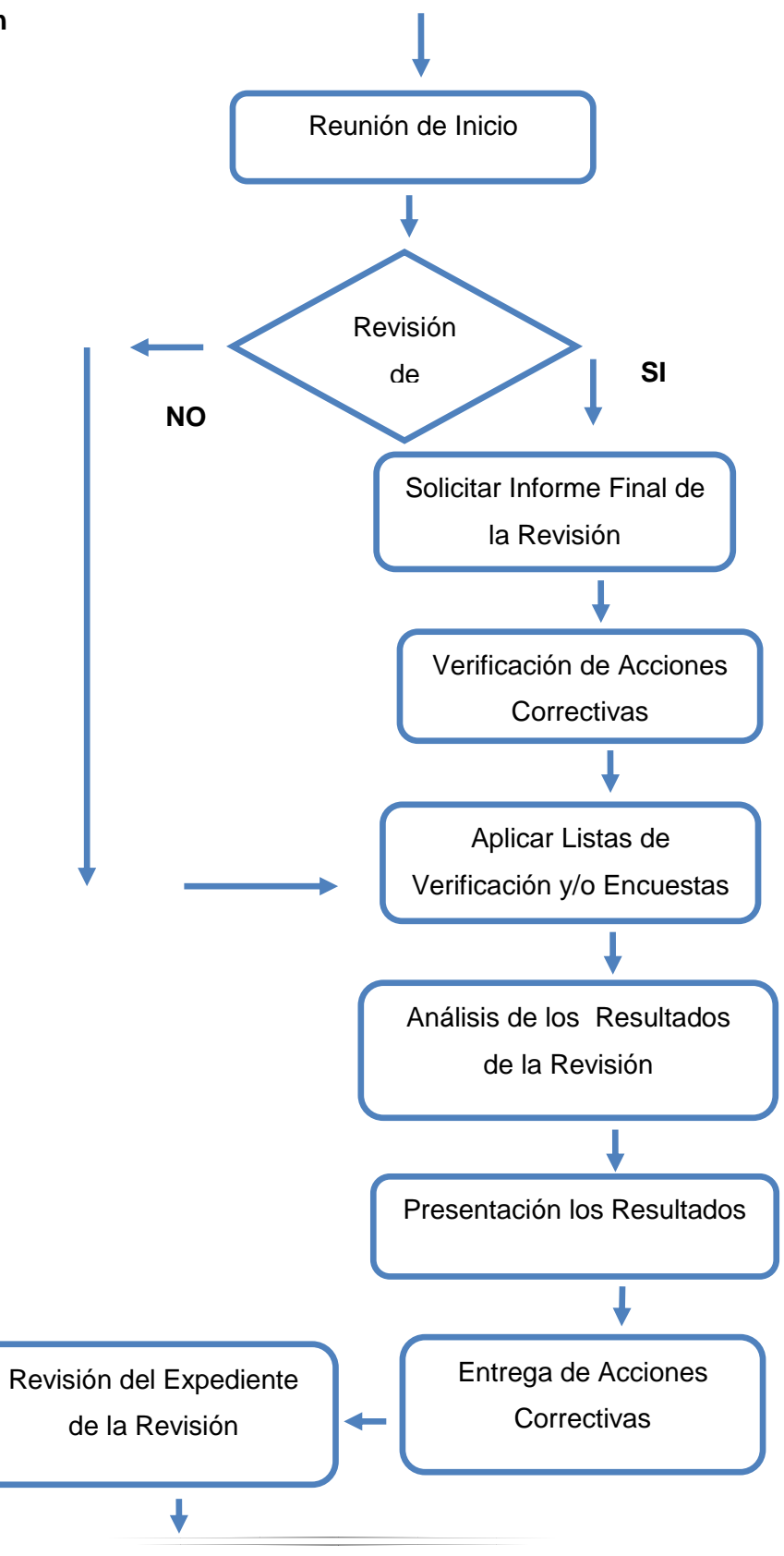

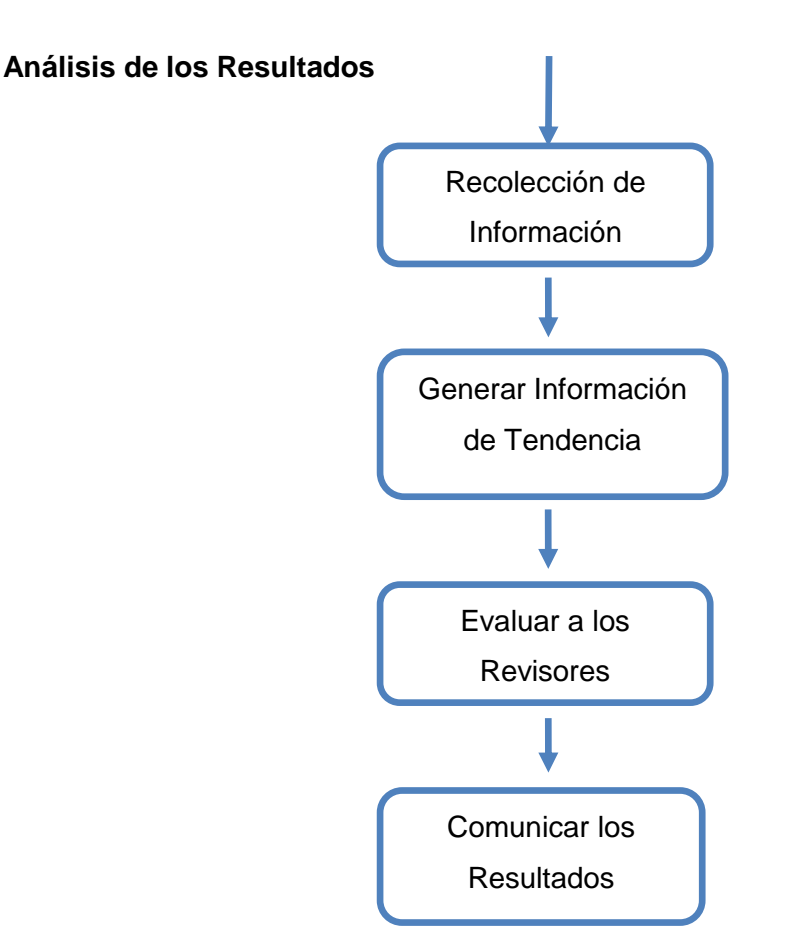

# **Figura1: Estructura del procedimiento (Elaboración propia)**

# **2.3 Descripción Teórica del procedimiento**

En este acápite se describirá el proceso de revisiones que será implementado en los proyectos del Centro FORTES.

## **2.3.1 Fases**

- Planificación de la Revisión: El objetivo de esta primera fase consiste en preparar la revisión, para determinar el objetivo y el alcance de la revisión y en qué contexto se desarrollarán las actividades, de manera que se puedan identificar los factores que influyen en la necesidad de realizar una revisión.

- Ejecución de la Revisión: La segunda fase es la más importante, porque es donde se realiza la revisión. Su objetivo es encontrar la mayor cantidad de señalamientos en cuanto a la documentación del proyecto se trata, además de poder interactuar con algunos factores del proyecto.
- Análisis de los Resultados: En esta fase se realiza un análisis de los resultados de todas las revisiones efectuadas en el período, permitiendo conocer así el estado actual de los proyectos del Centro FORTES. Posteriormente se le comunicará a la dirección del centro el estado de sus proyectos.

## **2.3.2 Actividades de las fases del procedimiento**

A continuación, quedarán definidas las actividades, artefactos y roles con sus respectivas responsabilidades, así como las distintas entradas y salidas de cada fase.

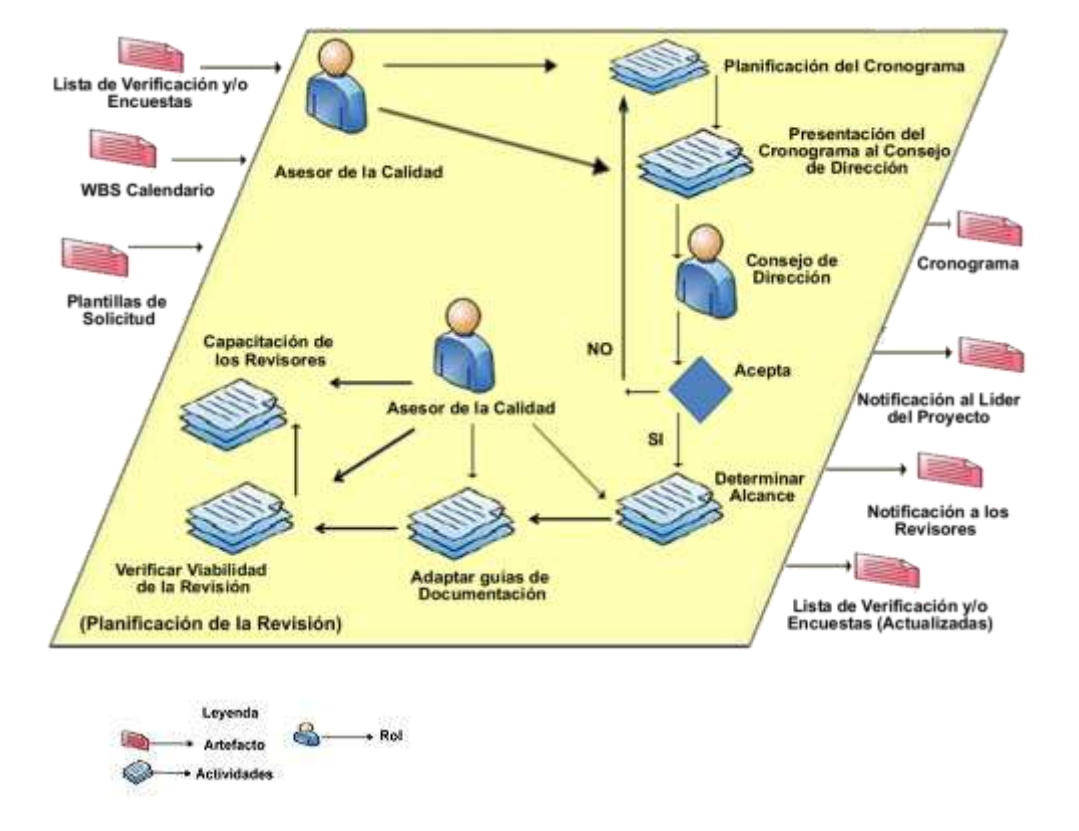

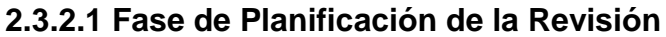

## **Figura 2: Representación de la Planificación de la Revisión (Elaboración Propia)**

Las actividades correspondientes a esta fase son las siguientes:

- Planificación del Cronograma de Revisión: Consiste en la elaboración de un cronograma mensual de las revisiones que se realizarán a los proyectos del Centro FORTES, donde se definirán las fechas de realización de las mismas.
- Presentación del Cronograma al Consejo de Dirección del Centro: Se le presenta el cronograma al consejo de dirección del centro, este verifica las fechas correspondientes a cada una de las revisiones a realizar a los proyectos del centro. Si el consejo está de acuerdo con el cronograma, se le notifica a los Jefes de Departamento las fechas y los proyectos que serán revisados, además de definir los revisores y el revisor líder que llevarán a cabo la revisión. Posteriormente se prosigue a determinar el alcance de cada una de las revisiones, en caso contrario que no esté de acuerdo el consejo con la planificación del cronograma se vuelve a replanificar el cronograma.
- Determinar el Alcance: Se define el alcance de la revisión, así como los procesos a evaluar, en dependencia de si se ha realizado o no alguna revisión al proyecto, determinándose así la duración de esta.
- Adaptar guías de documentación: En esta actividad se van a ajustar las guías generales atendiendo a las características de cada proyecto, así como el alcance de la revisión.
- Verificar la viabilidad de la revisión: En la semana previa a la evaluación se le notifica a los involucrados (líderes de proyecto y revisores) para asegurar su disponibilidad.
- Capacitación de los revisores: El objetivo es familiarizar al equipo de revisores con los conceptos que van a manejar en la revisión, además del expediente de proyecto que se va a utilizar.

## Entradas:

- Listas de Verificación y/o Encuestas.
- WBS<sup>2</sup> Calendario
- Plantillas de Solicitud.

## Salidas:

- Cronograma.

 $\overline{\phantom{a}}$ <sup>2</sup> Work Brekdown Structure (Estructura de descomposición del trabajo)

- Notificación al Líder de Proyecto.
- Notificación a Revisores.
- Listas de Verificación y/o Encuestas (Actualizadas).

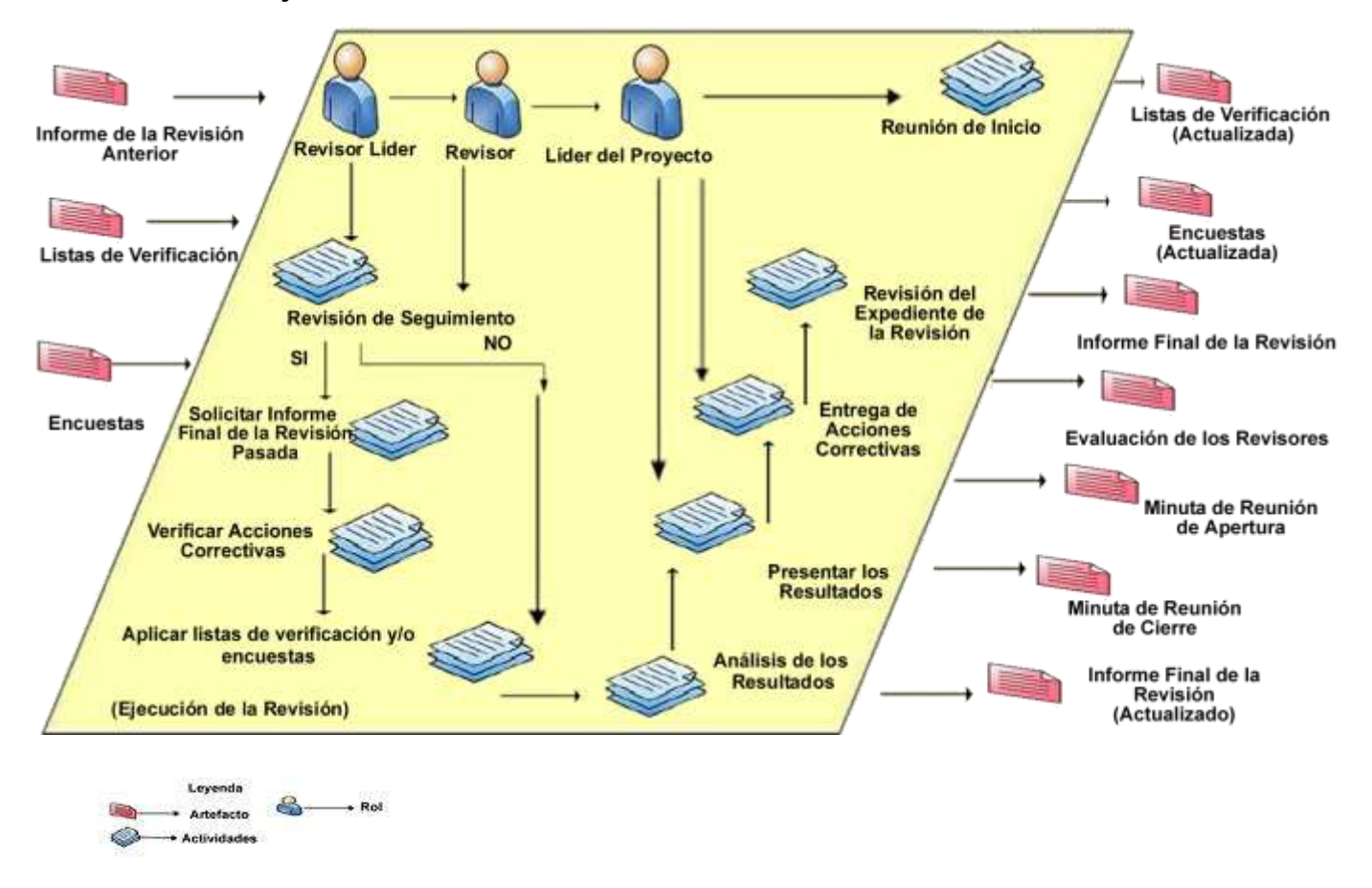

# **2.3.2.2 Fase de Ejecución de la Revisión**

## **Figura 3: Representación de la Ejecución de la Revisión (Elaboración Propia)**

Las actividades correspondientes a esta fase son las siguientes:

- Reunión de Inicio: Es el primer contacto que se realiza con los responsables del proyecto, se le informa el objetivo y alcance de la revisión así como se desarrollará la misma. El revisor líder distribuye las actividades al equipo de revisión para una posterior evaluación del mismo, una vez concluida esta actividad se elabora el acta de la reunión.

- Revisión de Seguimiento: Se verifica si el proyecto ya había sido inspeccionado, en caso afirmativo se solicita el informe final de la revisión pasada, con el objetivo de identificar los señalamientos encontrados y confirmar el cumplimiento de las acciones correctivas. En el caso contrario se pasa directamente adaptar las guías de documentación.
- Verificación de las Acciones Correctivas: Se verifica el cumplimiento de las acciones correctivas, posteriormente se actualiza el informe final de la revisión.
- Aplicar Listas de Verificación y Encuestas: Se le aplican las listas de verificación utilizando como referencia las plantillas definidas para esto y a los procesos a evaluar y/o realizar encuestas a los implicados.
- Análisis de los Resultados: Se elabora el informe final de la revisión reflejando los hallazgos encontrados, se llena la tabla de las recomendaciones a partir de las listas de verificación, se le da una evaluación al equipo revisor.
- Presentación de los Resultados: Se le enviará con 72 horas de antelación el informe final de la revisión al líder de proyecto, con el objetivo de que elabore las acciones correctivas para eliminar las recomendaciones (Se debe tener en cuenta que para definir las acciones correctivas deben de estar en correspondencia con el nivel de impacto de las recomendaciones sobre el proyecto, si es Alto el impacto se debe solucionar lo antes posible). Posteriormente se realizará una reunión de Cierre con todos los implicados en la revisión donde se les comunicará las irregularidades detectadas así como los resultados obtenidos durante la revisión, además se confeccionará la minuta de la reunión de cierre por parte del equipo de revisión y el revisor líder.
- Entrega de las Acciones Correctivas: El líder del Proyecto entregará las acciones correctivas en la reunión de cierre, seguidamente de esta actividad se pasará a actualizar el informe final de la revisión.
- Revisión del Expediente de la Revisión: El objetivo de esta actividad es revisar el expediente de la revisión antes de archivarlo y en caso de haber problema se le envía al revisor líder hasta su resolución.

## Entradas:

- Lista de Verificación.

- Encuestas.
- Informe de la Revisión anterior.

## Salidas:

- Lista de Verificación (actualizada).
- Encuestas (actualizadas).
- Informe Final de la revisión.
- Evaluación de Revisores.
- Minuta de Reunión de Cierre.
- Minuta de Reunión de Apertura
- Acciones Correctivas.
- Informe Final de la Revisión (actualizado).

# **2.3.2.3 Fase de Análisis de los Resultados**

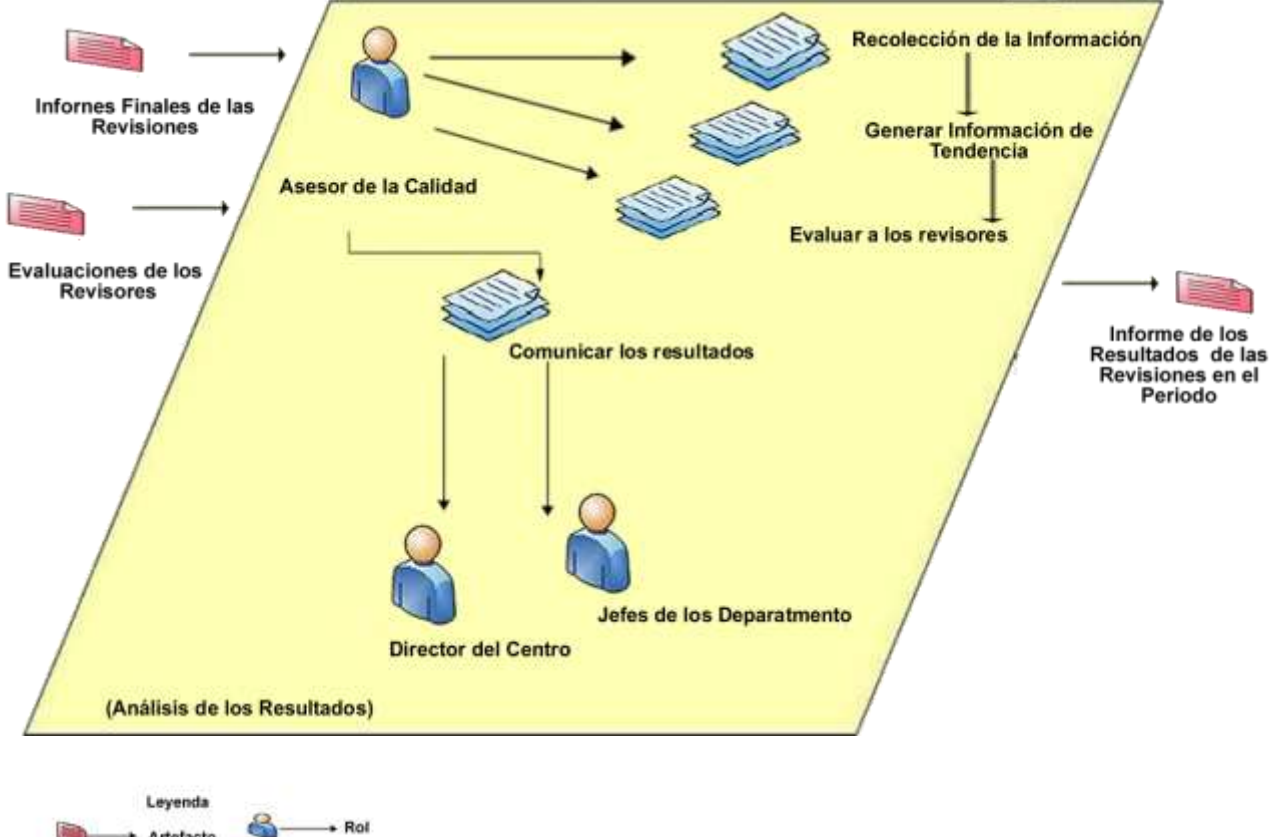

6 + Artefacto + Actividades

## **Figura 4: Representación de los Análisis de los Resultados (Elaboración Propia)**

Las actividades correspondientes a esta fase son las siguientes:

- Recolección de Información: En esta actividad es recolectada por él Asesor de la Calidad del Centro la información contenida en los informes finales de todas las revisiones.
- Generar Información de Tendencia: El objetivo de esta actividad es realizar un análisis de la información recolectada, para así poder generar un Informe de Resultados de las Revisiones donde se incluyen un análisis de tendencia, análisis de causa, adherencia a procesos y productos, utilidad de los procesos y el estado del expediente de proyecto.
- Evaluar a los Revisores: Se le da la evaluación mensual a los revisores a partir de las evaluaciones obtenidas en cada una de las revisiones realizadas y se prosigue a llenar las plantillas de evaluación.
- Comunicar los Resultados: Se realizará una reunión (esta reunión se realizará mensual los últimos viernes de cada mes) con la dirección del Centro FORTES, donde se le informará el estado actual de los proyectos de FORTES, evidenciándose en el Informe de los Resultados de las Revisiones en el Período.

## Entradas:

- Informes Finales de las Revisiones a los Proyectos.
- Evaluaciones de los Revisores.

## Salidas:

- Informe de los Resultados de las Revisiones en el Período.

# **2.4 Roles y Responsabilidades**

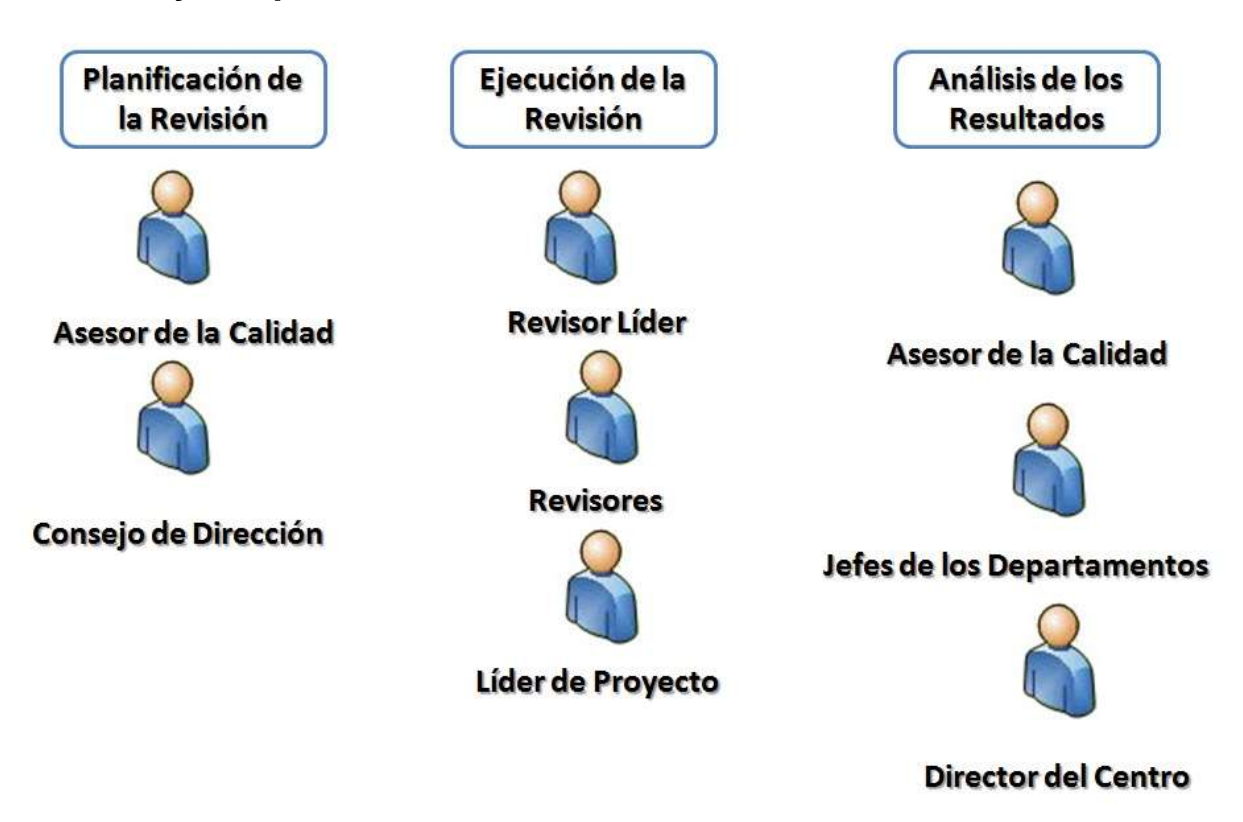

## **Figura 5: Correspondencia de Roles por Fases (Elaboración Propia)**

#### **Revisor Líder:**

Está presente en la ejecución de la revisión, se encarga de verificar si la revisión a realizar es de seguimiento así como todas las actividades planificadas por este. También es el responsable de distribuir el trabajo al equipo revisor. Dirige la aplicación de las listas de verificación y/o encuestas que se le aplicarán a los proyectos. Junto a los revisores prepara los resultados de las revisiones, elaboran el informe final y el Expediente de la Revisión. Realiza la evaluación del equipo de revisión, es el encargado de convocar y participar en la reunión de cierre, donde se le comunican los resultados de las revisiones a todos los factores.

#### Habilidades

- Experiencia en implantar el procedimiento.
- Habilidades para analizar y tomar decisiones.
- Asignar, planear y controlar los recursos.
- Elaborar y redactar documentación.

## **Asesor de la Calidad:**

Es líder, y coordinador por excelencia del proceso, establece un orden de trabajo y realiza un seguimiento a las recomendaciones de acuerdo a las prioridades de la misma. Es el responsable de planificar, elaborar y corregir el cronograma de revisiones mensualmente, así como presentar el cronograma en el consejo de dirección del Centro FORTES. Determina el Alcance de la revisión así como el objetivo de la misma. Se encarga de planificar, gestionar los recursos y tareas para la prestación del servicio. Además es el encargado de notificar a todos los involucrados en la revisión

#### Habilidades:

- Planificar y estimar.
- Controlar, planear y asignar recursos.
- Elaborar y redactar documentación.
- Habilidades para analizar y tomar decisiones.
- Experiencia en administrar.
- Habilidades de comunicar.
- Experiencia en implantar el procedimiento.

### **Revisor:**

Es el encargado de llevar a cabo las revisiones, para una posterior evaluación de las recomendaciones encontradas, conjuntamente con el revisor líder preparan los resultados de la revisión, elaboran el informe final, las minutas de reunión de apertura y cierre así como de revisar el expediente antes de archivarlo.

#### Habilidades

- Experiencia en identificar y entender problemas.
- Elaborar y redactar documentación.

## **Líder de Proyecto:**

Es responsable de proveer toda la documentación necesaria para la realización de la revisión, además de la entrega de las acciones correctivas al revisor líder. Participa en la reunión de cierre, así como puede participar también en la ejecución de la revisión.

## **Habilidades**

- Habilidades para analizar y tomar decisiones.
- Experiencia en administrar.
- Habilidades de comunicar.

# **2.5 Artefactos del Procedimiento**

- 1. Informe Final de la Revisión: En el documento queda plasmado todos los señalamientos e incidencias encontradas en una revisión.
- 2. Cronograma: Es la planificación de las fechas de las revisiones a cada proyecto.
- 3. Notificación al Líder del Proyecto: Se le explica teóricamente al líder del proyecto la fecha en que se va a realizar la revisión, además de su objetivo y alcance de la misma.
- 4. Notificación a Revisores: Se le informa a los revisores la fecha en que se van a realizar las revisiones a los proyectos.
- 5. Listas de Verificación: Contiene todos los documentos a evaluar por fase y algunos elementos claves de cada uno de ellos.
- 6. Encuestas: Tiene como objetivo interactuar con los responsables de la aplicación de los procedimientos, además de medir las habilidades, capacidades y actitudes que poseen.
- 7. Evaluación de los Revisores: El documento contiene todas las evaluaciones que se le han otorgado a los revisores durante el período de la revisión.
- 8. Minuta de Reunión: Documento en el cual se recogen todas las opiniones de los participantes en las reuniones, además de los acuerdos tomados en la misma.
- 9. Acciones Correctivas: Documento en el cual recogen las acciones tomadas para resolver las recomendaciones. Estas deben de estar enfocada a eliminar las causas de las recomendaciones para que estas no vuelvan a ocurrir.
- 10. Expediente de la Revisión: Contiene todos los documentos que se generan en una revisión.
- 11. Informe de los Resultados de las Revisiones en el Período*:* Es la recopilación de todo lo datos de las revisiones que se realizan en el periodo.
- 12. WBS Calendario: Es la planificación del proyecto.

13. Plantilla de Solicitud: Documento a través del cual se realiza formalmente la solicitud de servicio de revisión, en él se recogen los datos necesarios para comenzar el proceso.

# **2.6 Estructura de Expediente de la Revisión**

El expediente de la revisión estará hospedado en el sistema de revisiones y auditoría del Centro FORTES, teniendo la siguiente estructura de carpeta.

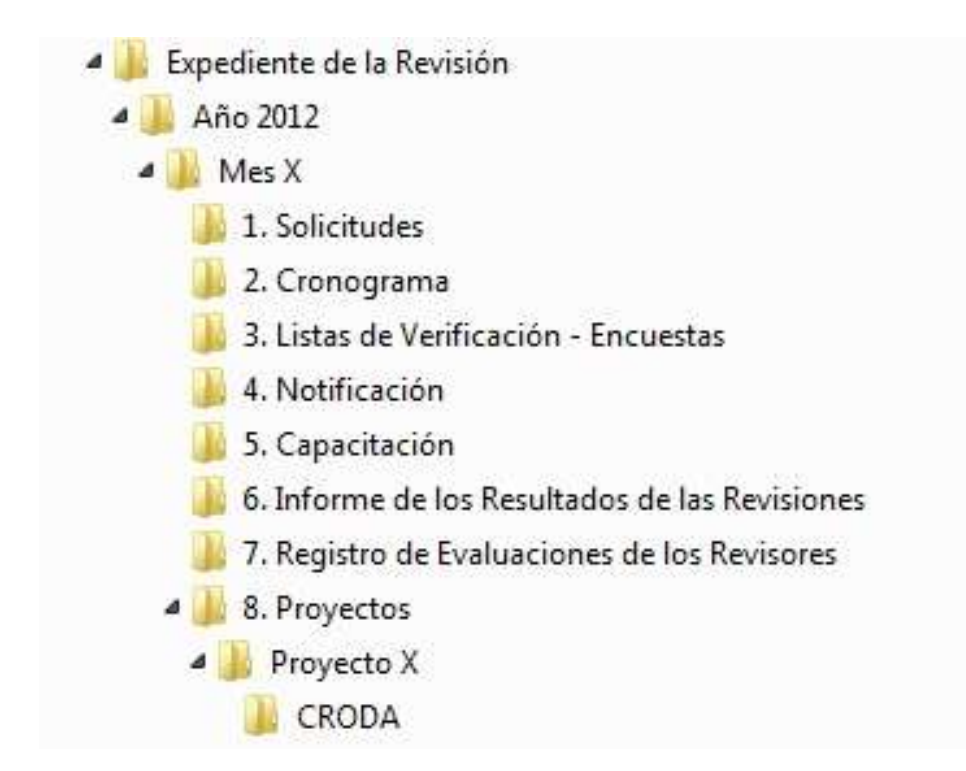

## **Figura 6: Estructura de Carpetas del Expediente de la Revisión**

## **Tabla: 2 Productos de Trabajo por directorio**

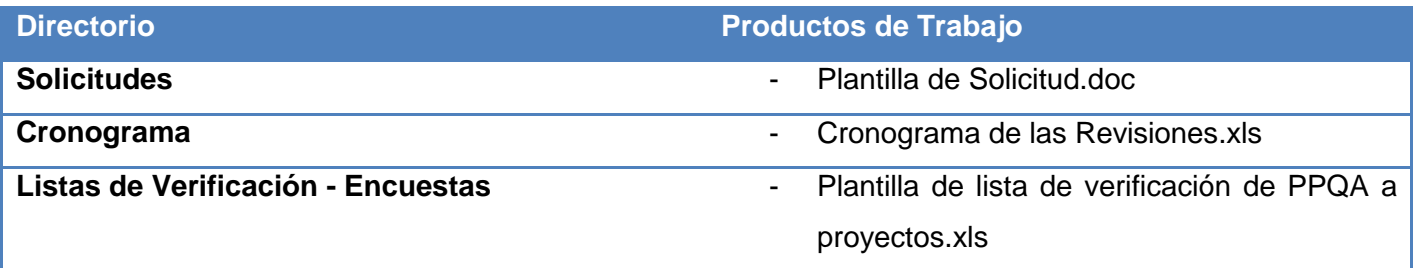

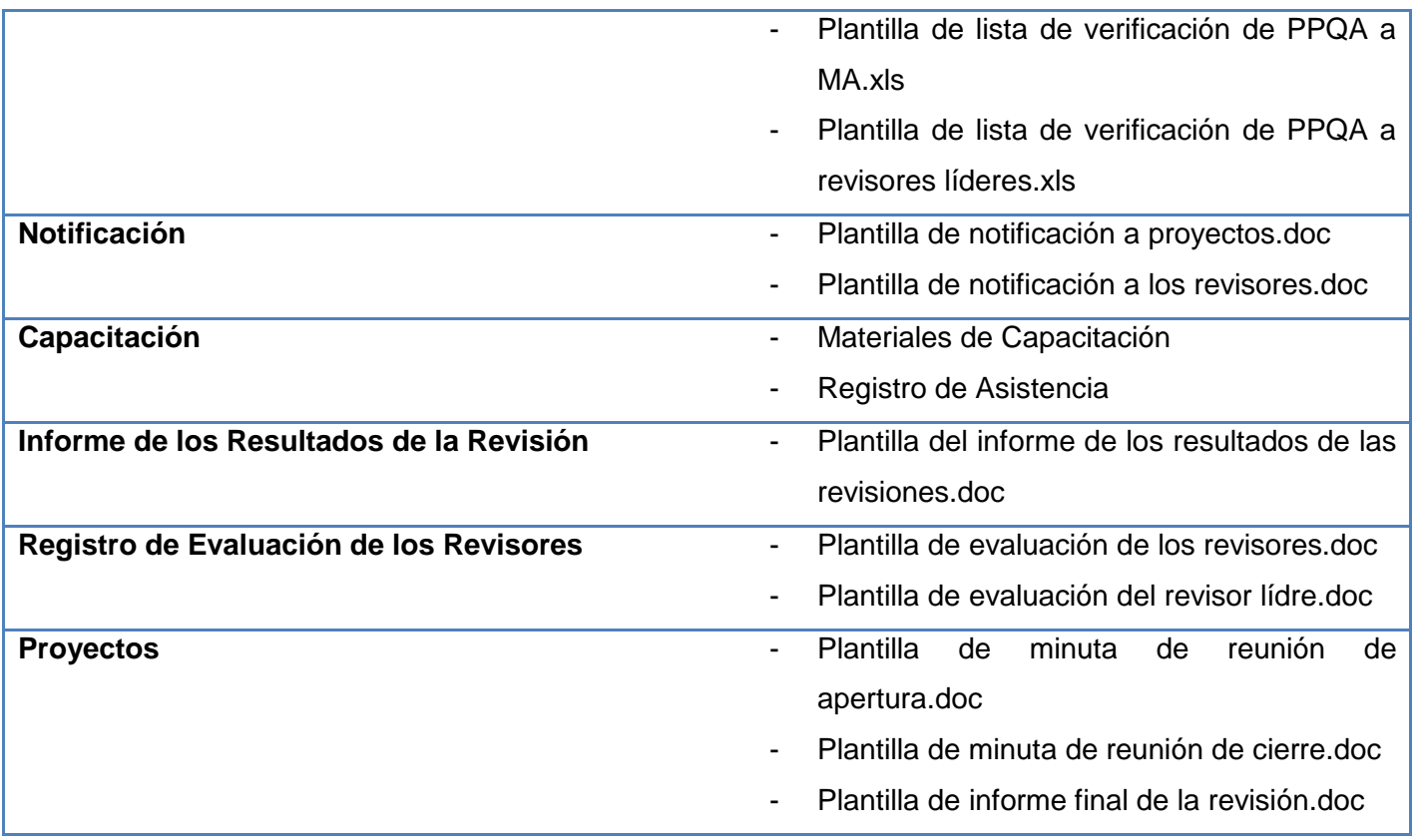

# **Conclusiones Parciales**

Una vez desarrollado el procedimiento se puede concluir que para llevar a cabo una revisión de software a los proyectos de FORTES es necesario utilizar un procedimiento que funcione como guía durante el proceso de revisiones y que permita desarrollar cada una de las actividades necesarias para completar la revisión satisfactoriamente.

El procedimiento que se propone ajusta las actividades, artefactos y roles en cada fase a las necesidades del Centro FORTES. Define que solo se necesitan tres fases para realizar las actividades de inspección, se elimina la fase de seguimiento puesto que las revisiones se van a desarrollar periódicamente para lograr un control del estado actual de los proyectos del centro. Fueron agregadas las siguientes mejoras en correspondencia con las características del centro:

- La planificación de las revisiones es responsabilidad del Asesor de la Calidad del Centro.
- Las revisiones se van a desarrollar en un período planificado y por solicitud del Asesor del Centro o Jefes de Departamento y se desarrollan con el objetivo de controlar la calidad de los procesos en los proyectos del centro.
- Fueron eliminadas las actividades que dificultan el desempeño de los revisores y que provoca la generación de mucha documentación, lo cual propicia situaciones de riesgo como pérdida de documentación y atrasos en el cronograma de actividades.
- Los revisores que van a intervenir no provienen de una Bolsa de revisores, sino que va hacer ejecutado por el Asesor de Calidad del Centro en conjunto con el Grupo de Calidad.

# **Capítulo III: Validación del Procedimiento**

En el presente capítulo se valida el procedimiento propuesto, mediante su aplicación a los proyectos del Centro FORTES. El mismo se valida a partir del resultado de los indicadores identificados durante el proceso de revisión. Con el procedimiento aplicado a los proyectos de FORTES, el Asesor de Calidad del centro tendrá un control del estado actual de los proyectos del centro FORTES.

# **3.1 Método de Validación del Procedimiento**

Existen dos tipos de métodos generales destinados a validar: (Margarita, 2009)

- Métodos cualitativos: Se basan en aspectos cualitativos evaluados.
- Métodos cuantitativos: Se basan fundamentalmente en criterios estadísticos.

Los métodos cuantitativos se basan en la recolección de grande volúmenes de datos y cálculos estadísticos, son prolongados en el tiempo porque se tiene que hacer iteraciones del método donde se mide un antes y un después, posteriormente se analizan los resultados y se toman medidas correctivas. Son métodos más comunes en tesis de maestría y doctorados porque tienen más tiempo para la validación.

Por lo anteriormente expuesto esta investigación, dadas sus características se inclina por los métodos de validación cualitativos, porque estos permiten la construcción o generación de una teoría, a partir de una serie de observaciones de la realidad del objeto de estudio (Martínez Corazo, 2006).

Dentro del método de validación cualitativa se pueden identificar distintos métodos tales como:

- Método experto: Participa un grupo de personas con un grado de experiencia del asunto a tratar, denominados expertos, los cuales son consultados reiteradamente y mediante un proceso establecido llegan a conclusiones del tema tratado. Este método se clasifica en:
	- $\checkmark$  De una sola iteración con un solo intercambio directo de opiniones (Tormenta de ideas).
- $\checkmark$  De una sola iteración sin intercambio (Encuestas).
- $\checkmark$  Con varias iteraciones e intercambio directo (Paneles, Mesas redondas).
- $\checkmark$  Con varias iteraciones sin intercambio directo (Delphi).
- Método estudio de caso: Es una metodología rigurosa adecuada para investigar fenómenos en los que se busca dar respuesta a cómo y por qué ocurren. Respecto al diseño de la investigación, los estudios de caso (s) pueden ser simples o múltiples, dependiendo del número de casos que se vaya a estudiar. Partiendo de esto se pueden establecer cuatro tipos básicos, dependiendo del número de casos y de los diferentes niveles de análisis: (Yin, 1984-1989)
	- $\checkmark$  El caso único o unidad de análisis.
	- $\checkmark$  El caso único con unidad principal y una o más subunidades.
	- $\checkmark$  Los casos múltiples con unidad principal de análisis.
	- $\checkmark$  Los casos múltiples con unidad principal y una o más subunidades dentro de la principal.

Se propone para la validación de la propuesta que fue presentada en el capítulo anterior la combinación de los métodos estudio de caso (su fortaleza radica en que a través del mismo se mide y se registra el comportamiento del fenómeno, además que los datos pueden ser obtenidos desde una variedad de fuentes tanto cualitativas como cuantitativas como son: documentos, registros de archivos, encuestas, entrevistas directas y observación directa) y criterio de experto (trata de lograr un consenso de opiniones expresadas de forma individual por un grupo de personas seleccionadas cuidadosamente como expertos calificados entorno al tema), siguiendo la práctica de la triangulación metodológica la que plantea que si a través de métodos diferentes con juegos de datos diferentes y en contextos diferentes se llegan a los mismos resultados se puede considerar como válida la teoría que se está creando.

# **3.2 Valoración del Proceso Empleando el Estudio de Caso**

## **3.2.1 Diseño del Estudio de Caso**

El método de evaluación cualitativa estudio de caso propone 4 pasos fundamentales para ser aplicado:

**Paso 1.** Selección de la Muestra: En el estudio de casos se selecciona una muestra teórica, con el objetivo de elegir casos que probablemente pueden replicar o extender la teoría emergente. (Eisenkardt, 1989).

En este paso son seleccionados los casos que serán estudiados. Para validar la propuesta del total de proyectos del Centro FORTES se seleccionaron proyectos productivos del Departamento de Producción de Herramienta Educativas y Producción de Materiales Educativos como son:

- $\checkmark$  CRODA 2.0: Creando Objetos de Aprendizajes, se encuentra en la fase de construcción, oficialmente no pertenece al programa de mejora, aunque está trabajando para incluirse en este, parte de su documentación se está realizando según las plantillas del Programa de mejora.
- $\checkmark$  RHODA 2.2: Repositorio de objetos de Aprendizaje, se encuentra en la fase de elaboración concluida, oficialmente está insertado en el programa de mejora, por lo que su documentación está guiada por las plantillas del programa de mejora
- $\checkmark$  Multisaber y el Navegante: Se encuentra en la fase de construcción específicamente en la etapa de Prueba, este proyecto no se encuentra en el programa de mejora.

**Paso 2.** Definición de la (s) unidad (es) de análisis: Puede ser individual, de un documento organizacional ó un artefacto; constituyendo estos la fuente de información (Yin, 1984-1989).

En el anterior epígrafe quedaron definidas las tipologías básicas en que se puede presentar el método estudio de caso, para la presente investigación se decide utilizar el caso tipo: casos múltiples con unidad principal de análisis, siendo la unidad de análisis el Procedimiento de Revisiones de Software a los Proyectos de FORTES, replicando este en cada uno de los casos, contrastando los resultados con el objetivo de revelar la base teórica de procedimiento.

**Paso 3.** Recolección de la información:

Para la toma de decisiones de la presente investigación y el cálculo de los valores de los indicadores a medir se usarán varios métodos. Para el indicador *duración* se utilizará el método de observación directa y para los restantes: *cantidad de recomendaciones detectadas; cantidad de recomendaciones aceptadas; complejidad de las plantillas; complejidad de la Fase I, II, III e idoneidad de los roles,* el método encuesta **(ver anexo 1)** que le será aplicada a los revisores que ejecutarán el procedimiento, para ellos se definió la siguiente escala:

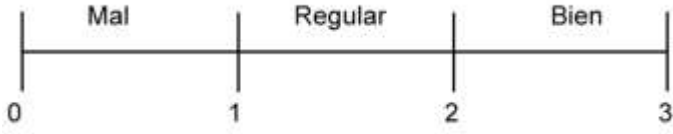

## **Figura 7: Escala para la evaluación de las encuestas**

Leyenda:

**0:** No aceptable (NA). **1:** Poco aceptable (PA). **2:** Aceptable (A). **3:** Muy aceptable (MA).

En este paso se realizará la recolección de la información utilizando múltiples fuentes de datos, que fundamentan el análisis de la información. Se comienza por la identificación de indicadores para su posterior evaluación mediante encuestas y observación directa durante la aplicación del procedimiento. Los indicadores a evaluar son los siguientes:

- **Duración:** Constituye el tiempo que va a durar una revisión en horas, el intervalo de duración debe estar comprendido entre 4 y 24 horas, en el caso el Procedimiento de Revisiones de Software para los Proyectos de FORTES se debe tener en cuenta que este debe ser de corta duración ya que uno de sus objetivos es tener una rápida retroalimentación del estado actual de los proyectos, se considera que la duración óptima de este debe ser entre 4 y 8 horas.
- **Cantidad de recomendaciones detectadas:** Cantidad de señalamientos que se le hacen a un proyecto durante la revisión, teniendo en cuenta que los valores deben estar comprendidos entre 1 y 200, siendo la media aritmética de 40.25 y la desviación estándar 37.33 estos valores fueron obtenidos a partir de los datos brindados por los especialistas de Calisoft.
- **Cantidad de recomendaciones aceptadas:** Número de señalamientos que son aceptados por los clientes, estos deben estar comprendidas entre el 20 y el 90% de las recomendaciones detectadas, siendo la media aritmética de 56.23 y la desviación estándar 13.83 estos valores fueron obtenidos a partir de los datos brindados por los especialistas de Calisoft.
- **Complejidad de las plantillas:** Con este indicador se pretende medir cuán fácil se comprende la estructura y el contenido de las plantillas, los valores permisibles pueden ser NA; PA; A; MA.
- **Complejidad de la Fase I:** Se pretende identificar si las actividades de esta fase resultan fácil de entender y acometer, si están bien definidos los objetivos de cada una y si se generan los artefactos necesarios para documentar esta fase, los valores permisibles pueden ser NA; PA; A; MA.
- **Complejidad de la Fase II:** Se pretende identificar si las actividades de esta fase resultan fácil de entender y acometer, si están bien definidos los objetivos de cada una y si se generan los

artefactos necesarios para documentar esta fase, los valores permisibles pueden ser NA; PA; A; MA.

- **Complejidad de la Fase III:** Se pretende identificar si las actividades de esta fase resultan fácil de entender y acometer, si están bien definidos los objetivos de cada una y si se generan los artefactos necesarios para documentar esta fase, los valores permisibles pueden ser NA; PA; A; MA.
- **Idoneidad de los roles:** se comprobará si en cada fase están contemplados los roles pertinentes a esta, los valores permisibles pueden ser NA; PA; A; MA.

La siguiente tabla contiene los indicadores a evaluar para el Procedimiento de Revisiones de Software para los Proyectos de FORTES, con sus valores correspondiente que han sido obtenidos mediante el método de observación directa en la ejecución del procedimiento y por las encuestas **(ver anexo 1)** aplicadas a los revisores que efectuaron el procedimiento.

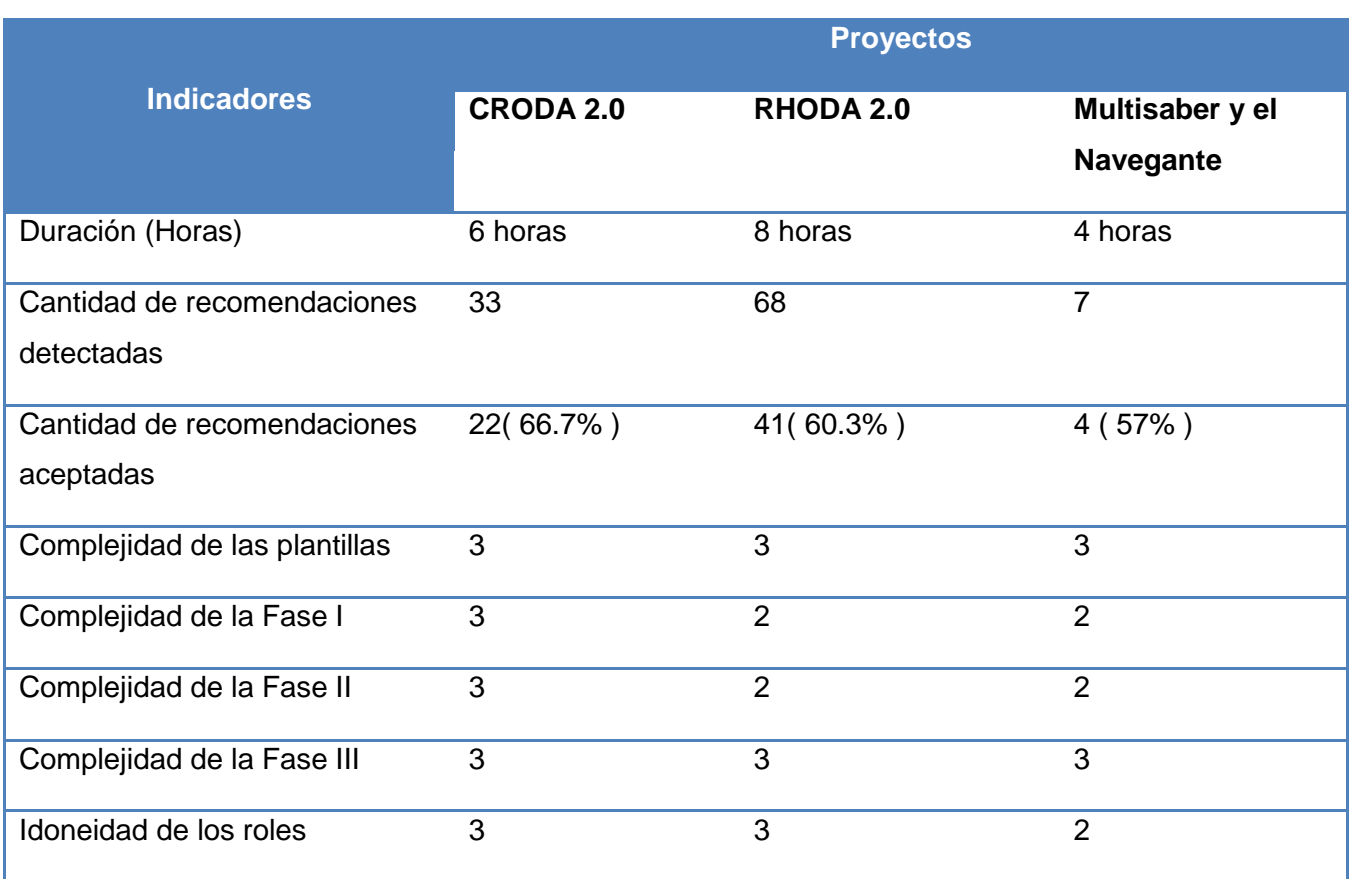

## **Tabla: 3 Valores de los Indicadores en cada Proyecto**

**Paso 4.** Análisis de la información: A partir de la recolección de datos se realiza el análisis en forma inductiva guiado por la literatura inscrita en el marco teórico de la investigación.

### **Análisis de los resultados del método estudio de caso.**

A continuación se expone el análisis de los indicadores identificados para la validación de procedimiento.

Como se puede constatar en los casos estudiados el indicador duración se comporta dentro de los parámetros permisibles, por lo que se puede evaluar de satisfactoria la propuesta en este indicador.

Basándonos en los datos brindados por los especialistas de Calisoft y los cálculos de las desviaciones estándares de la muestra, la cantidad de señalamientos detectados se puede decir que están normalmente distribuidos, pudiéndose evaluar este indicador de satisfactorio; comportándose de igual manera el indicador señalamientos aceptados.

Teniendo en cuenta los datos recogidos en la encuesta aplicada a los revisores se puede inducir que el procedimiento en cuanto a la complejidad de las plantillas y Complejidad de la Fase III se puede evaluar satisfactoriamente, ya que, en los 3 casos estudiados lo datos arrojados coinciden con los valores máximos de evaluación posible, no comportándose de la misma manera para los indicadores Complejidad de la Fase I y Complejidad de la Fase II en los que la mayoría de los encuestados consideran que estos dos indicadores se comportan de manera aceptable, para un valor de aceptación de 2.33, como este valor está más cerca del límite inferior (2) se evalúa de regular el procedimiento en estos dos indicadores. En el caso del indicador Idoneidad de los roles la mayoría de los encuestados evaluaron su comportamiento de Muy Aceptable para un valor de aceptación 2.67, como este valor está más próximo al límite superior (3) se puede evaluar de Bien este indicador.

Como se expone en la tabla que sigue, a cada atributo le será asignado un valor de acuerdo a su evaluación obtenida, si su evaluación es Bien le corresponde 3, si es Regular 2 y si es Mal 1. Estos valores serán promediados y el resultado será llevado a una escala mediante la cual se reflejará el estado del proyecto de manera general.

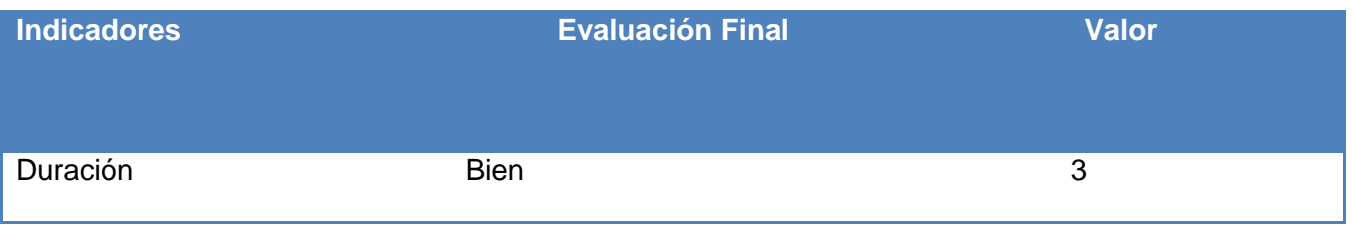

## **Tabla: 4 Valores de los Indicadores según su evaluación final**

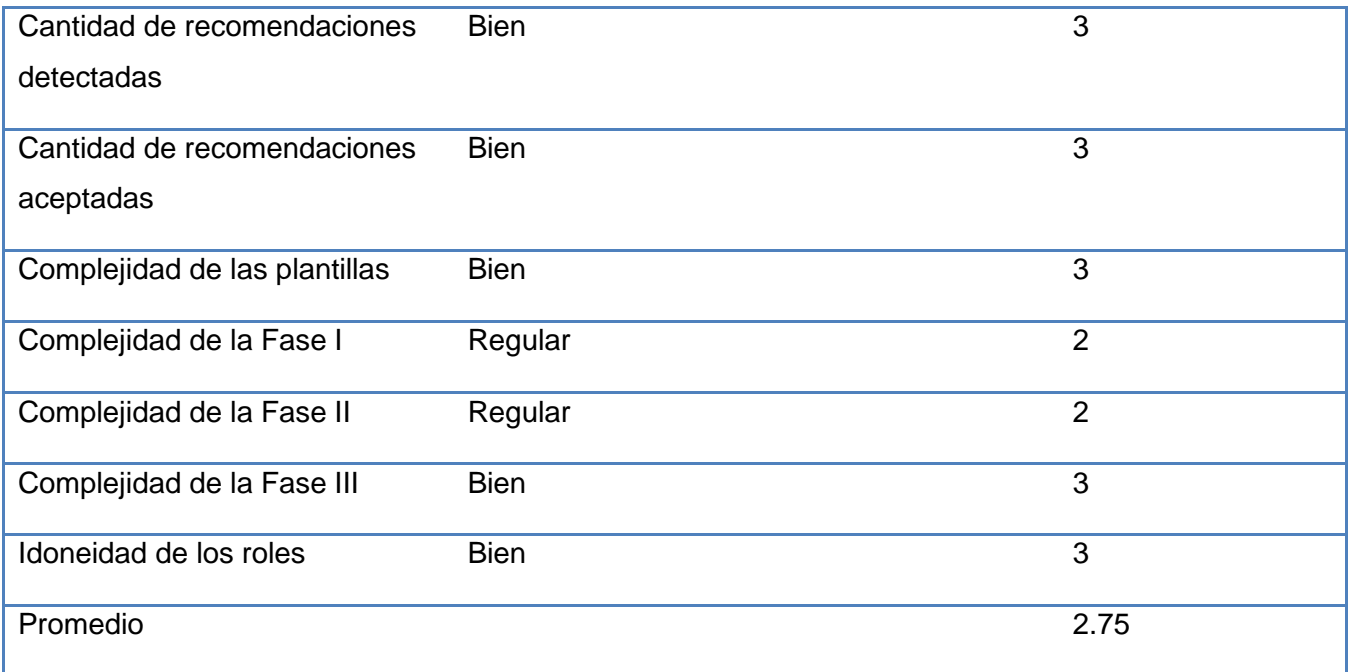

Se considera que el resultado del promedio de los valores calculados según las evaluaciones correspondientes a los indicadores, debe ser interpretado como el comportamiento del procedimiento en los demás proyectos del Centro FORTES, por lo que se puede evaluar de satisfactorio el procedimiento.

# **3.3 Valoración del Proceso Empleando el Método de Evaluación por Criterios**

# **de Expertos.**

La validación del proceso se realizó a través de una encuesta a un grupo de expertos siguiendo los pasos siguientes:

## **Selección de los expertos.**

La selección de los expertos se desarrolló siguiendo los pasos siguientes:

## **a) Elaboración de un listado de candidatos a expertos.**

Para ello se seleccionaron 12 candidatos a expertos que trabajan los procesos de revisiones de software desde hace 4 años.

# **b) Determinación del grado de competencia de cada experto.**

Posteriormente se procedió a la selección de los expertos, mediante la determinación del coeficiente de competencia de cada candidato a través de un cuestionario de autoevaluación **(ver anexo 2)**. Los candidatos expresaron el grado de conocimiento que poseen sobre las revisiones de software.

De los 12 candidatos 5 obtuvieron un Kc bajo, por lo que se incluyeron solo 7 expertos en la validación. Dicha cantidad es adecuada para garantizar la confiabilidad de la validación.

Este coeficiente se determina mediante la fórmula:  $K = \frac{1}{2}$  (Kc + Ka), donde:

Kc: es el Coeficiente de Conocimientos del experto sobre el tema.

Ka: es el Coeficiente de Argumentación del experto sobre el tema.

Kc se obtiene de la siguiente tabla que recoge una autoevaluación del posible experto.

## **Tabla 5: Autovaloración del Coeficiente de Conocimiento (Kc)**

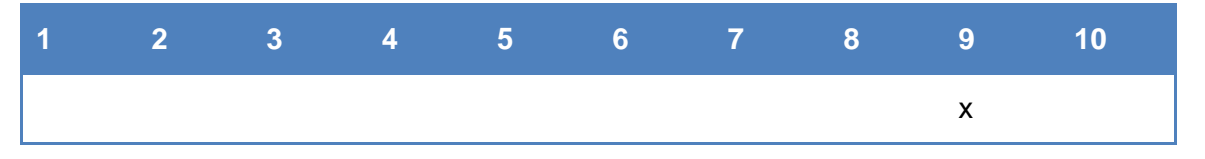

En esta tabla el experto debe marcar según el grado de conocimiento que tenga sobre el tema que se ha puesto a su consideración en una escala del 1 al 10, luego para ajustarla a la teoría de las probabilidades se multiplica por 0.1. De esta forma, si selecciona el 9 en la **Tabla 5**, al multiplicarlo por 0.1 se considerada en la tabla, **Kc** = 0.9. Una evaluación de 1 quiere decir que el experto no posee conocimiento alguno sobre el tema y una evaluación de 10 significa que domina el tema perfectamente. (EVA, 2011)

Para calcular el coeficiente de argumentación (Ka), el experto debe marcar según su consideración cuáles fueron las fuentes de las que obtuvo sus conocimientos que le permite argumentar su evaluación del nivel de conocimiento que especificó en la tabla anterior. Las marcas de los expertos se traducen a puntos según la siguiente tabla patrón:

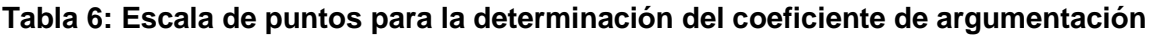

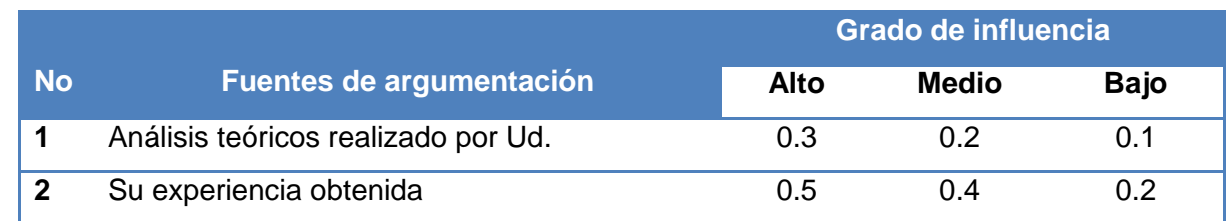

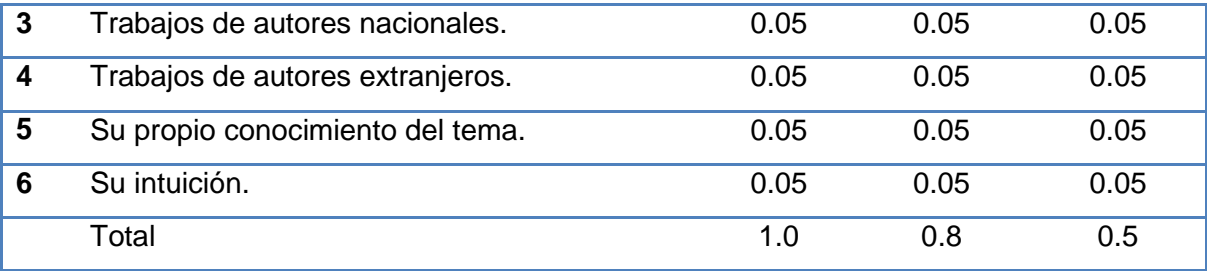

Con estos elementos es suficiente para obtener el Coeficiente de Competencia (K) a través de la siguiente fórmula:  $K = \frac{1}{2}$  (Kc + Ka)

El resultado obtenido se interpreta en una escala que se plantea a continuación según el método Delphi:

Si 0.8<K < 1.0, el Coeficiente de Competencia es alto y confiable.

Si 0.5 <K< 0.8, el Coeficiente de Competencia es medio.

Si K < 0.5 el Coeficiente de Competencia es bajo. (EVA, 2011)

#### **Tabla 7: Resultados del Coeficiente de Competencia**

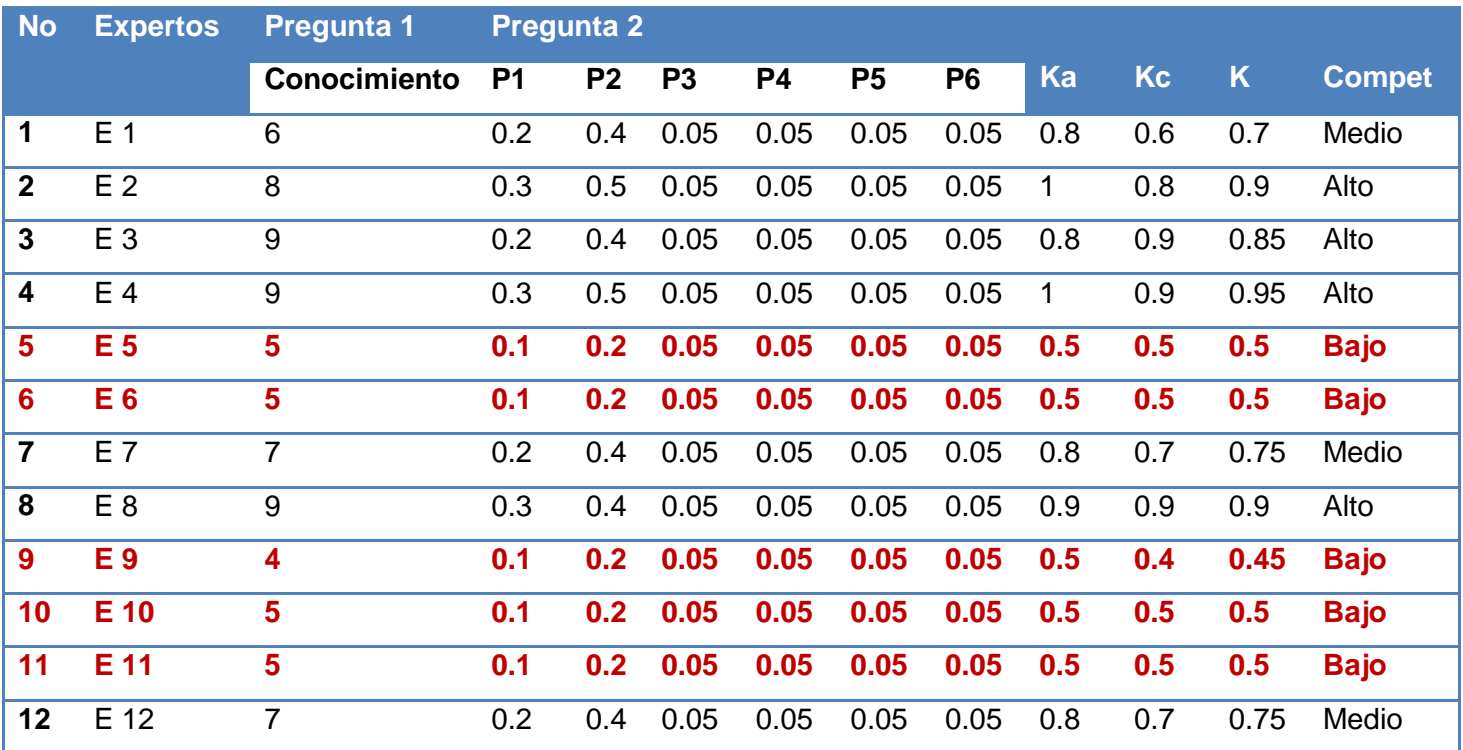

**Elaboración y aplicación de cuestionario para la validación del proceso.**

Una vez seleccionados los expertos, se procedió a la aplicación del cuestionario de validación que se muestra en el **(anexo 3)**.

Con vistas a la valoración de los expertos se emplearon las categorías de Relevancia, Pertinencia y Coherencia que se definen brevemente a continuación:

- $\checkmark$  Relevancia (R): La influencia de cada uno de los elementos del proceso en el centro.
- $\checkmark$  Pertinencia (P): La estructura del proceso es congruente con los objetivos del mismo y consideran las demandas del centro.
- $\checkmark$  Coherencia (C): Existe coherencia e interrelación entre los componentes del proceso.

El proceso de validación se realizó aplicando la escala para la Relevancia de Muy Alta (C1), Alta (C2), Media (C3), Baja (C4) y Ninguna (C5); para la Pertinencia de Muy Pertinente (C1), Pertinente (C2), Medianamente Pertinente (C3), Poco Pertinente (C4) y Nada Pertinente (C5); para la Coherencia de Muy Coherente (C1), Coherente (C2), Medianamente Coherente (C3), Poco Coherente (C4) y Nada Coherente (C5).

## **Determinación de la concordancia de los expertos**

Para darle mayor validez a la propuesta se necesita calcular el Coeficiente de Concordancia de Kendall, el cual permite comprobar el grado de coincidencia de las valoraciones realizadas por los expertos.

Para la aplicación del Coeficiente de Concordancia de Kendall se construye una tabla que contiene los aspectos evaluados en la encuesta contra los Expertos a los que se le realizó la misma, en esta tabla se sitúan los rangos de valoración en términos numéricos del uno al cinco, tomando el valor más alto (5) como C1 (Muy Alta, Muy Pertinente, Muy Coherente) y así respectivamente. Estos datos son tomados a partir de la encuesta de validación realizada a los expertos. Para acceder a esta tabla consultar **(anexo 4)**.

Después de confeccionar la tabla se realiza:

- $\checkmark$  La suma de los valores numéricos asignados a cada valor que se evalúa, según el criterio emitido por cada uno de los expertos (Rj).
- $\checkmark$  El valor medio  $(\overline{R}_l)$ , dado por la sumatoria de las Rj entre N, siendo esta última el total de aspectos a evaluar (los aspectos serán el número de preguntas del cuestionario, en este caso  $N = 41$ ).
- $\checkmark$  La desviación media, dada por la diferencia entre cada Rj y el valor de la media.
- $\checkmark$  La suma de los cuadrados de las desviaciones medias, S.

51

- $\checkmark$  El cuadrado del número total de expertos, K. En este caso K=7.
- $\checkmark$  El cubo del número total de aspectos a evaluar, N.
- $\checkmark$  La diferencia entre el cubo de N y N y su multiplicación por el cuadrado de K.

Una vez que se tienen todos estos datos es posible calcular el Coeficiente de Kendall (W) a través de la fórmula siguiente:

$$
W = \frac{12 \times S}{k^2(N^3 - N)}
$$

El coeficiente de Kendall (W) brinda el valor que permite determinar el nivel de concordancia entre los expertos. Este valor W siempre es positivo y va a oscilar entre 0 y 1, además con él se puede calcular el Chi Cuadrado real, precisamente para observar si existe o no concordancia entre los expertos y se calcula mediante la fórmula siguiente:

$$
X^2 = K(N-1)W
$$

Después de calcular el Chi Cuadrado se procede a comparar el valor con el de las tablas estadísticas*.* Si se cumple que  $x^2$ real  $\langle x^2 \rangle$ , N-1) entonces quiere decir que existe concordancia entre los expertos. Teniendo en cuenta la probabilidad de error de 0.05 y después de realizar los cálculos se concluye que  $x^2$ real = 8.68 y  $x^2$ (0.05, 40) = 55,7585, lo cual afirma el cumplimiento de la comparación y por tanto la concordancia entre los expertos. Para acceder a los cálculos realizados, consultar **(anexo 4)**.

## **Desarrollo práctico y explotación de resultados**

Los expertos que formaron parte del panel recibieron el cuestionario a responder con un total de 41 preguntas, los cuales fueron enviados vía e-mail garantizando el anonimato de los mismos, debido a que fueron enviados a cada uno por separado, evitando que se supiera el nombre del resto de los miembros del panel.

Se confeccionaron tablas para ir recogiendo los resultados aportados por los expertos. Para ello se utilizó el programa Excel 2010 y dichos resultados se recogieron en una tabla consultar **(anexo 5)**.

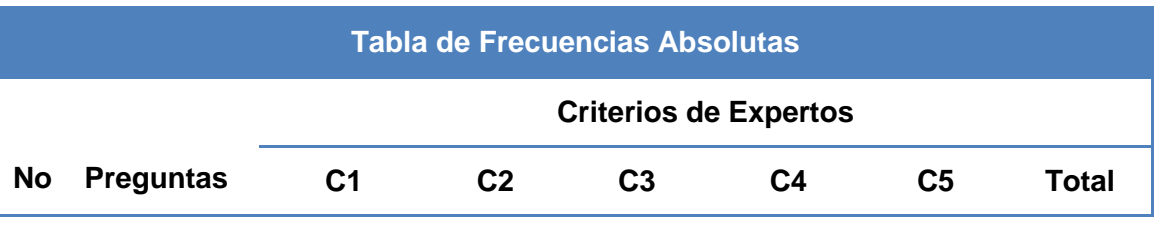

## **Tabla 8: Fragmento de Tabla de Frecuencias Absolutas**

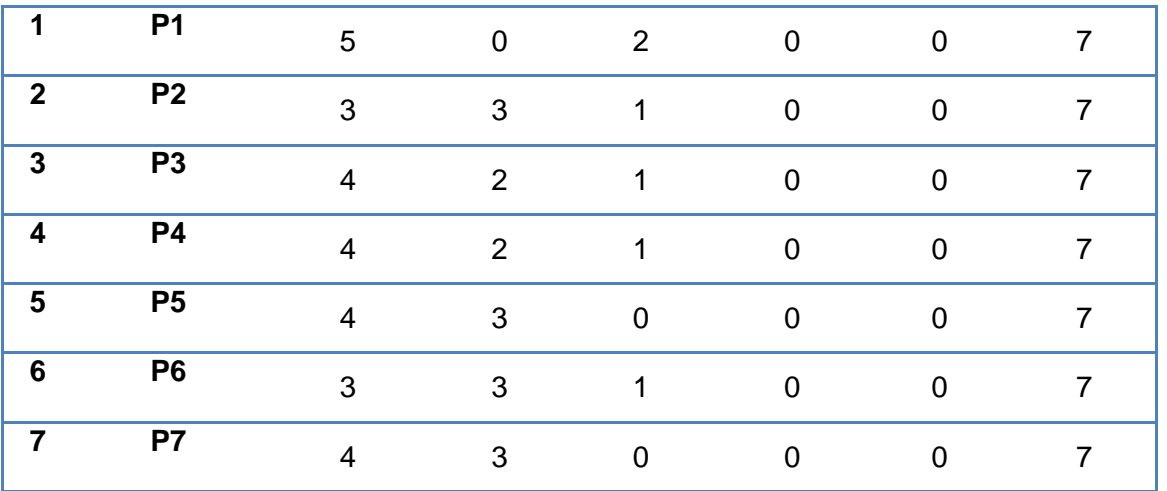

Una vez tabulados todos los datos, se realizan los siguientes pasos para obtener los resultados deseados: **Primer Paso**: Se construye una tabla de Frecuencias Acumuladas donde cada número en la fila (excepto el primero) se obtiene sumándole el anterior, consultar **(anexo 6)**.

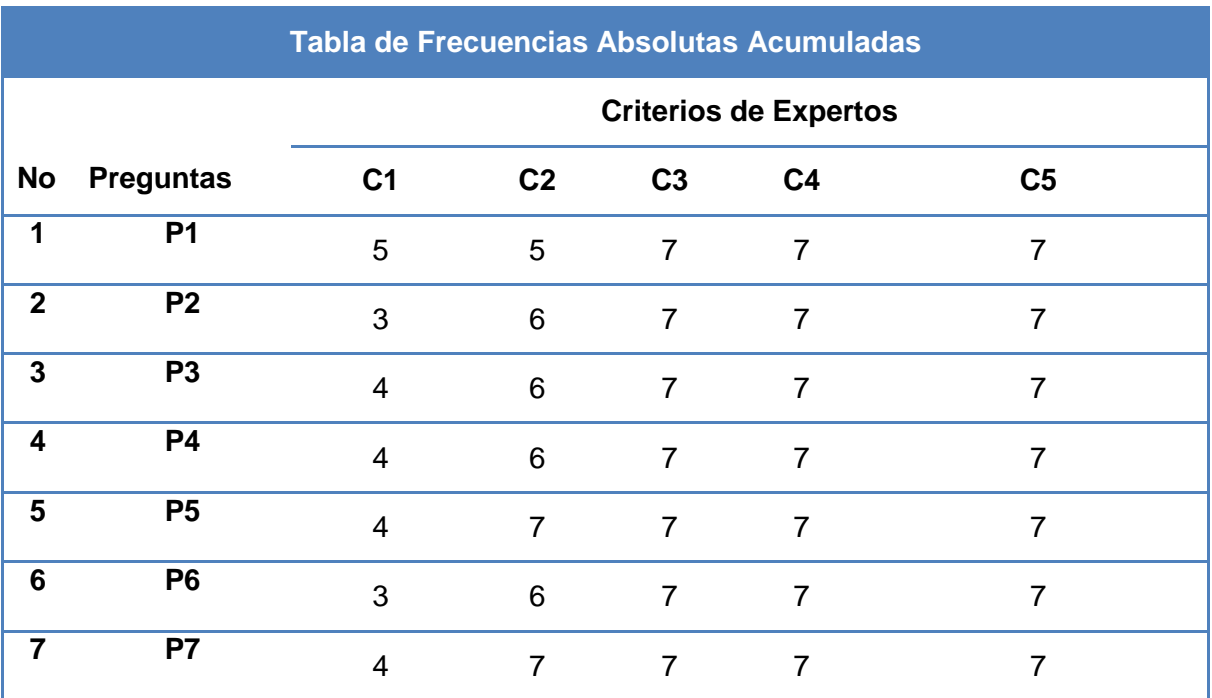

## **Tabla 9: Fragmento de Tabla de Frecuencias Absolutas Acumuladas**

**Observación:** En la tabla de Frecuencias Absolutas Acumuladas la última columna desaparece.

**Segundo Paso:** Se construye la tabla de Frecuencias Relativas Acumuladas, consultar **(anexo 7)**. Para construir esta tabla, se divide el valor de cada celda de la tabla anterior entre el número de expertos consultados, en este caso 7. El cociente de esa división debe aproximarse hasta la diez-milésima .Queda eliminada una columna pues hay 5 categorías y sólo se necesitan 4 puntos de corte (con cuatro puntos se obtienen 5 intervalos).

| Tabla de Frecuencias Relativas Acumuladas |                  |                              |                |                |        |
|-------------------------------------------|------------------|------------------------------|----------------|----------------|--------|
|                                           |                  | <b>Criterios de Expertos</b> |                |                |        |
| No                                        | <b>Preguntas</b> | C <sub>1</sub>               | C <sub>2</sub> | C <sub>3</sub> | C4     |
|                                           | P <sub>1</sub>   | 0.71428571                   | 0.71428571     | 0.9999         | 0.9999 |
| $\mathbf{2}$                              | P <sub>2</sub>   | 0.42857142                   | 0.85714285     | 0.9999         | 0.9999 |
| 3                                         | P <sub>3</sub>   | 0.57142857                   | 0.85714285     | 0.9999         | 0.9999 |
| 4                                         | P <sub>4</sub>   | 0.57142857                   | 0.85714285     | 0.9999         | 0.9999 |
| 5                                         | P <sub>5</sub>   | 0.57142857                   | 0.9999         | 0.9999         | 0.9999 |
| 6                                         | P <sub>6</sub>   | 0.42857142                   | 0.85714285     | 0.9999         | 0.9999 |
| 7                                         | P7               | 0.57142857                   | 0.9999         | 0.9999         | 0.9999 |

**Tabla 10: Fragmento de Tabla de Frecuencias Relativas Acumuladas**

**Tercer Paso:** Se buscan las imágenes de los elementos de la tabla anterior por medio de la función (Distribución Normal. Standard Invertida). A la misma tabla se le adicionan tres columnas y una fila para colocar los resultados que se mencionan a continuación **(ver anexo 8)**:

- $\checkmark$  Suma: Sumatoria de cada fila y de cada columna según sea el caso.
- $\checkmark$  P: Promedio de la suma de cada fila.
- $\checkmark$  N: División de la sumatoria de las sumas de las filas entre el resultado de multiplicar el número de categorías (5) por el número de preguntas (41).
- $\checkmark$  N-P: Es entonces el valor promedio que le otorgan los expertos consultados a cada pregunta o afirmación sobre el proceso.
- $\checkmark$  Punto de corte: Promedio de la suma de cada columna.

A partir del análisis realizado los expertos validaron la propuesta como Relevante, Pertinente y Coherente.

54

Adicionalmente a las favorables valoraciones obtenidas, se recibieron algunas sugerencias por parte de los expertos:

- $\checkmark$  Eliminar la actividad corregir errores de la fase 1 Planificación de la revisión debido a que se considera innecesaria, esa acción se realiza en la planificación del cronograma.
- $\checkmark$  Se sugiere verificar la viabilidad de la revisión antes de capacitar a los revisores, debido a que si la revisión no es viable se capacitarían a los revisores sin necesidad.
- $\checkmark$  La actividad de verificación si es una revisión de seguimiento o no se debe mover hacia la fase Ejecución de la revisión, debido a que es más lógico ya que pertenece propiamente a la ejecución no así a la fase de Planificación de la revisión.
- $\checkmark$  El expediente de la revisión no puede ser un artefacto de entrada ni de salida ya que este propiamente dicho no es un artefacto sino la unión de varios de ellos.

Todas estas propuestas fueron aceptadas e incluidas en el diseño del proceso.

# **3.4 Diagnóstico de la Situación Existente**

En la última auditoría que se le realizó a los proyectos del Centro FORTES, documentada en el trabajo de diploma "Procedimiento para las auditorías de software a los proyectos del Centro FORTES ", arrojaron los siguientes resultados:

Se revisaron dos departamentos, Producción de Materiales Educativos y Producción Herramientas Educativas, de cada uno se revisaron tres proyectos detectando 150 No conformidades, confirmando la poca organización en la mayoría de los proyectos, la falta de artefactos definidos en la lista de chequeo con un alto impacto para el proyecto. Ejemplo de estos son: el documento de roles y responsabilidades, el documento visión, los registros de las listas de chequeo utilizadas durante las revisiones y pruebas internas del proyecto y el documento de especificación de requisitos. La mayoría de estos documentos no contienen ninguna información, o no se encuentra el documento (Ceruto, 2011).

# **3.5 Resultados de la Aplicación del Procedimiento**

Al concluir las revisiones de tres proyectos pertenecientes a los Departamentos de Producción de Herramientas Educativas y Producción de Materiales Educativos, se evidenció la ausencia de documentos del expediente como son: Plan de Capacitación, Plan de Gestión, Arquitectura Vista de Presentación, Guía Base de la Arquitectura del Sistema, entre otros, donde no se puede concluir que estos documentos no fueron elaborados, pero sí que no se encontraban en el Excriba. Detectándose que existe mucha documentación incompleta, además de que no se reflejan las razones por las cuales no están.

A raíz de estas inspecciones se puede concluir de que:

- $\checkmark$  Se logró tener una visión del estado actual de la documentación en el Excriba de una muestra de los proyectos del Centro FORTES.
- $\checkmark$  Evidenció la falta de organización en estos provectos.
- $\checkmark$  Se reflejó que los proyectos que se encuentran inmersos en el proceso de mejora, son los que más problemas tienen, causa de la gran cantidad y complejidad de la documentación que tienen que generar.

# **3.6 Validación de la Propuesta de Solución a través del Principio de la Triangulación.**

Según María Mercedes Arias Valencia en su artículo "La triangulación metodológica sus principios alcance y limitaciones" existen 4 tipos básicos de triangulación:

- 1. triangulación de datos con tres subtipos tiempo, espacio y persona.
- 2. triangulación de investigador que consiste en el uso de múltiples observadores.
- 3. triangulación teórica que consiste en el uso de múltiples perspectivas.
- 4. triangulación metodológica que puede implicar triangulación dentro de métodos y triangulaciones entre métodos, se trata del uso de dos o más métodos de investigación y puede ocurrir en el nivel de diseño o en la recolección de datos.

La triangulación entre métodos es una forma más sofisticada de combinar triangulación de métodos disimiles para iluminar la misma clase de fenómenos: se llama entre métodos o triangulación a través de métodos. Lo racional en esta estrategia es que las flaquezas de un método constituyen las fortalezas de otro; y con combinación de métodos, los observadores alcanzan lo mejor de cada cual, superan su debilidad. (Arias Valencia, 2000)

Una vez culminada la aplicación del método estudio de caso que arrojó una valoración de 2.75 de promedio correspondiente a una evaluación de Bien para el desempeño del procedimiento y haber tabulado la encuesta aplicada a los expertos, los cuales consideran que la propuesta es Relevante, Pertinente y Coherente, se pasa aplicar el principio de la triangulación. Este plantea que si a través de dos métodos diferentes con dos juegos de datos diferentes y en dos contextos diferentes se llegan a los mismos resultados, se considera como válida la teoría que se está creando, por lo que se puede concluir entonces que la propuesta cumple con los objetivos que se trazó al principio de la investigación.

# **Conclusiones Generales**

Una vez culminada la investigación se puede concluir que:

- $\checkmark$  Se definieron los fundamentos teóricos que sentaron las bases para comprender a fondo los procesos de revisiones de software.
- $\checkmark$  A través de un análisis de los resultados de las auditorías realizadas a los proyectos del Centro FORTES se pudo diagnosticar la situación existente en el Centro y determinar las deficiencias que este presentaba.
- $\checkmark$  Se definieron 3 fases, 19 actividades, 13 artefactos y 4 roles que conformaron el procedimiento de revisiones de software del Centro FORTES, permitiendo detectar, documentar y dar seguimiento a las deficiencias que presentan los proyectos.
- $\checkmark$  Se validó la propuesta de solución a través del principio de triangulación metodológica, haciendo uso de los métodos estudio de caso y criterio de expertos evaluándose la propuesta como muy adecuada.

# **Recomendaciones**

- Identificar buenas prácticas para el desarrollo de actividades como la capacitación, adaptación de la documentación, elaboración de la documentación.
- Elaborar el análisis, diseño e implementación de una herramienta que gestione toda la documentación generada por el procedimiento.

# **Referencias Bibliográficas**

**Alonso, E.B. 2003.** *Control de Calidad: Revisiones Tecnicas Formales.* [En línea] 2003.

**Antonio, A.D. 2001.** Instituto de Informática UACH. *Gestión, Control y Garantía de la Calidad de Software.*  [En línea] 2001. [Citado el: 23 de 03 de 2011.] http://www.inf.uach.cl/rvega/asignaturas/info265/apuntes.htm.

**Arias Valencia, Maria Mercedes. 2000.** *La triangulacion metodologica sus principios alcance y limitaciones.* 2000.

*Auditoría de la calidad.* **Manresa, J. L. Lucero. 2001.** 2001.

**Avella Ibáñez, C. P., Gómez Estupiñán, J.F. y Caro Pineda, S. 2011.** *Aplicación de inspecciones y pruebas de software. Tunja.* Colombia : Universidad de Boyacá., 2011.

**Baudes, G. 2002.** Calidad en Ingeniería del Software. *Calidad en Ingeniería del Software.* [En línea] 01 de 2002. http://dmi.uib.es/~bbuades/calidad/index.htm.

**Cabrera, J. 2002.** *Calidad, Unidad 4.* [En línea] 2002. [Citado el: 23 de 02 de 2012.] http://maestros.its.mx/jcabrera/Calidad/Unidad4.pdf..

**Ceruto, Alice Rodríguez. 2011.** *"Procedimiento para las auditorías de software a los proyectos del Centro FORTES .* Habana : s.n., 2011.

**Chavez, R.S. 2005.** *Verificación y validación del software. Revisiones de Software.* Mexico : Tecnologico de Monterrey, 2005.

**Colunga, S y Amayuela, G. 2003.** *La Psicología Educativa, su objeto, métodos y sus problemas principales.* 2003.

**Dapena, Martha Dunia Delgado, Cardenas, Sofia Alvarez y Suarez, Alejandro Rosete. 2005.** *Una propuesta de introduccion de las revisiones en el proceso de desarrollo de software.* Habana : s.n., 2005.

**De Vos, A.S. 1998.** *Research at grass root.* s.l. : J.L. van Schaik, 1998.

**Denzin, N.K. 1978.** *The research act: a theorical introduction to sociological methods.* New York : McGraw-Hill, 1978.

**Eisenkardt, K.M. 1989.** Building theories form case study research, Academy of managment review. *Building theories form case study research, Academy of managment review.* 1989, págs. 532-550.

**Española, Real Academia. 2001.** Real Academia Española. *Real Academia Española.* [En línea] 2001. [Citado el: 23 de 03 de 2012.] http://buscon.rae.es/draeI/.

**EVA. 2011.** Entorno Virtual de Aprendizaje. *Entorno Virtual de Aprendizaje.* [En línea] 2 de noviembre de 2011. http://eva.uci.cu/mod/resource/view.php?id=14131..

59

**Feigenbaum. 1996.** Scribd. *Gestion de la calidad. Conceptos y filosofia.* [En línea] 1996. [Citado el: 12 de 03 de 2012.] http://www.scribd.com/doc/2628724/GESTION-DE-LA-CALIDAD-CONCEPTOS-Y-FILOSOFIAS.

**Garcia, M. 2003.** *Introduccion a los conceptos de calidad.* [En línea] 2003. [Citado el: 07 de 04 de 2011.] http://www.mgar.net/soc/isointro.htm.

**—. 2003.** *Auditorias de calidad.* [En línea] 2003. [Citado el: 11 de 04 de 2011.] http://www.mgar.net/soc/isosis.htm.

**—.** Gestion de la calidad. *Gestion de la calidad.* [En línea]

**IEEE. 1990.** *STD 610-12-1990 IEEE Standard Glossary of Software Engineering Terminology.* 1990.

**IEEE Std, 1028. 1997.** *IEEE Standard for Software Reviews.* 1997.

**ISO. 2000.** *Norma ISO 9000 Sistemas de gestion de la calidad. Fundamentos y vocabulario.* 2000.

**Lucero Manresa, J. L. 2001.** *Auditoría de la Calidad. En: Piattini, M. y Del Peso, E. Auditoría Informática. Un enfoque práctico (2 ed.) (pp. 361-388). México: Alfaomega Grupo Editor.* 2001.

**M. Piattini, E. Del Peso. 2001.** Auditoria Informatica. Un enfoque practico. *Auditoria Informatica. Un enfoque practico.* Mexico : Alfaomega Grupo Editor, 2001, págs. 361-388.

**Margarita, Labrada Guio Lizandra. 2009.** *Procedimientos para evaluar proyectos informáticos y establecer un orden de prioridades.* La Habana : s.n., 2009.

**Martha, Delgado Depena. 2010.** *Propuesta del Centro de Estudios de Ingenieria de Sistema.* Habana : s.n., 2010.

**Martín Ana, Alejandra Otazu. 2011.** *Propuesta de Procedimiento de la Rómulo Gallegos.* Venezuela : s.n., 2011.

**Martínez Corazo, Piedad Cristina. 2006.** *El metodo estudio de casos. Estrategia metodologica de la investigacion cientifica.* 2006.

**Martinez, E. 2008.** SG. *Revisiones entre colegas.* [En línea] 2008. [Citado el: 12 de 02 de 2012.] http://www.sg.com.mx/content/view/790.

**Martinez, Zamira Segoviano, y otros. 2010.** *Revisiones de software en la Univerdad de las Ciencias Informaticas.* Habana : UCI, 2010.

**Neuland Agüero, Danis.** *0563\_Políticas. 5203\_Guia para Procesos.* 

**Neumann, Peter G. 1987.** Illustrative risks to the public in the use of computer systems and related technology since 1987. *Illustrative risks to the public in the use of computer systems and related technology since 1987.* [En línea] 1987. [Citado el: 15 de 03 de 2012.] http://www.csl.sri.com/neumann/illustrative.htm.

60

**Ortega, M. y Blanco, Zamora. 2007.** *Estrategia de control de la calidad mediante revisiones y auditorias para el proyecto CICPC.* Habana : UCI, 2007.

**Patton, M.Q. !990.** *Qualitative evaluation and research methods.* Newbury park : Sage Publishers, !990.

**Pressman, R.S. 2005.** *Ingenieria del software. Un enfoque practico.* s.l. : McGrawHill, 2005.

**Quesada, W. 2008.** Adonisnet's Weblog. *Quesada y Bustamante. Gestion de la calidad.* [En línea] 2008. [Citado el: 16 de 03 de 2012.] adonisnet.files.wordpress.com/2008/06/gestion-de-la-calidad-paper.doc..

**Rivera, G. 1998.** Inspecciones y pruebas de software. *Método de desarrollo de sistemas de información e ingeniería de software.* Bogotá : Universidad de los Andes, 1998, págs. 12-1 12-52.

**Sanchez, A.R. 2005.** *Definicion Generica de auditoria. Etapas de auditoria. Importancia de la supervision.*  2005.

**Sotes, Roberto Felix Zamuriano. 2011.** *Proceso de inspeccion de software Aseguramiento de la calidad.*  2011.

**Trujillo Casañola, Yaimi. 2009.** *5203\_Guía para proceso y producto a evaluar.* 2009.

**—. 2009.** *IPP-3520:2009. Libro de Procesos para PPQA.* Habana : s.n., 2009.

**Wiegers, K.E. 2007.** Process Impact. *Process Assets for Software Peer Revies and Inspections.* [En línea] 2007. [Citado el: 12 de 03 de 2011.] http://www.processimpact.com/pr\_goodies.shtml.

**Yin, R.K. 1984-1989.** *Case study research; design and methods, applied social research mothods series,.*  California : s.n., 1984-1989.

# **Bibliografía Consultada**

**Alonso, E.B. 2003.** *Control de Calidad: Revisiones Tecnicas Formales.* [En línea] 2003.

**Antonio, A.D. 2001.** Instituto de Informática UACH. *Gestión, Control y Garantía de la Calidad de Software.*  [En línea] 2001. [Citado el: 23 de 03 de 2011.] http://www.inf.uach.cl/rvega/asignaturas/info265/apuntes.htm.

**Arias Valencia, Maria Mercedes. 2000.** *La triangulacion metodologica sus principios alcance y limitaciones.* 2000.

*Auditoría de la calidad.* **Manresa, J. L. Lucero. 2001.** 2001.

**Avella Ibáñez, C. P., Gómez Estupiñán, J.F. y Caro Pineda, S. 2011.** *Aplicación de inspecciones y pruebas de software. Tunja.* Colombia : Universidad de Boyacá., 2011.

**Baudes, G. 2002.** Calidad en Ingeniería del Software. *Calidad en Ingeniería del Software.* [En línea] 01 de 2002. http://dmi.uib.es/~bbuades/calidad/index.htm.

**Cabrera, J. 2002.** *Calidad, Unidad 4.* [En línea] 2002. [Citado el: 23 de 02 de 2012.] http://maestros.its.mx/jcabrera/Calidad/Unidad4.pdf..

**Ceruto, Alice Rodríguez. 2011.** *"Procedimiento para las auditorías de software a los proyectos del Centro FORTES .* Habana : s.n., 2011.

**Chavez, R.S. 2005.** *Verificación y validación del software. Revisiones de Software.* Mexico : Tecnologico de Monterrey, 2005.

**Colunga, S y Amayuela, G. 2003.** *La Psicología Educativa, su objeto, métodos y sus problemas principales.* 2003.

**Dapena, Martha Dunia Delgado, Cardenas, Sofia Alvarez y Suarez, Alejandro Rosete. 2005.** *Una propuesta de introduccion de las revisiones en el proceso de desarrollo de software.* Habana : s.n., 2005.

**De Vos, A.S. 1998.** *Research at grass root.* s.l. : J.L. van Schaik, 1998.

**Denzin, N.K. 1978.** *The research act: a theorical introduction to sociological methods.* New York : McGraw-Hill, 1978.

**Eisenkardt, K.M. 1989.** Building theories form case study research, Academy of managment review. *Building theories form case study research, Academy of managment review.* 1989, págs. 532-550.

**Española, Real Academia. 2001.** Real Academia Española. *Real Academia Española.* [En línea] 2001. [Citado el: 23 de 03 de 2012.] http://buscon.rae.es/draeI/.

**EVA. 2011.** Entorno Virtual de Aprendizaje. *Entorno Virtual de Aprendizaje.* [En línea] 2 de noviembre de 2011. http://eva.uci.cu/mod/resource/view.php?id=14131..

62
**Feigenbaum. 1996.** Scribd. *Gestion de la calidad. Conceptos y filosofia.* [En línea] 1996. [Citado el: 12 de 03 de 2012.] http://www.scribd.com/doc/2628724/GESTION-DE-LA-CALIDAD-CONCEPTOS-Y-FILOSOFIAS.

**Garcia, M. 2003.** *Introduccion a los conceptos de calidad.* [En línea] 2003. [Citado el: 07 de 04 de 2011.] http://www.mgar.net/soc/isointro.htm.

**—. 2003.** *Auditorias de calidad.* [En línea] 2003. [Citado el: 11 de 04 de 2011.] http://www.mgar.net/soc/isosis.htm.

**—.** Gestion de la calidad. *Gestion de la calidad.* [En línea]

**IEEE. 1990.** *STD 610-12-1990 IEEE Standard Glossary of Software Engineering Terminology.* 1990.

**IEEE Std, 1028. 1997.** *IEEE Standard for Software Reviews.* 1997.

**ISO. 2000.** *Norma ISO 9000 Sistemas de gestion de la calidad. Fundamentos y vocabulario.* 2000.

**Lucero Manresa, J. L. 2001.** *Auditoría de la Calidad. En: Piattini, M. y Del Peso, E. Auditoría Informática. Un enfoque práctico (2 ed.) (pp. 361-388). México: Alfaomega Grupo Editor.* 2001.

**M. Piattini, E. Del Peso. 2001.** Auditoria Informatica. Un enfoque practico. *Auditoria Informatica. Un enfoque practico.* Mexico : Alfaomega Grupo Editor, 2001, págs. 361-388.

**Margarita, Labrada Guio Lizandra. 2009.** *Procedimientos para evaluar proyectos informáticos y establecer un orden de prioridades.* La Habana : s.n., 2009.

**Martha, Delgado Depena. 2010.** *Propuesta del Centro de Estudios de Ingenieria de Sistema.* Habana : s.n., 2010.

**Martín Ana, Alejandra Otazu. 2011.** *Propuesta de Procedimiento de la Rómulo Gallegos.* Venezuela : s.n., 2011.

**Martínez Corazo, Piedad Cristina. 2006.** *El metodo estudio de casos. Estrategia metodologica de la investigacion cientifica.* 2006.

**Martinez, E. 2008.** SG. *Revisiones entre colegas.* [En línea] 2008. [Citado el: 12 de 02 de 2012.] http://www.sg.com.mx/content/view/790.

**Martinez, Zamira Segoviano, y otros. 2010.** *Revisiones de software en la Univerdad de las Ciencias Informaticas.* Habana : UCI, 2010.

**Neuland Agüero, Danis.** *0563\_Políticas. 5203\_Guia para Procesos.* 

**Neumann, Peter G. 1987.** Illustrative risks to the public in the use of computer systems and related technology since 1987. *Illustrative risks to the public in the use of computer systems and related technology since 1987.* [En línea] 1987. [Citado el: 15 de 03 de 2012.] http://www.csl.sri.com/neumann/illustrative.htm.

63

**Ortega, M. y Blanco, Zamora. 2007.** *Estrategia de control de la calidad mediante revisiones y auditorias para el proyecto CICPC.* Habana : UCI, 2007.

**Patton, M.Q. !990.** *Qualitative evaluation and research methods.* Newbury park : Sage Publishers, !990.

**Pressman, R.S. 2005.** *Ingenieria del software. Un enfoque practico.* s.l. : McGrawHill, 2005.

**Quesada, W. 2008.** Adonisnet's Weblog. *Quesada y Bustamante. Gestion de la calidad.* [En línea] 2008. [Citado el: 16 de 03 de 2012.] adonisnet.files.wordpress.com/2008/06/gestion-de-la-calidad-paper.doc..

**Rivera, G. 1998.** Inspecciones y pruebas de software. *Método de desarrollo de sistemas de información e ingeniería de software.* Bogotá : Universidad de los Andes, 1998, págs. 12-1 12-52.

**Sanchez, A.R. 2005.** *Definicion Generica de auditoria. Etapas de auditoria. Importancia de la supervision.*  2005.

**Sotes, Roberto Felix Zamuriano. 2011.** *Proceso de inspeccion de software Aseguramiento de la calidad.*  2011.

**Trujillo Casañola, Yaimi. 2009.** *5203\_Guía para proceso y producto a evaluar.* 2009.

**—. 2009.** *IPP-3520:2009. Libro de Procesos para PPQA.* Habana : s.n., 2009.

**Wiegers, K.E. 2007.** Process Impact. *Process Assets for Software Peer Revies and Inspections.* [En línea] 2007. [Citado el: 12 de 03 de 2011.] http://www.processimpact.com/pr\_goodies.shtml.

**Yin, R.K. 1984-1989.** *Case study research; design and methods, applied social research mothods series,.*  California : s.n., 1984-1989.

## **Anexos**

## **Anexo 1. Encuesta a Revisores**

# **ENCUESTA A REVISORES**

Compañeros:

El trabajo de diploma para Optar por el Título de Ingeniero en Ciencias Informáticas que tiene por título "Procedimiento de Revisiones de Software para los Proyectos de FORTES", tiene como objetivo diseñar un procedimiento de revisiones para los proyectos del Centro FORTES. Para la validación del procedimiento es necesario tener en cuenta la valoración de los revisores que pusieron en práctica la propuesta, con el objetivo de identificar el nivel de complejidad que tiene el mismo.

Nombre y Apellidos:

Rol:

A continuación se presentan un conjunto de afirmaciones que describen los aspectos más importantes del Procedimiento propuesto. Valore según su criterio si son factibles o no de acuerdo con las siguientes clasificaciones.

Muy Aceptable **- MA**

Aceptable **- A**

Poco Aceptable **- PA**

No Aceptable **- NA**

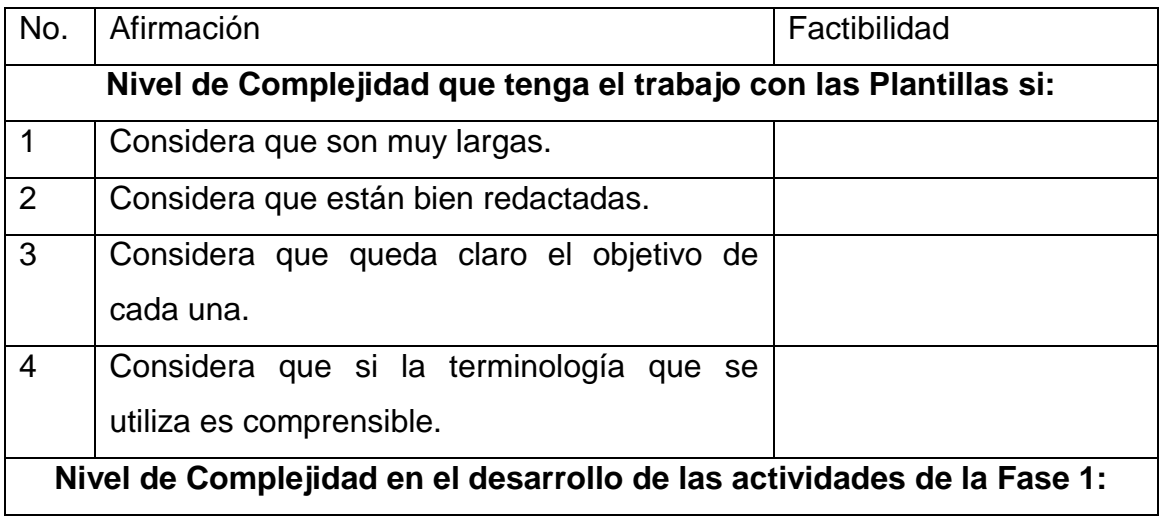

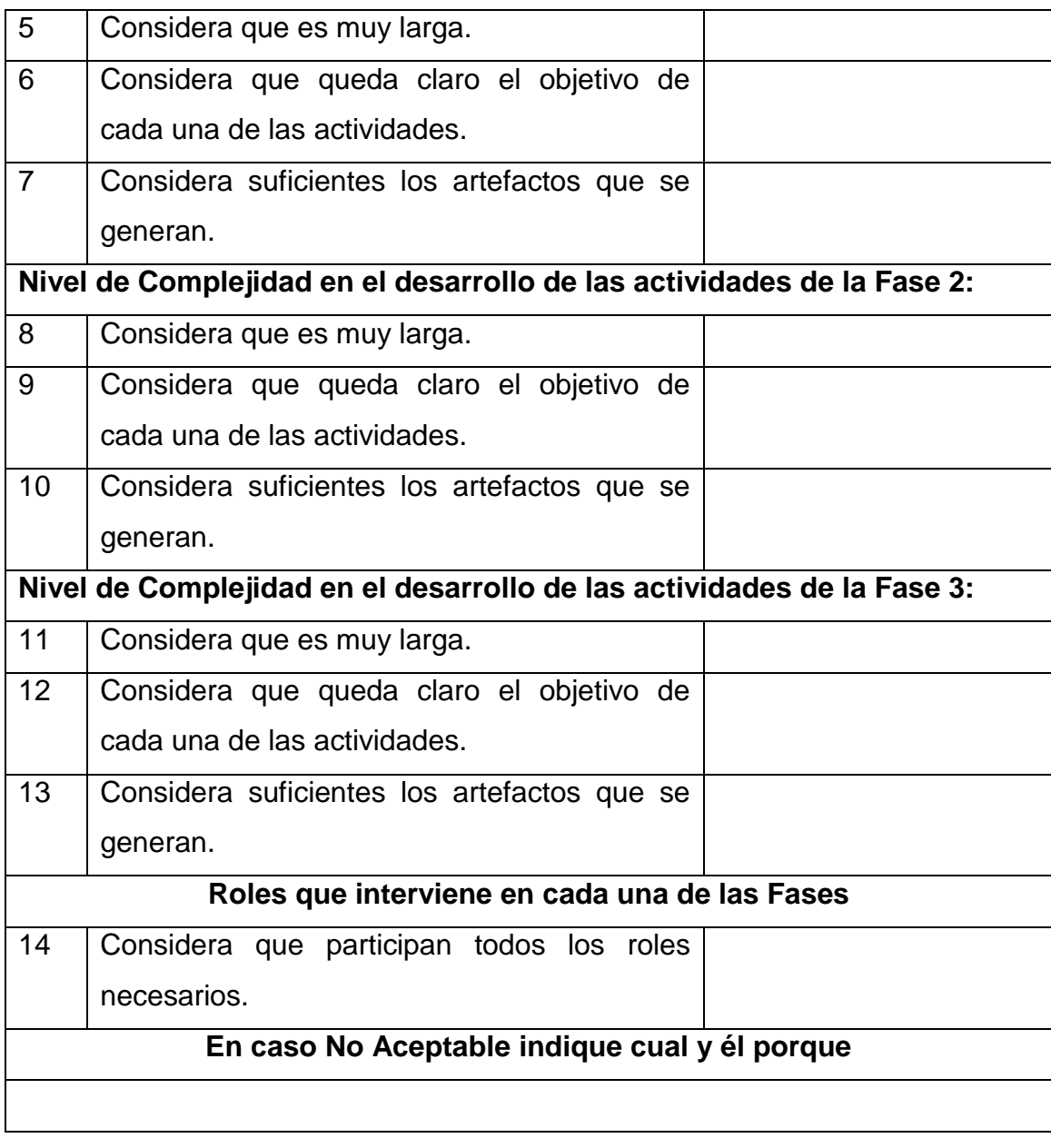

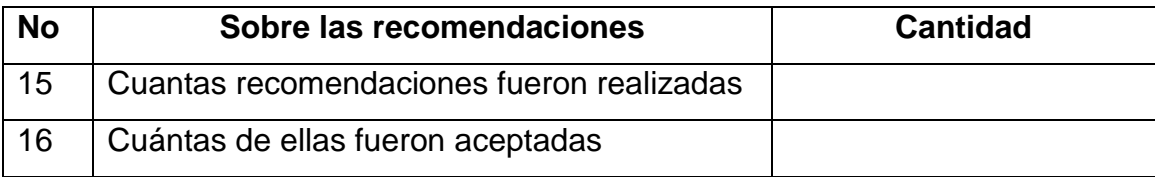

Atendiendo a la puesta en práctica por usted del procedimiento, exprese otros criterios que considere necesario o recomendaciones para una mejor perfección del procedimiento.

Gracias por su Colaboración

### **Anexo 2. Encuesta de Autoevaluación**

## **Encuesta de Autoevaluación**

Compañero:

Con el objetivo de validar el presente trabajo de diploma, es necesario tener en cuenta la valoración de un grupo de expertos sobre la propuesta del procedimiento de auditoría que será aplicado a los proyectos de centro FORTES. Para ello se necesita conocer el grado de entendimiento que usted posee con relación al proceso de auditorías y la aplicación de estas en el centro. Con ese fin se desea Ud. responda las preguntas que a continuación se describen.

Nombre y Apellidos: Centro de Trabajo: Labor que realiza: Años de experiencia: Especialidad:

1. Defina en el intervalo, el grado de conocimiento que posee respecto al tema que se investiga:

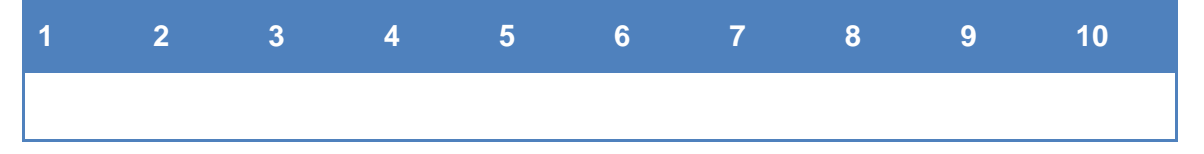

2. Marque con una (X) las fuentes que le han servido para argumentar el conocimiento que posee de la temática que se investiga. Encierre en un círculo la que más ha influido.

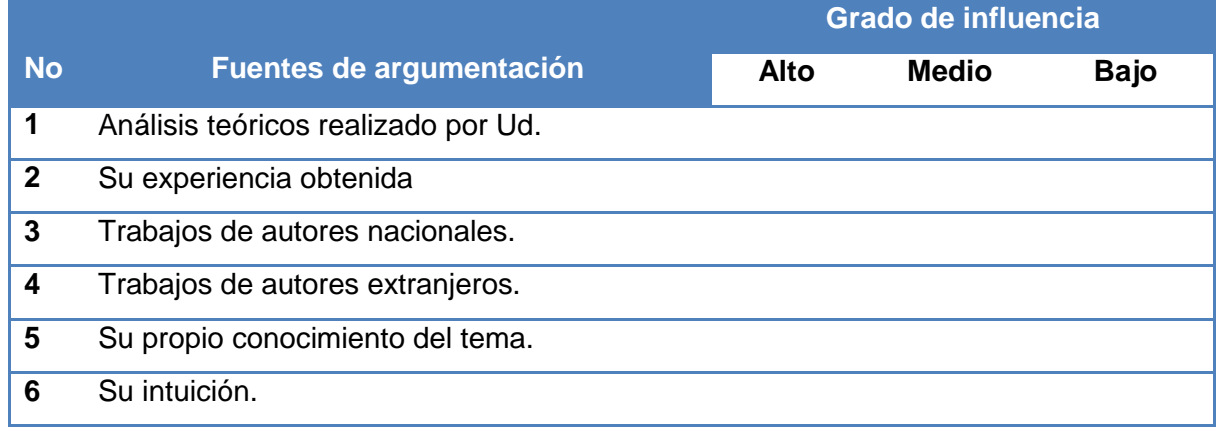

#### **Anexo 3. Encuesta a Expertos**

## **ENCUESTA A EXPERTOS**

Compañero (a):

La validación del procedimiento de revisiones de software para los proyectos del Centro FORTES se llevará a cabo a partir del juicio de valor que Ud. emita respecto a la relevancia, pertinencia y coherencia del mismo donde:

**Relevancia (R)**: La influencia de cada uno de los componentes de la estructura del procedimiento de revisiones en el control de la calidad.

**Pertinencia (P):** Los componentes del procedimiento, son congruentes con el objetivo del mismo y consideran las exigencias de los actores implicados y del contexto del control de la calidad.

**Coherencia (C):** Existe coherencia e interrelación entre los componentes del procedimiento (fases, actividades, artefactos, roles).

- 1. Para evaluar la **Relevancia** del modelo propuesto, valore, según la escala que se muestra a continuación, la influencia que tiene cada uno de los componentes de la estructura del mismo y sus contenidos, en la mejora de proceso de revisiones.
	- a) Muy Alta (MA)
	- b) Alta (A)
	- c) Media (M)
	- d) Baja (B)4
	- e) Ninguna (N)

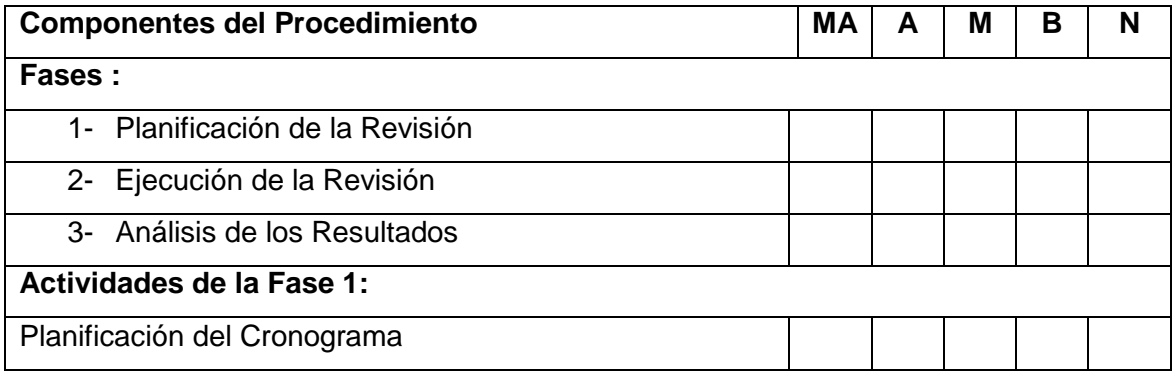

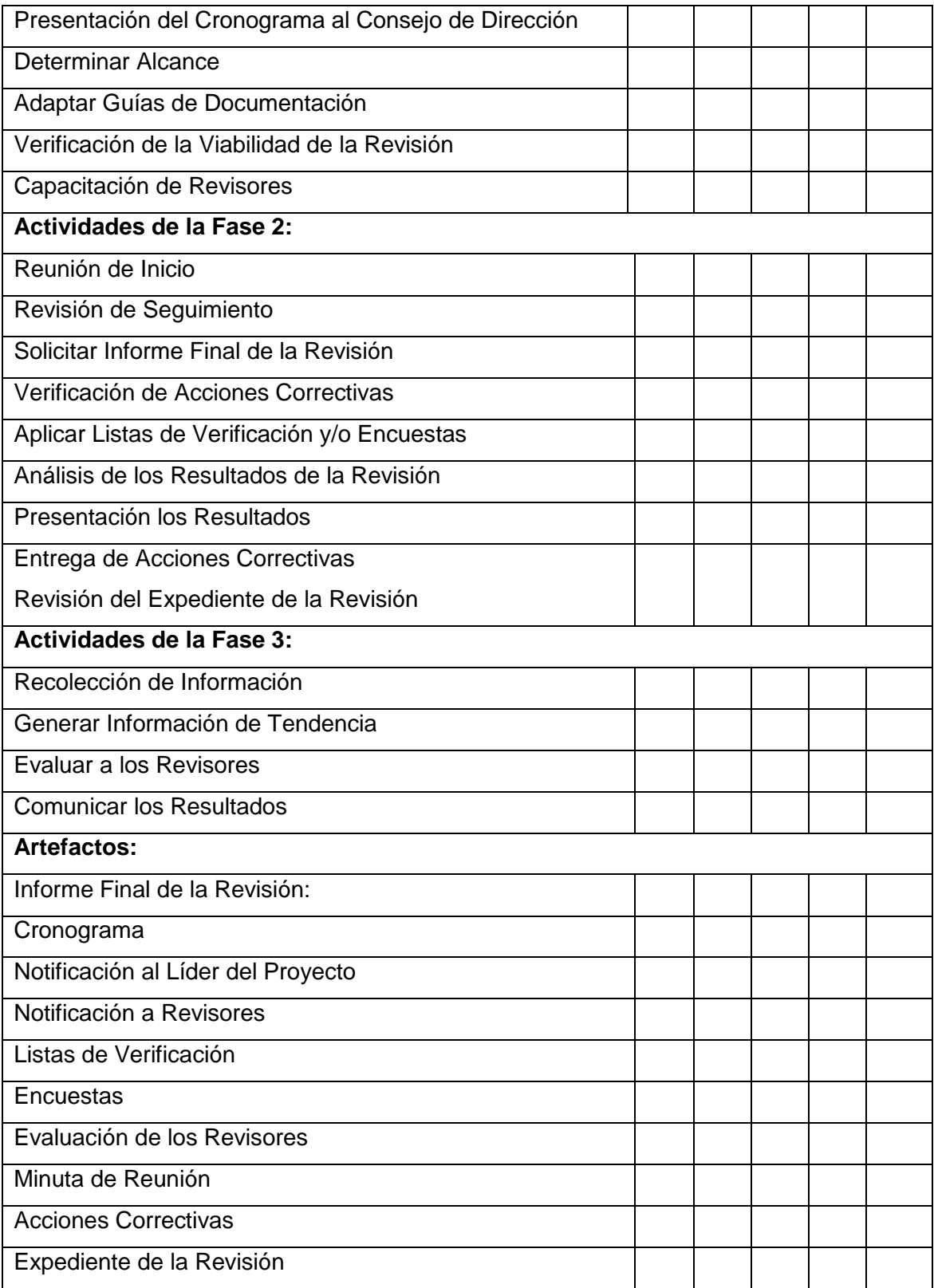

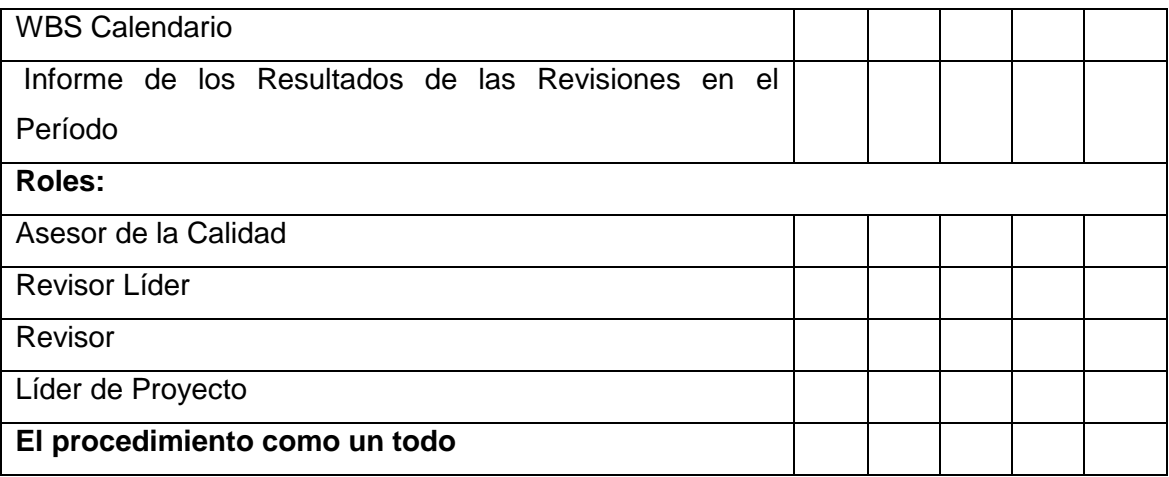

2. Para emitir su criterio acerca de la **Pertinencia** de los componentes del Procedimiento propuesto, marque con una (X) en la casilla correspondiente al valor asignado por Ud., teniendo como referencia la escala siguiente:

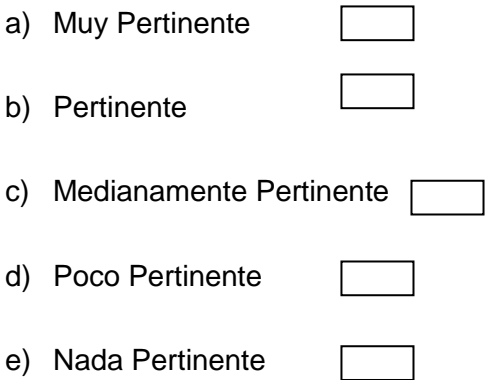

3. Sobre la **Coherencia** e interrelación existente entre los componentes del Procedimiento propuesto (fases, actividades, artefactos, roles), marque con una (X) en la casilla que corresponda, según su criterio, teniendo en cuenta la escala de referencia siguiente:

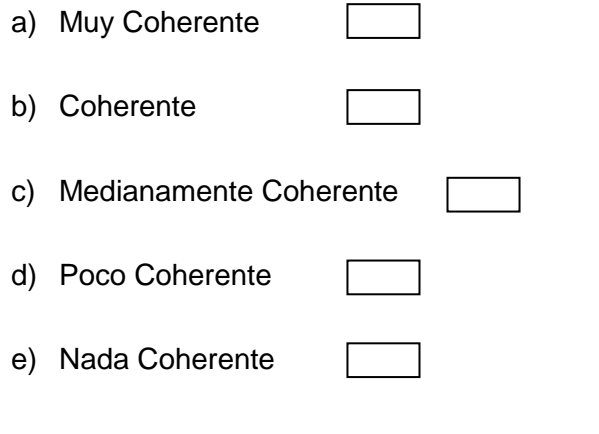

4. De considerarlo necesario, emita las observaciones, sugerencias y/o recomendaciones que pudieran contribuir, según su criterio, al perfeccionamiento del procedimiento propuesto

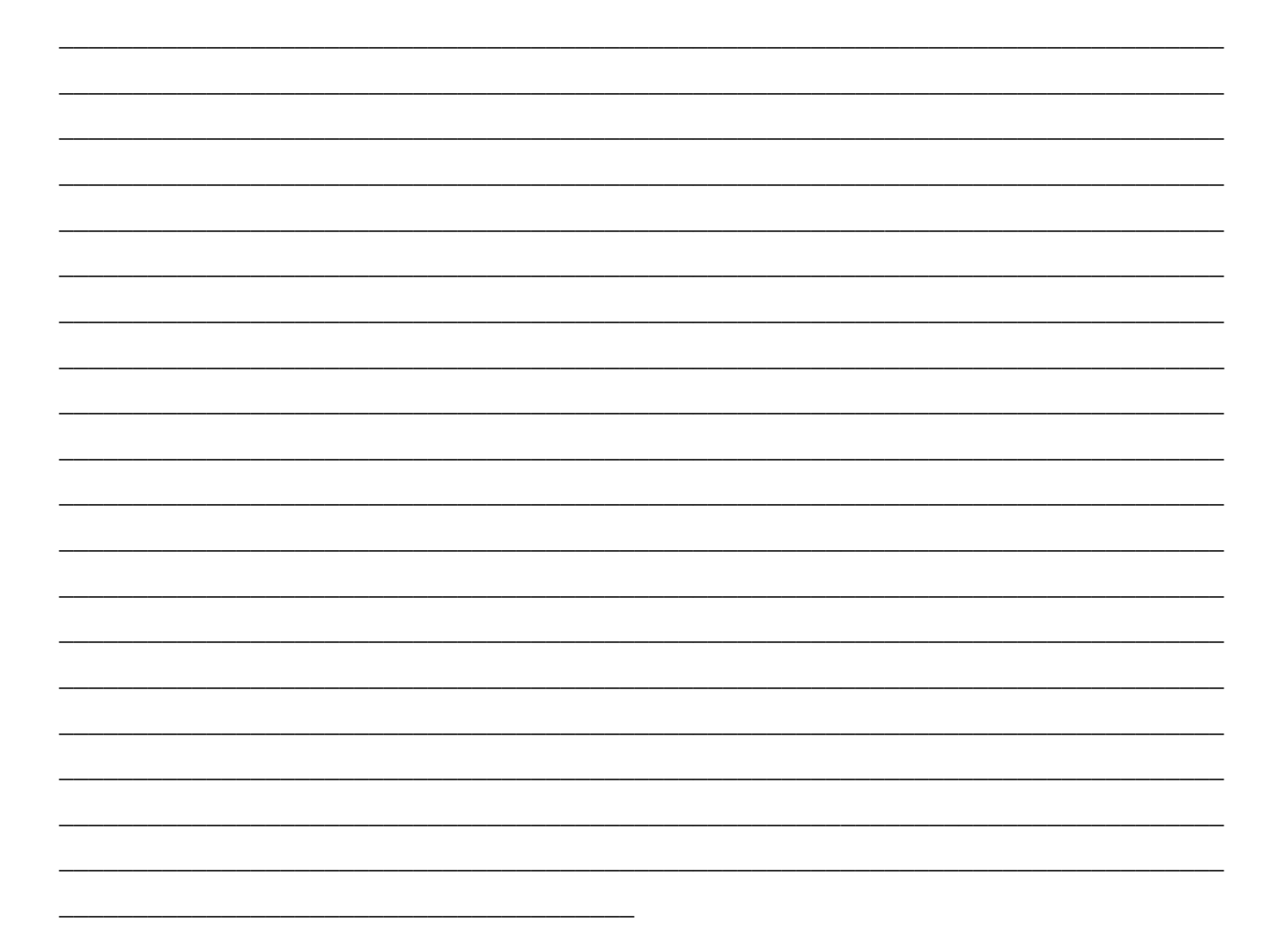

### **Anexo 4. Cálculo del coeficiente de Kendall**

K es el número de expertos que intervienen en el proceso de validación, por lo que toma el valor de 7. N cantidad de aspectos a validar, en este caso N = 41. Rj es la suma de los rangos asignados a cada pregunta por parte de los expertos.

 $\overline{R}$  jes la media de los rangos y se determina mediante la fórmula :

$$
\overline{Rj} = \frac{\sum_{j=i}^{n} Rj}{N}
$$

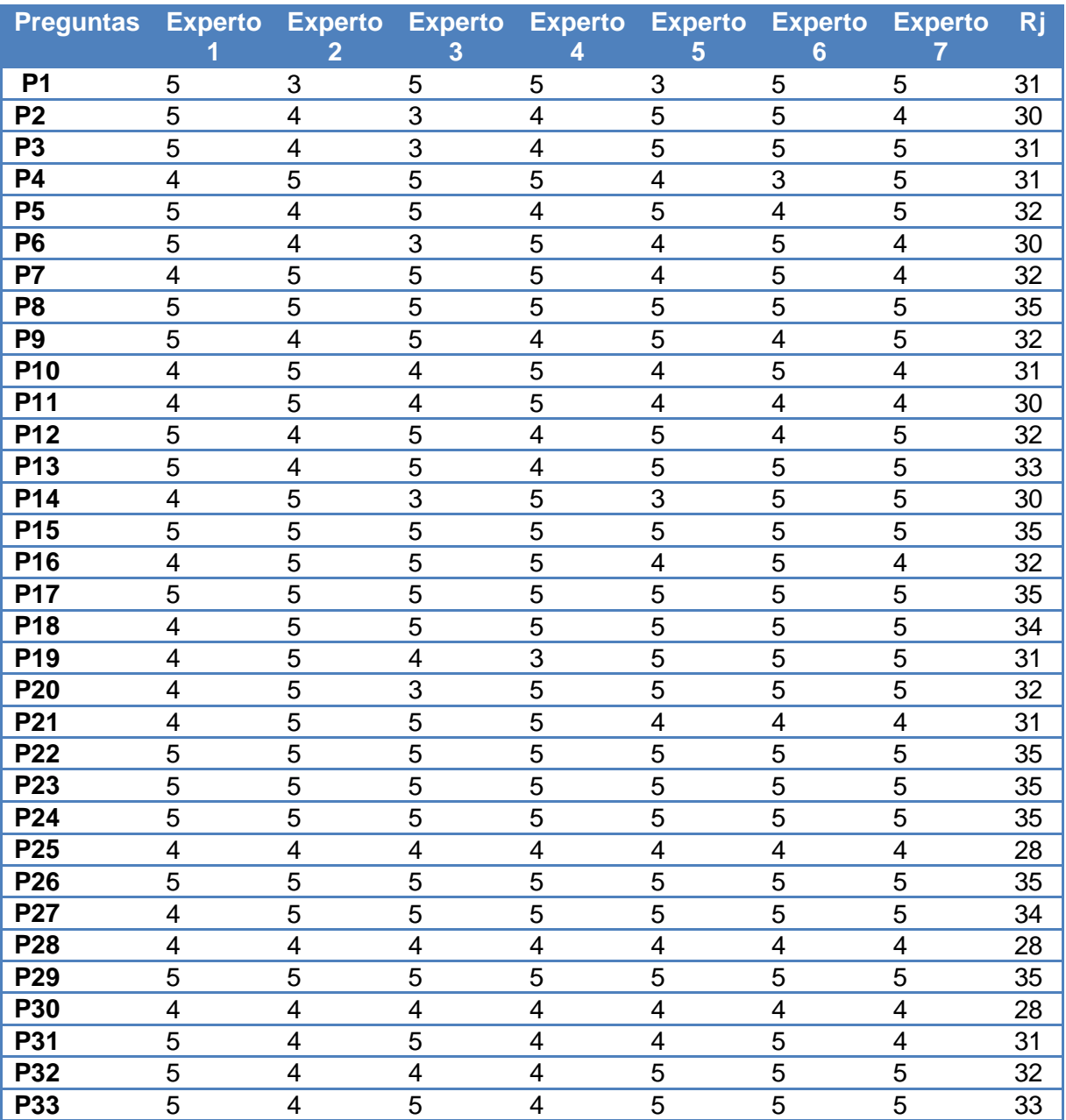

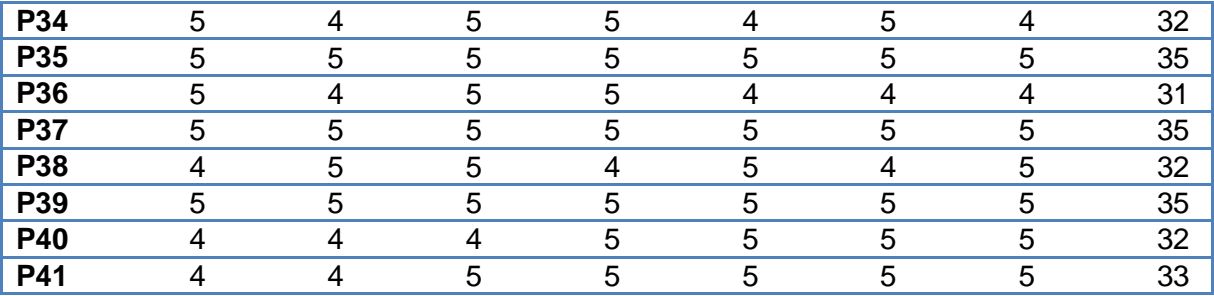

Obteniendo el valor de  $\overline{R_J}$ = 3\*28+4\*30+8\*31+10\*32+3\*33+2\*34+11\*35 =32.29

41

S es la suma de los cuadrados de las desviaciones y se calcula de la siguiente forma:

$$
\sum_{j=1}^n \bigl(R_j - \overline{Rj}\bigr)^2
$$

Donde  $S = 178.46$ 

W es el coeficiente de Kendall y se calcula mediante la fórmula siguiente:

$$
W = \frac{12 \cdot S}{k^2(N^3 - N)}
$$

Sustituyendo los valores obtenidos en la ecuación:

 $W= 12 * 178.46 = 2141.52 = 0.031$ 

49(68921-41) 68880

Luego se procede con el cálculo del Chi-Cuadrado para poder ver si existe concordancia entre los expertos:  $x^2 = K(N-1)$  W = 7(41-1) 0.031 = 8.68

Este Chi-Cuadrado se compara con el de la tabla inversa de la función de distribución de la variable Chi-Cuadrado con una probabilidad de error de 0,05.

Si el Chi-Cuadrado real ( $x^2$ real) es menor que el Chi Cuadrado de la tabla ( $x^2$ ( $\infty$ , N-1)) entonces hay concordancia entre los expertos:  $x^2$ real< $x^2$ ( $\infty$ , N-1)

 $8.68 < x^2(0.05, 40)$ 

8.68< 55,7585

### **Anexo 5. Tabla de Frecuencias Absolutas**

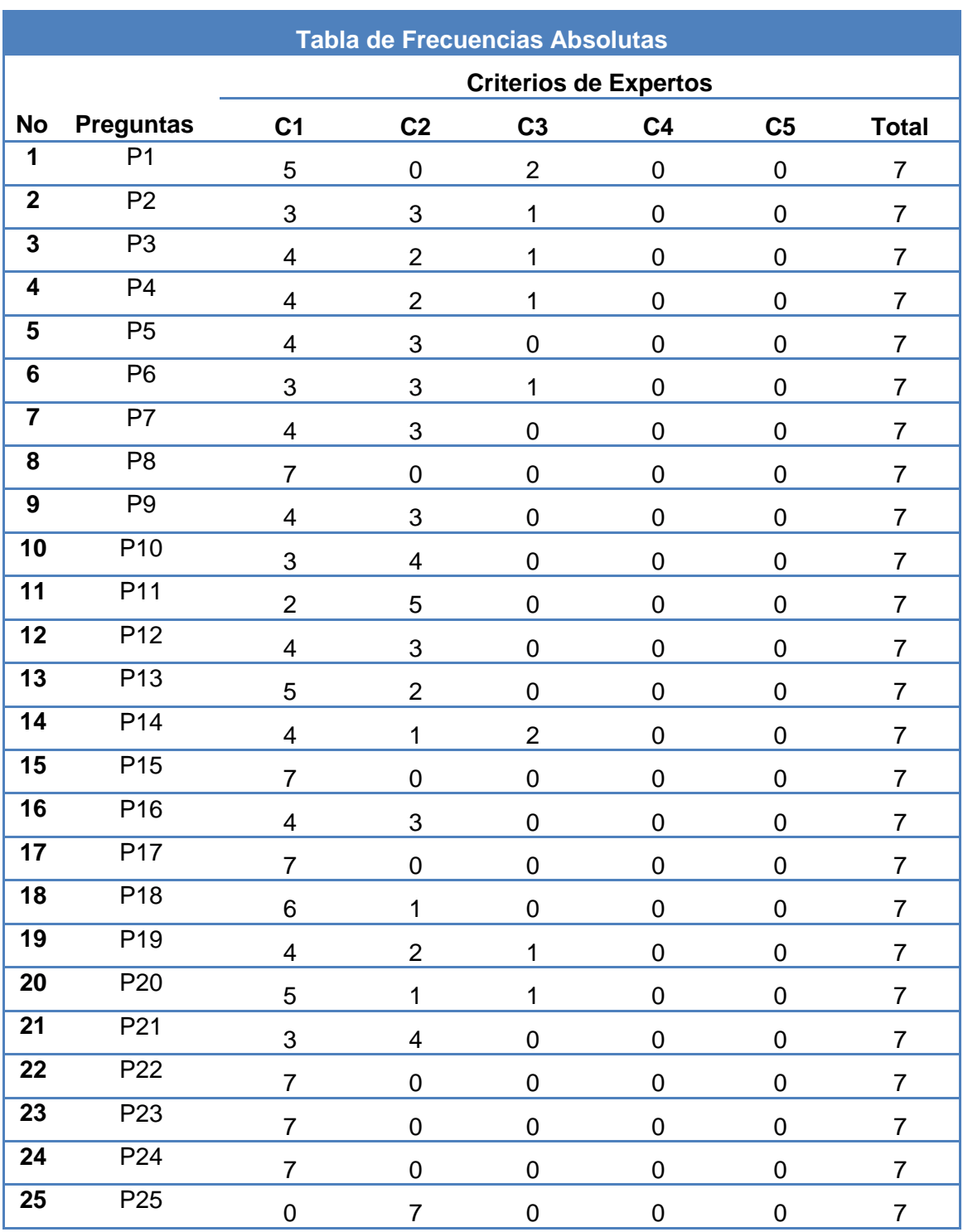

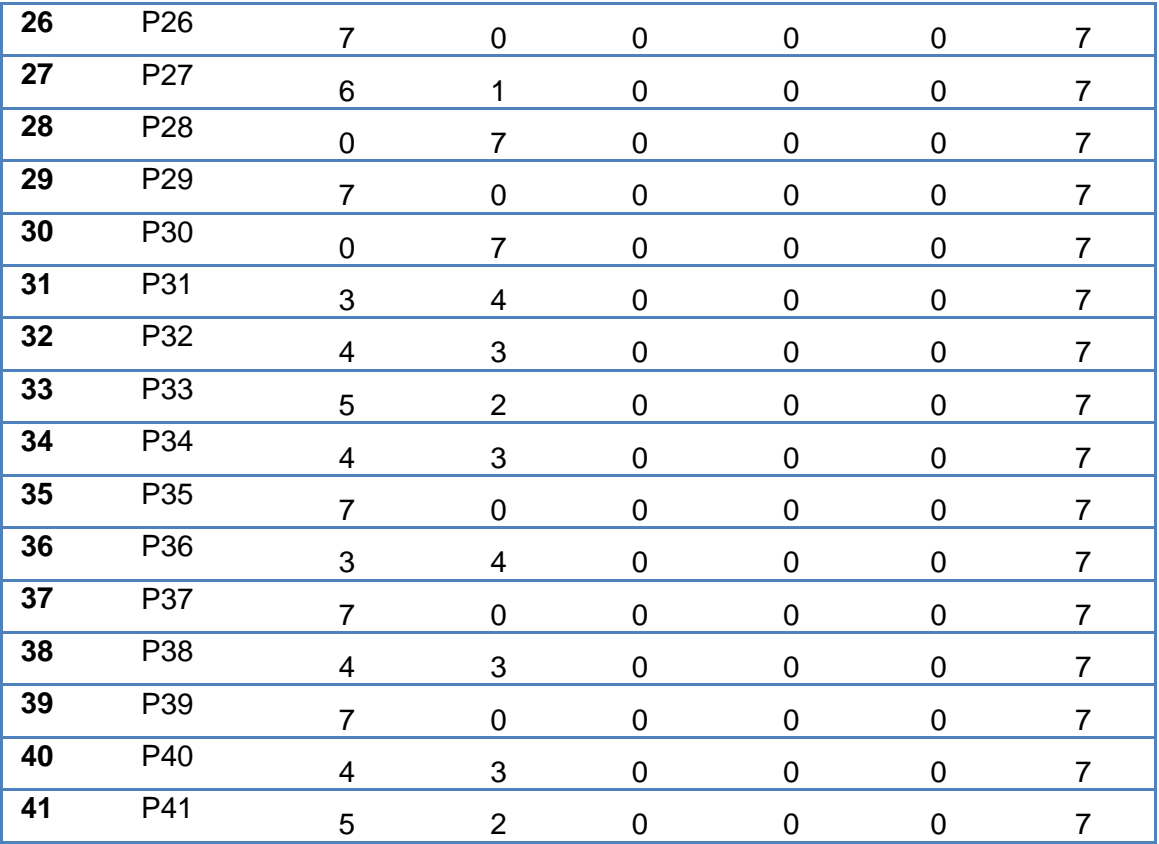

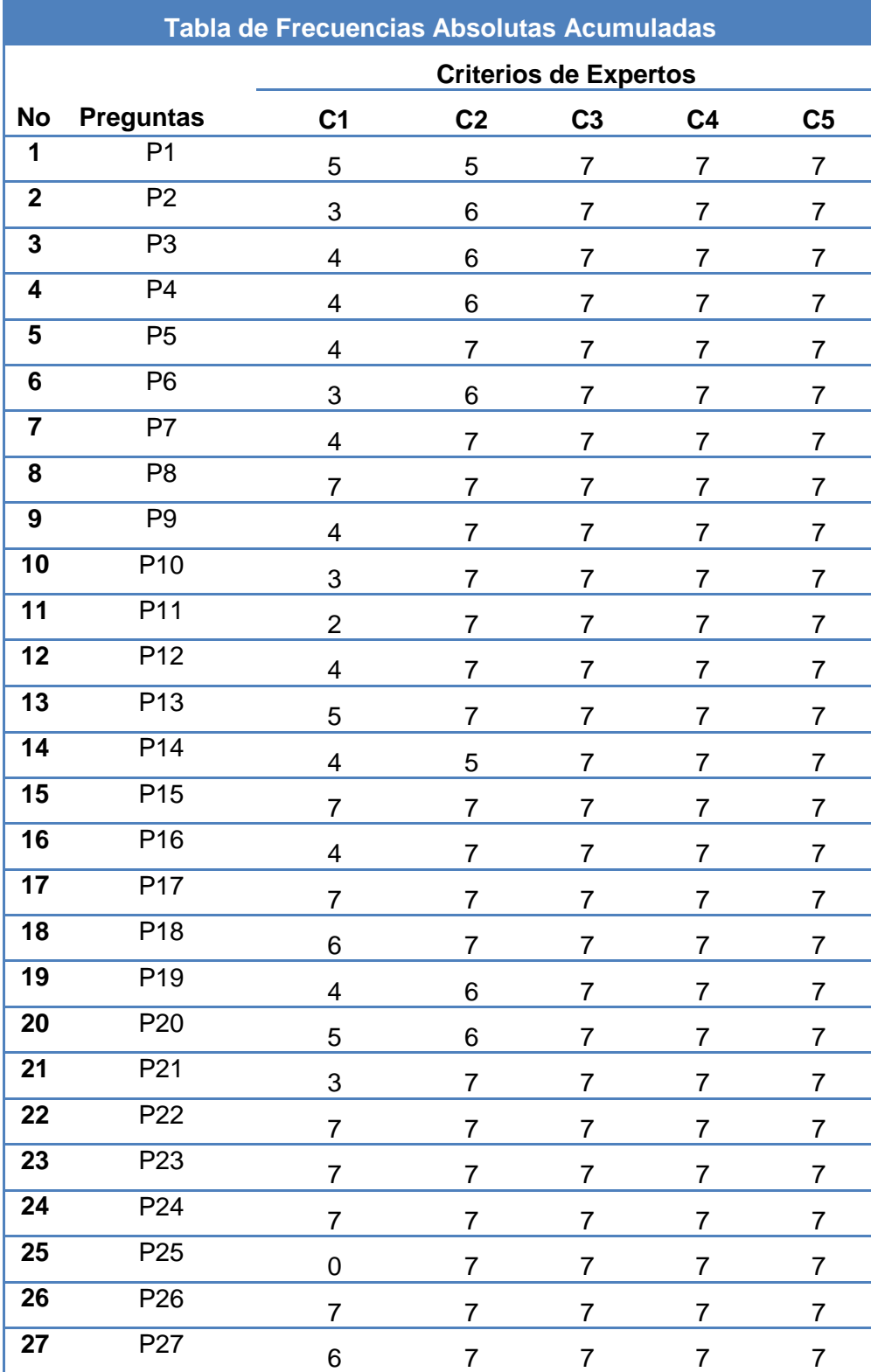

### **Anexo 6. Tabla de Frecuencias Absolutas Acumuladas**

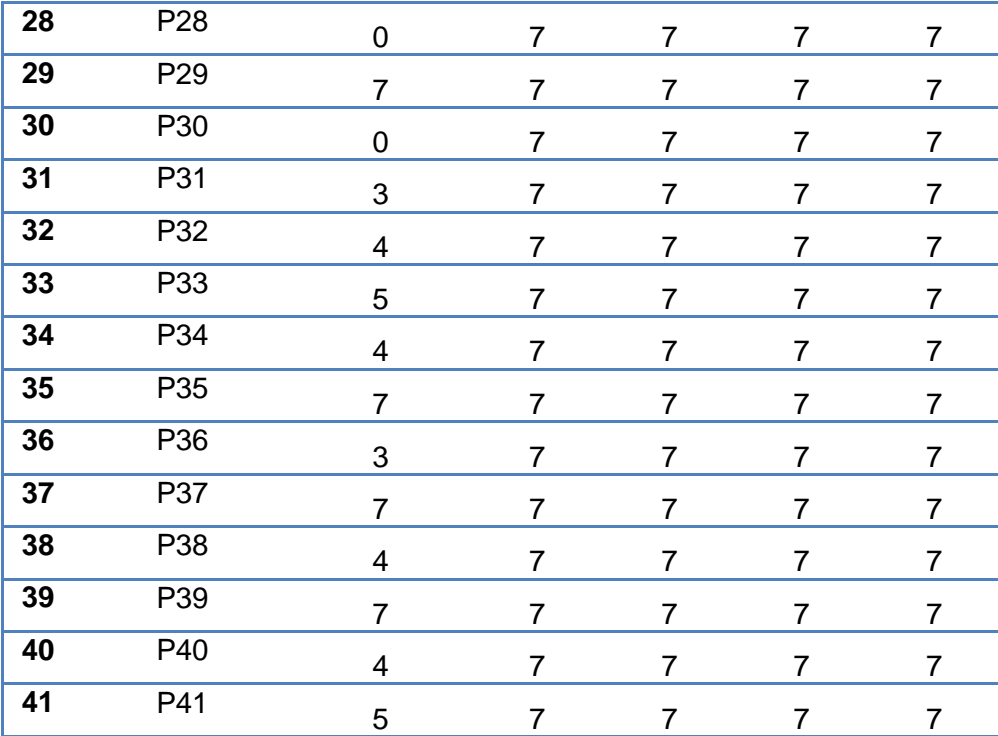

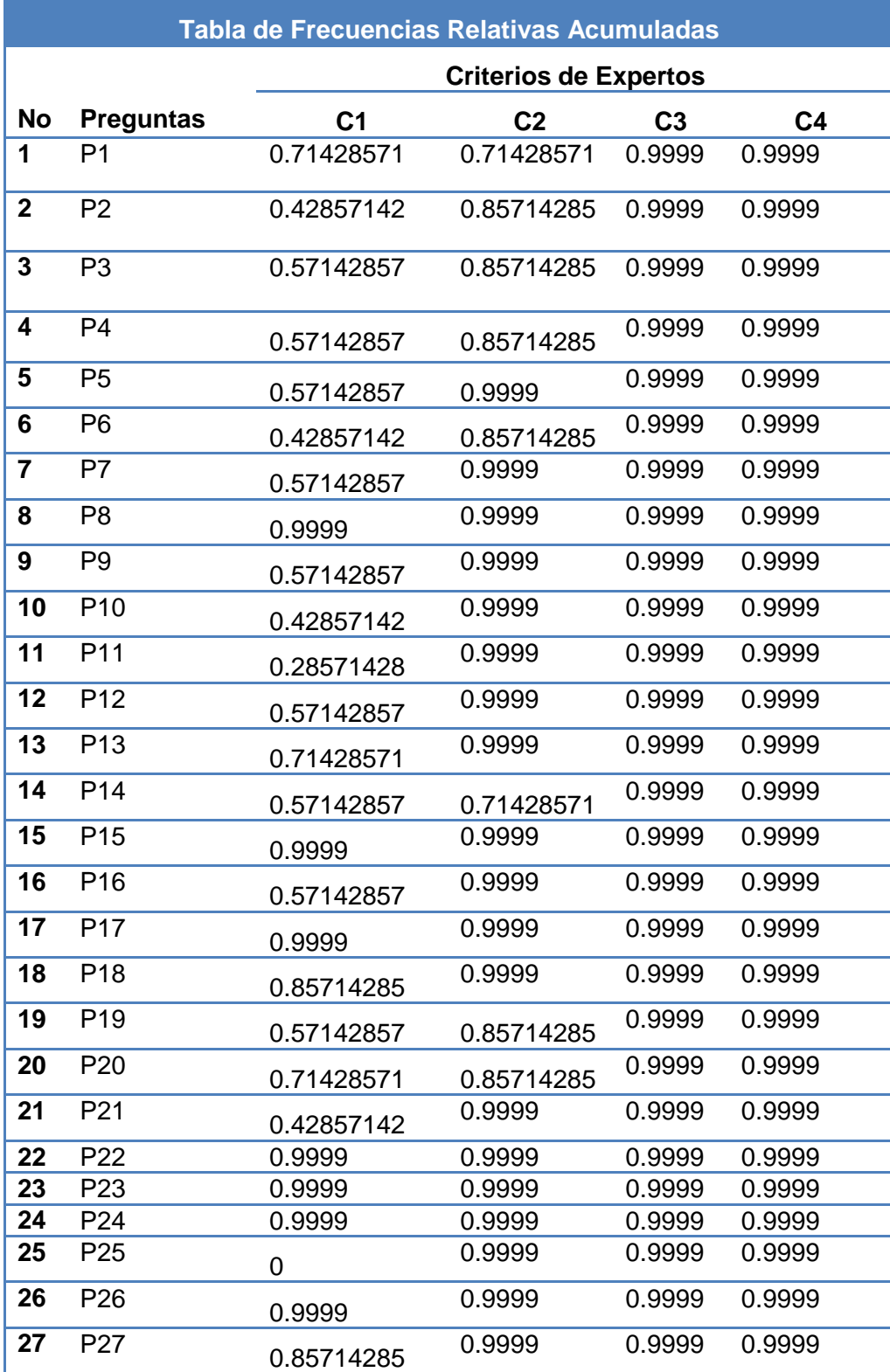

### **Anexo 7. Tabla de Frecuencias Relativas Acumuladas**

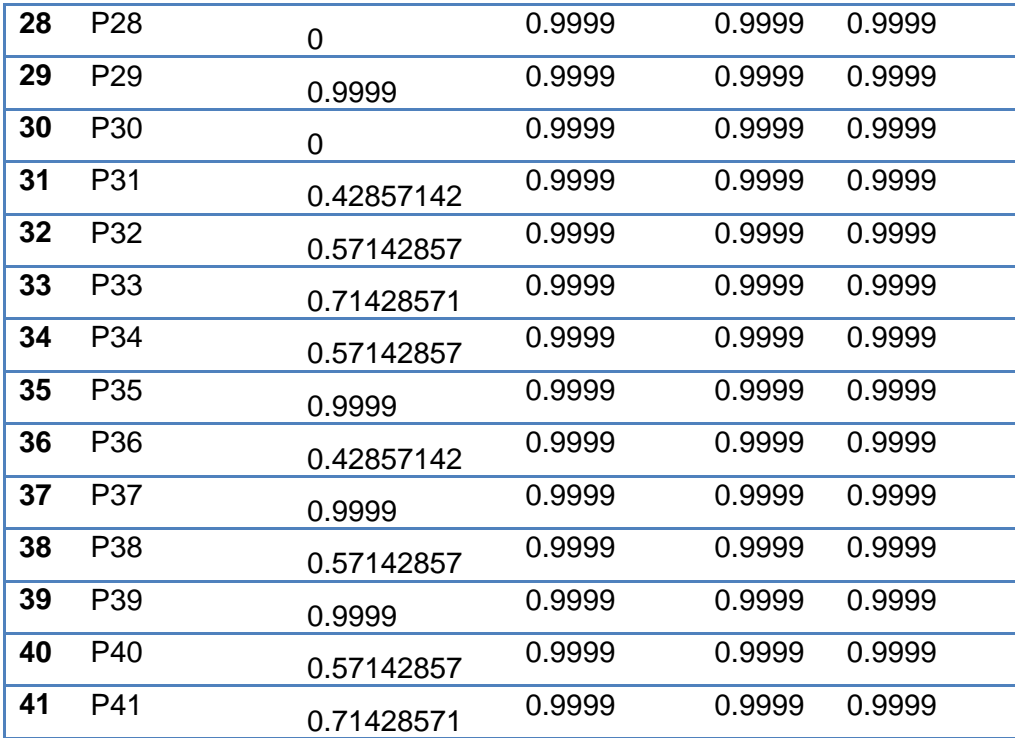

#### **Anexo 8. Puntos de Corte**

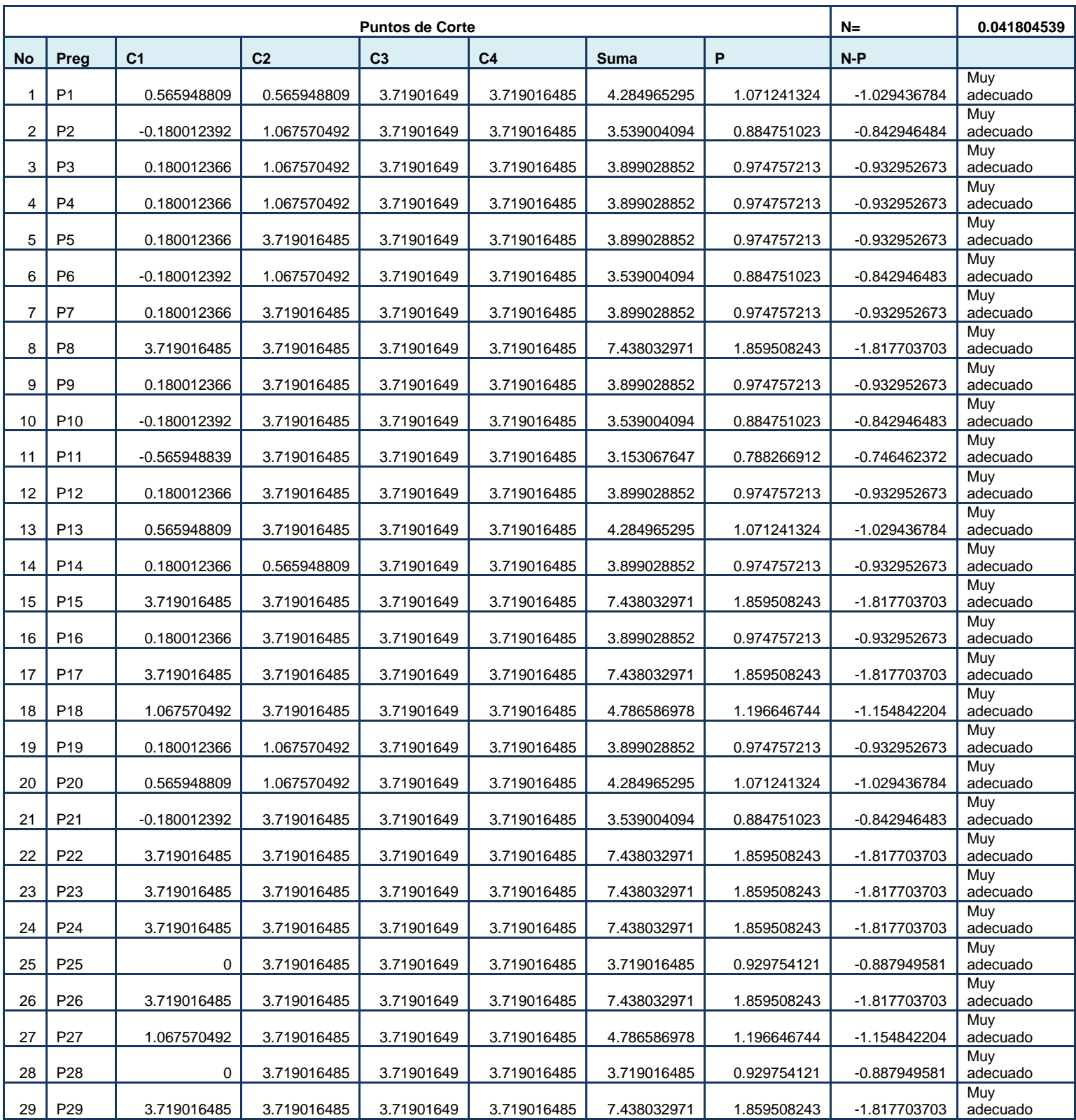

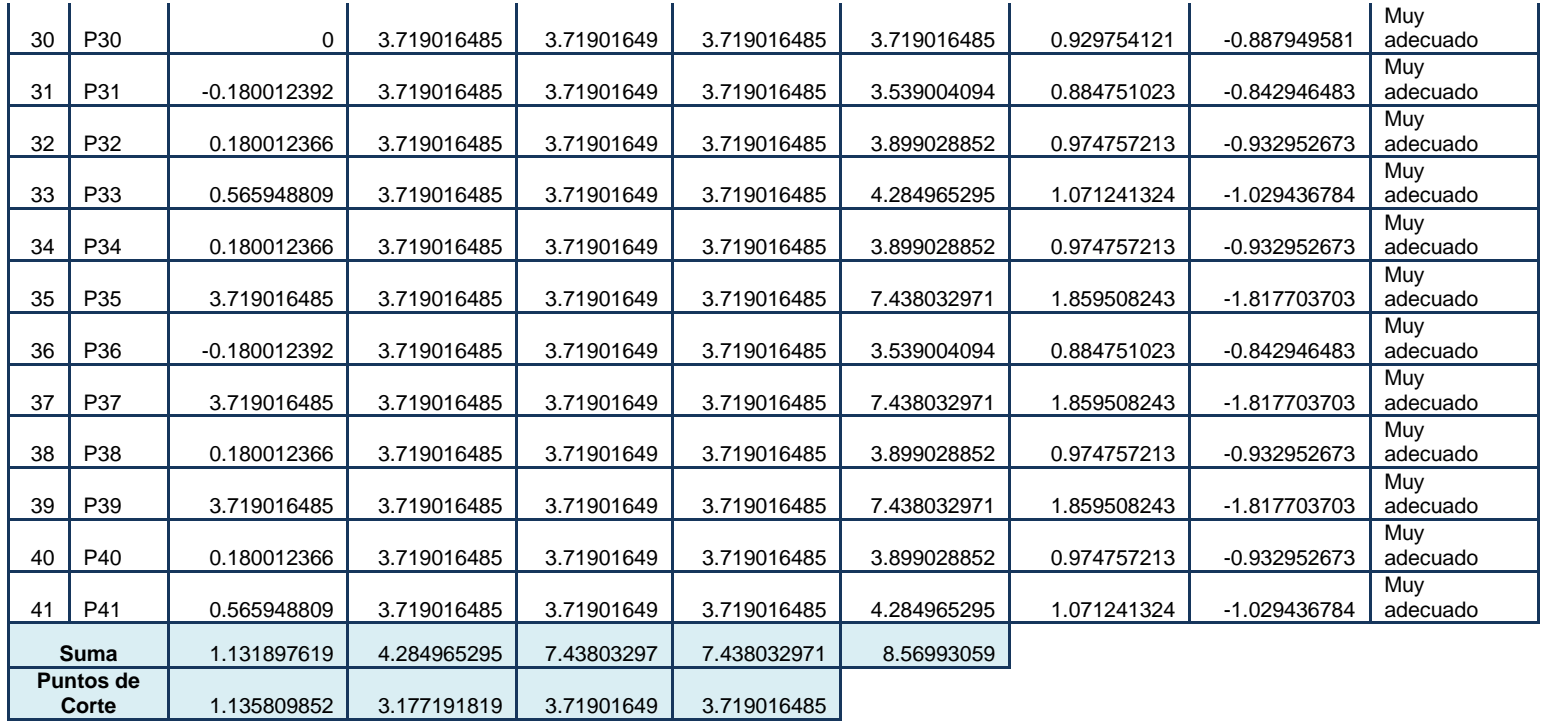

Las sumas obtenidas en las cuatro primeras columnas dan los puntos de corte. Estos se utilizan para determinar el grado de adecuación de los indicadores según los criterios de los expertos seleccionados. Para ello se opera del modo siguiente:

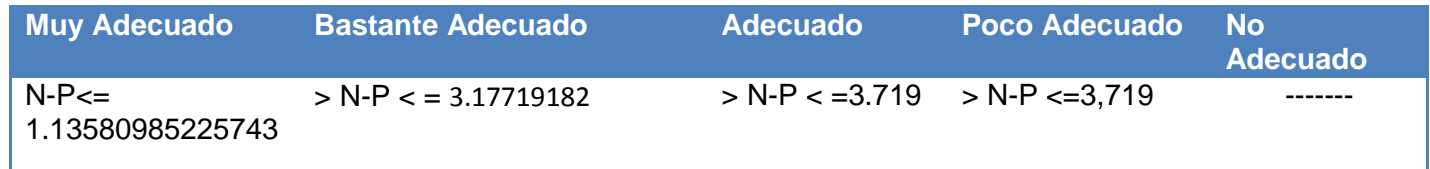